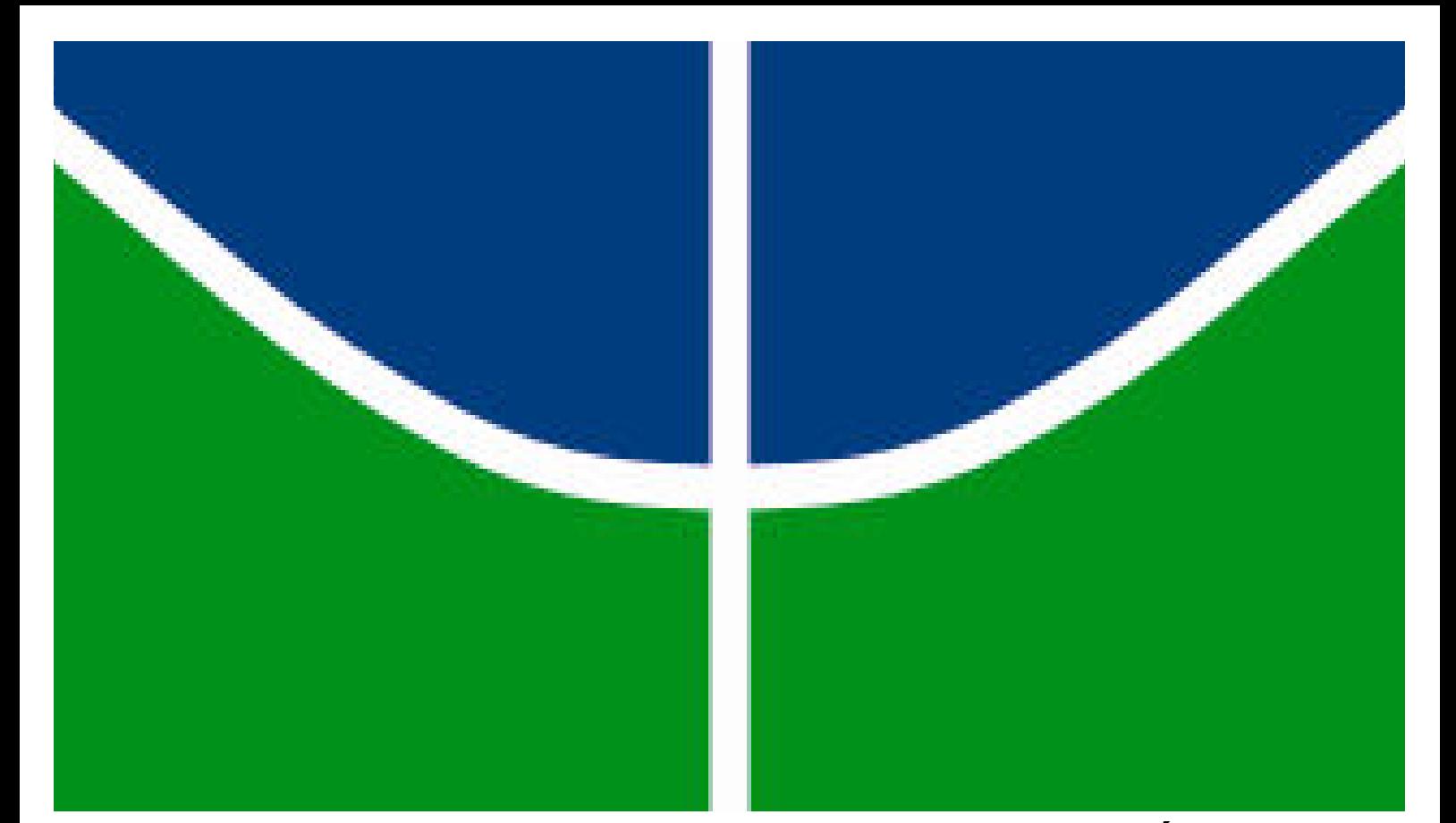

# O CERRADO RUPESTRE NO ESTADO DE GOIÁS COM BASE EM IMAGENS LANDSAT ETM+.

# CAMILA APARECIDA LIMA

# DISSERTAÇÃO DE MESTRADO EM CIÊNCIAS FLORESTAIS CAMILA APARECIDA LIMA DISSERTAÇÃO DE MESTRADO EM CIÊNCIAS FLORESTAIS DEPARTAMENTO DE ENGENHARIA FLORESTAL

# FACULDADE DE TECNOLOGIA

UNIVERSIDADE DE BRASÍLIA

# UNIVERSIDADE DE BRASÍLIA **FACULDADE DE TECNOLOGIA** DEPARTAMENTO DE ENGENHARIA FLORESTAL

#### O CERRADO RUPESTRE NO ESTADO DE GOIÁS COM BASE EM IMAGENS **LANDSAT ETM+**

#### **CAMILA APARECIDA LIMA**

DISSERTAÇÃO DE MESTRADO SUBMETIDA AO DEPARTAMENTO DE ENGENHARIA FLORESTAL DA FACULDADE DE TECNOLOGIA DA UNIVERSIDADE DE BRASÍLIA, COMO PARTE **DOS REQUISITOS** NECESSÁRIOS PARA A OBTENÇÃO DO GRAU DE MESTRE.

**APROVADA POR:** 

Prof. Dr. José Roberto Rodrigues Pinto (Departamento de Engenharia Florestal - $UnB)$ 

(Orientador)

Prof. Dr. Luis Marcelo Tavares de Carvalho (Universidade Federal de Lavras):

(Examinador externo)

Prof. Dr. Bruno Machado Teles, Walter (Empresa Brasileira de Pesquisa

Agropecuária, EMBRAPA);

(Examinador externo)

Prof. Dr. Manoel Cláudio da Silva Junior (Departamento de Engenharia Florestal - $UnB)$ (Examinador suplente)

Brasília, 30 de maio de 2008

# UNIVERSIDADE DE BRASÍLIA FACULDADE DE TECNOLOGIA DEPARTAMENTO DE ENGENHARIA FLORESTAL

# O CERRADO RUPESTRE NO ESTADO DE GOIÁS COM BASE EM IMAGENS LANDSAT ETM+

## CAMILA APARECIDA LIMA

# ORIENTADOR: JOSÉ ROBERTO RODRIGUES PINTO (DOUTOR) CO-ORIENTADOR: EDSON EYJI SANO (PhD)

DISSERTAÇÃO DE MESTRADO EM ENGENHARIA FLORESTAL

PUBLICAÇÃO: PPGEFL.DM - 101/2008 BRASÍLIA/DF: MAIO – 2008

## FICHA CATALOGRÁFICA

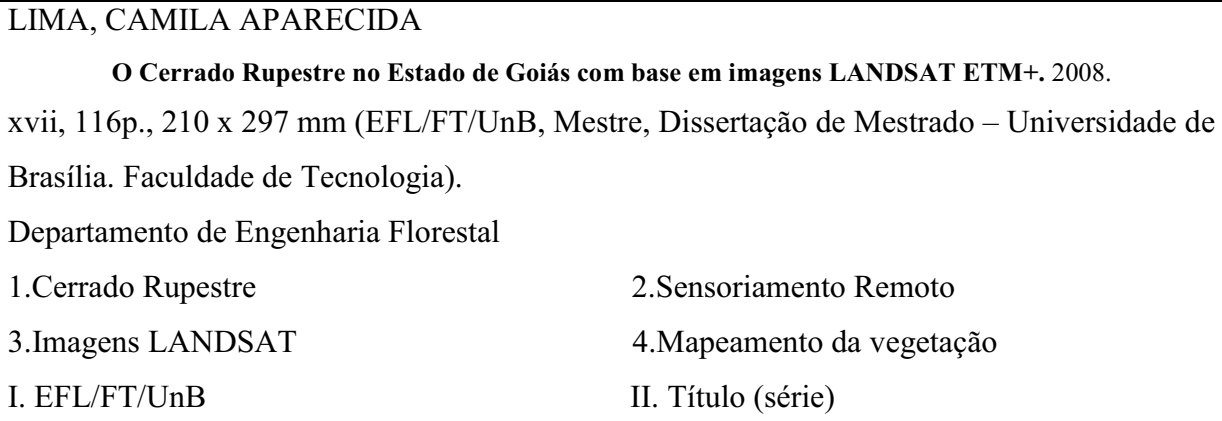

## REFERÊNCIA BIBLIOGRÁFICA

LIMA, C. A. (2008). O Cerrado Rupestre no Estado de Goiás com base em imagens LANDSAT ETM+. Dissertação de Mestrado em Engenharia Florestal, Publicação PPGEFL. DM-101/2008, Departamento de Engenharia Florestal, Universidade de Brasília, Brasília, DF, 116p.

# CESSÃO DE DIREITOS

AUTOR: Camila Aparecida Lima

TÍTULO: O Cerrado Rupestre no Estado de Goiás com base em imagens LANDSAT ETM+.

GRAU: Mestre ANO: 2008

É concedida à Universidade de Brasília permissão para reproduzir cópias desta dissertação de mestrado e para emprestar ou vender tais cópias somente para propósitos acadêmicos e científicos. O autor reserva outros direitos de publicação e nenhuma parte dessa dissertação de mestrado pode ser reproduzida sem autorização por escrito do autor.

\_\_\_\_\_\_\_\_\_\_\_\_\_\_\_\_\_\_\_\_\_\_\_\_\_\_\_\_

Camila Aparecida Lima Campus Universitário Darcy Ribeiro. 70.910-900 Brasília – DF – Brasil.

Dedico esse estudo aos meus queridos familiares e amigos.

#### AGRADECIMENTOS

 Esse trabalho é fruto de esforços, compreensões e créditos de pessoas que há tempo tenho o prazer de conviver e de outras que outrora não faziam parte de minha vida. Dessa experiência, renderam amizades que certamente serão duradouras. Agradeço imensamente a todos que se seguem:

 Deus, Nª Srª Aparecida, meu anjo da guarda e meus antepassados, minha história e fonte de sabedoria.

 Meus familiares Cidmauro e Elza (in Memorian), João, Max, Nana, Chris, Padão, Darinha e Bianquinha que são minha vida.

 Meus orientadores Dr. José Roberto e Dr. Edson Sano, por terem participado dessa etapa de minha vida me ensinando o que sabem com paciência e dedicação.

 Examinadores Dr. Bruno Walter, Dr. Luis Marcelo de Carvalho e Dr. Manoel Cláudio por aceitarem em enriquecer esse estudo com seus conhecimentos.

 Coordenação de Aperfeiçoamento de Pessoal de Nível Superior – CAPES pela concessão da bolsa de estudo.

 Programa de Pós-Graduação em Ciências Florestais, do Departamento de Engenharia Florestal – PG-EFL, nas pessoas de: Prof. Ailton Teixeira do Vale (Coordenador), Alcione Martins (secretária), Edson Cardoso (técnico) e ao Colegiado PG-EFL pelas diversas contribuições.

 Programa de Bolsas de Apoio à Pós-Graduação (PROAP) da CAPES, pela concessão da bolsa de estudos.

 M.Sc Heleno e todo pessoal do Laboratório de Biofísica Ambiental da EMBRAPA pela presteza e dedicação.

 A toda diretoria e coordenação do Censipam pela concessão das horas para continuidade e término deste estudo.

 Queridos Laurinha, Rapha e Gu, pessoas me ajudaram muito e todos os outros que estavam sempre me apoiando Aninha, Dri, Tatá, Eristelma, Raquel, Carlos, Og e Erika.

 Todos que não estão listados aqui, mas que participaram direta ou indiretamente na realização desse estudo.

#### RESUMO

# IDENTIFICAÇÃO DE ÁREAS DE CERRADO RUPESTRE NO ESTADO DE GOIÁS EM IMAGENS LANDSAT ETM+.

Autor: Camila Aparecida Lima Orientador: Dr. José Roberto Rodrigues Pinto Co-Orientador: Dr. Edson Eyji Sano Programa de Pós-graduação em Ciências Florestais Brasília, maio de 2008.

O Cerrado Rupestre ocorre em paisagens de relevo acidentado, com declividade moderada à acentuada e sob afloramentos rochosos. Além de apresentar destacada riqueza florística, essa fitofisionomia funciona ainda como barreira para o avanço da agropecuária no Cerrado. Apesar do seu importante papel na conservação da biodiversidade, não existe ainda um mapeamento preciso de ocorrências dessa fitofisionomia no referido bioma. O objetivo deste estudo foi mapear áreas de ocorrência de Cerrado Rupestre no Estado de Goiás, incluindo o Distrito Federal, por meio de análise de 24 imagens do satélite LANDSAT ETM+. A estratégia metodológica envolveu segmentação de imagens, classificação automática pelos métodos de Battacharya e ISOSEG, análise visual e refinamento por meio de cruzamento com dados de declividade, geomorfologia e geologia. O uso do classificador ISOSEG permitiu a identificação de 2.262.000 hectares de Cerrado Rupestre, sem validação de campo. Para tanto, foi selecionada uma área-teste contínua menor (aproximadamente 908.000 hectares), também com destacada riqueza biológica: a Área de Proteção Ambiental – APA Pouso Alto e o Parque Nacional da Chapada dos Veadeiros – PNCV, localizadas no Nordeste de Goiás. O mapeamento final para essa área de estudo, baseado na verificação em campo, resultou em um índice de exatidão global de 76%. O uso de imagens monotemporais do LANDSAT permitiu a identificação de áreas de ocorrência de Cerrado Rupestre, porém, a sua delimitação foi dificultada devido à confusão espectral com as fitofisionomias Cerrado sentido restrito, Mata Seca Decídua e Semidecídua. O uso do classificador Battacharya apresentou limitações computacionais para ambas as áreas. Como continuação desta linha de pesquisa, recomenda-se a validação do mapeamento para o Estado de Goiás, a análise de imagens multitemporais do LANDSAT e a análise sinergística entre LANDSAT e dados de radar.

#### ABSTRACT IDENTIFYING AREAS OF CERRADO RUPESTRE IN THE STATE OF GOIÁS

#### IN LANDSAT ETM+ IMAGERIES.

Author: Camila Aparecida Lima Advisor: José Roberto Rodrigues Pinto Co-Advisor: Edson Eyji Sano Graduate Program in Forests Sciences Brasília, may of 2008

Cerrado Rupestre occurs in an accident relief landscapes, with moderate declivity to the accented one and under rocky outcrops. Besides its floristic richness, this phytophysiognomy acts as barrier for the agricultural advances in the Cerrado. Despite its importance in the biodiversity conservation, there is no precise mapping of its occurrences in the above mentioned biome. The goal of this study was to map the areas of occurrence of Cerrado Rupestre in the Goias State by analyzing 24 LANDSAT satellite images. The methodological strategy involved image segmentation, Battacharya and ISOSEG automated classifications, visual analysis and refinement through the slope, geological and geomorphological data integration. The use of ISOSEG classifier allowed the identification of 2.262.000 hectares hectares of Cerrado Rupestre, without field validation. For this, we selected a smaller, continuous test site (aproximately 908,000 hectares), again, with highlighted biological richness: the Pouso Alto Environmental Protected Area (EPA) and the Chapada dos Veadeiros National Park (CVNP), both located in the northeastern part of Goias. The final mapping for this study area, based on the field verification of 34 sites, resulted in an global precision index of 76%. Results of this research indicated that the use of image segmentation technique followed by Battacharya supervised classification presents computer limitations for extensive areas. The use of monotemporal LANDSAT images allowed the identification of Cerrado Rupestre ocurrences, however, its delimitation was difficulted by spectral confusions with the phytophysiognomies Cerrado sentido restrito, Mata Seca Decídua e Mata Seca Semidecídua. The use of Battacharya classifier presented limitation in the computer capability for both areas. As future research, we recommend field validation for the Goias State mapping, analysis of multitemporal LANDSAT scenes, and synergistic analysis between LANDSAT and radar data.

# IDENTIFICAÇÃO DE ÁREAS DE CERRADO RUPESTRE DO ESTADO DE **GOIÁS EM IMAGENS LANDSAT ETM+.**

## **SUMÁRIO**

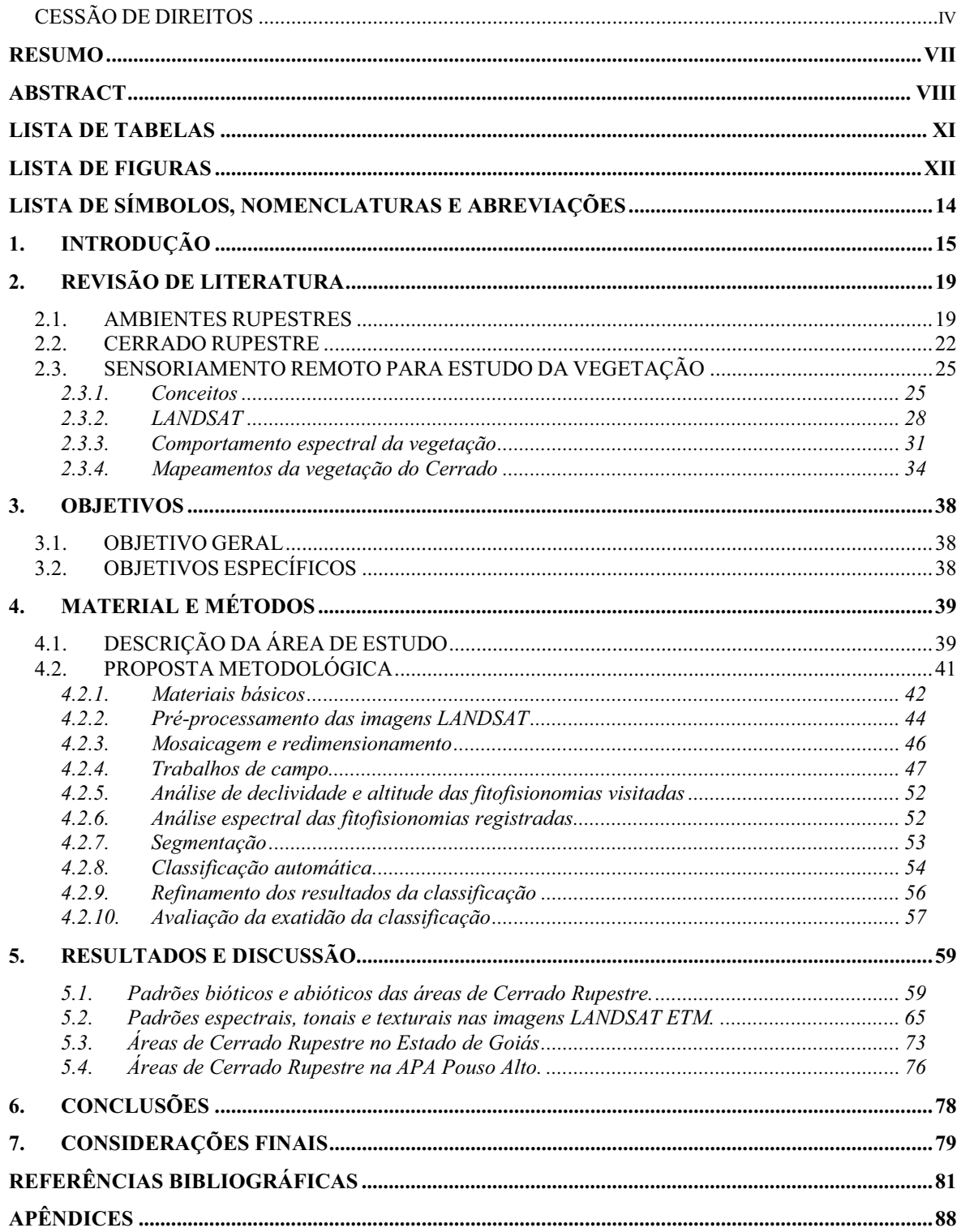

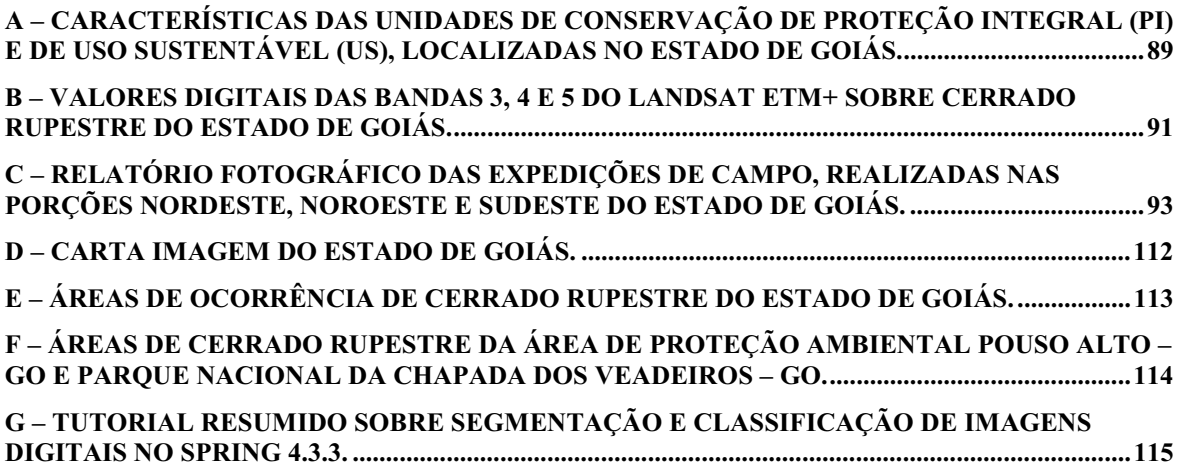

## LISTA DE TABELAS

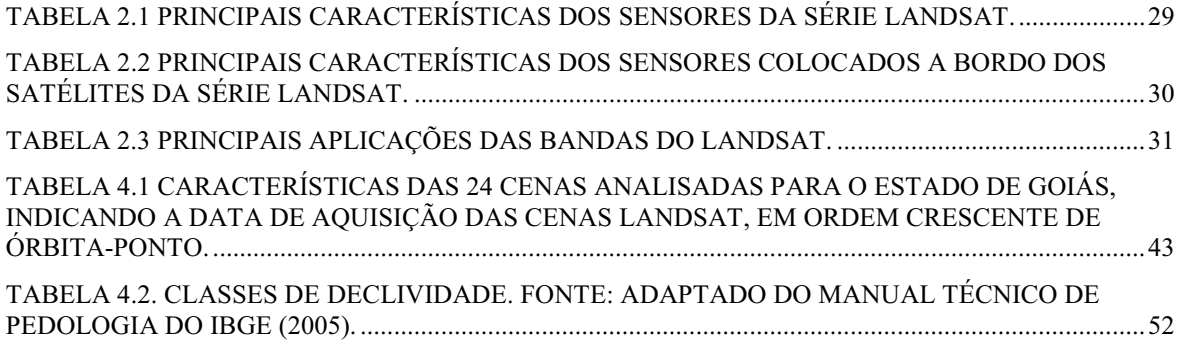

## LISTA DE FIGURAS

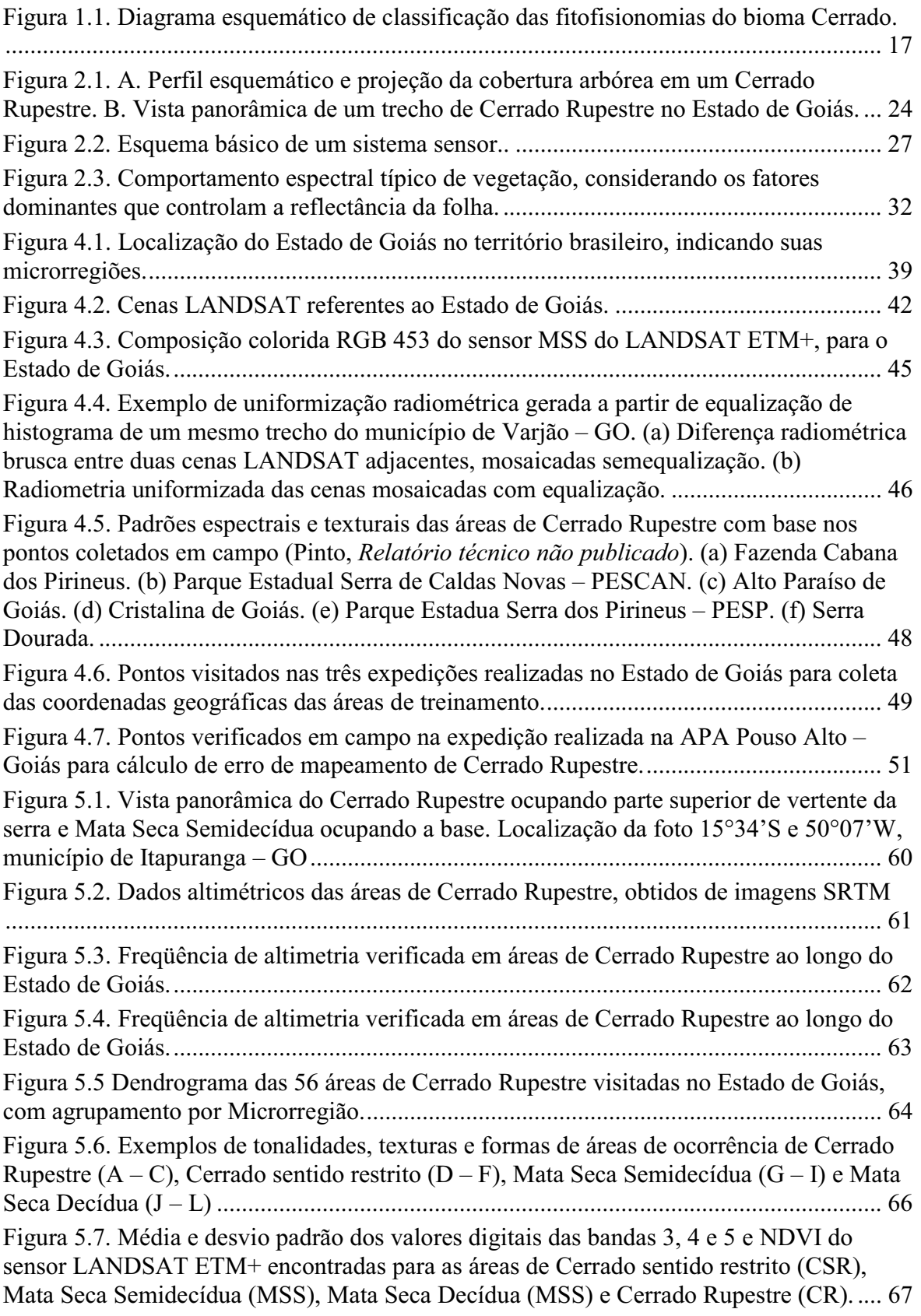

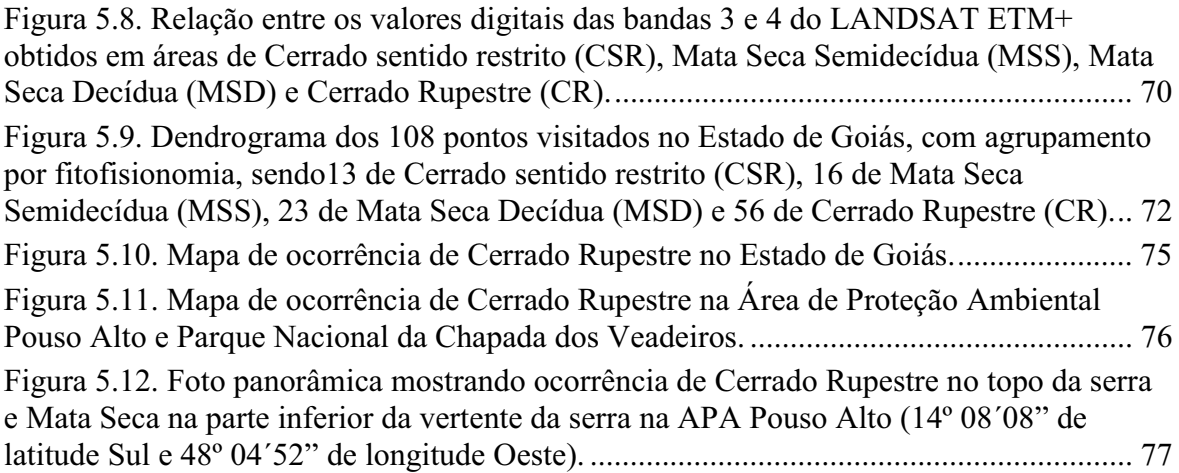

# LISTA DE SÍMBOLOS, NOMENCLATURAS E ABREVIAÇÕES

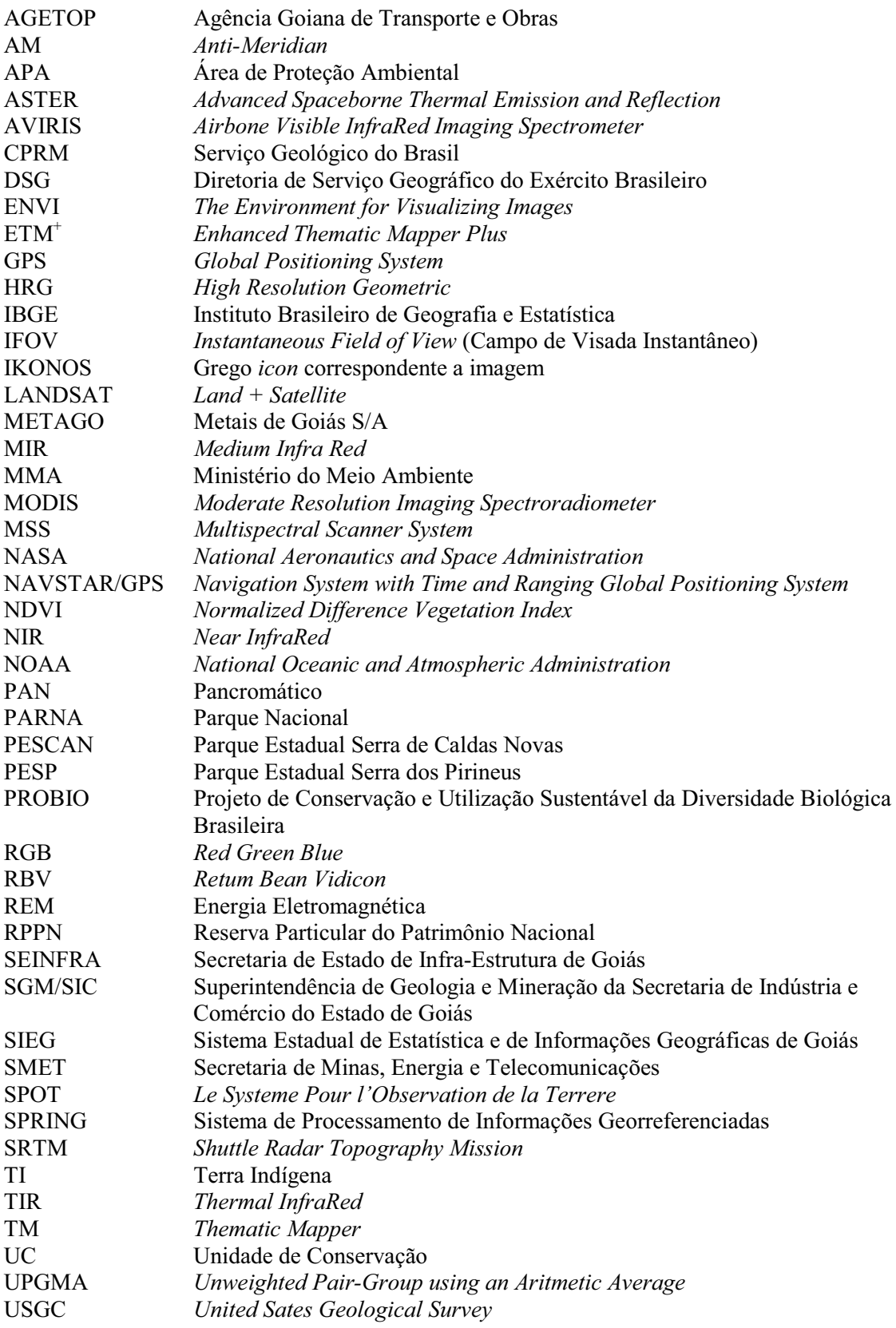

## 1. INTRODUÇÃO

 O Cerrado localiza-se predominantemente no Planalto Central do Brasil. Considerado como o segundo maior bioma brasileiro, sua área original é estimada em 204,7 milhões de hectares (IBGE, 2004). É a savana mais rica em flora do mundo, com mais de 11.046 espécies (Mendonça et al. no prelo apud Walter, 2006) e a mais diversificada, com 44% das espécies da flora endêmicas (Klink e Machado, 2005). Além da elevada riqueza de espécies da fauna, segundo esses mesmos autores, o Cerrado também apresenta diversidade de ambientes. De acordo com Eiten (1993), os ambientes do Cerrado variam significativamente no sentido horizontal, possibilitando ocorrer em uma mesma região, áreas brejosas e florestais.

 O bioma Cerrado é um dos 34 hotspots de diversidade mundiais que são áreas possuidoras de grande biodiversidade, elevado grau de endemismo e altamente ameaçadas de extinção (Mittermeier et al., 2005). Apesar de toda sua riqueza, as taxas históricas de desmatamento do Cerrado superam as do bioma amazônico (Klink e Machado, 2005). Na década de 90, por exemplo, os valores variaram entre 22.000 km² a 30.000 km² por ano (Machado et al., 2004). Além disso, segundo estes autores, há outras ameaças à conservação dessa biodiversidade, como degradação do solo e dos ecossistemas, além da dispersão de espécies exóticas oriundas principalmente de práticas agrícolas.

 Goiás é o Estado brasileiro mais representativo da vegetação do Cerrado, possuindo 97% de sua área inserida no bioma (Sano et al., 2008). De acordo com Machado et al. (2004), a região de Serra da Mesa, localizada no Norte de Goiás, é um dos cinco mais expressivos blocos de vegetação nativa remanescente do Cerrado existentes em todo o bioma. As regiões da Chapada dos Veadeiros e de Pouso Alto, localizadas no Nordeste do Estado, são consideradas de extrema importância biológica e altamente insubstituíveis, devido sua composição única de fauna e de flora (Mantovani e Pereira, 1999). Além disso, ambas possuem os municípios com os maiores índices de vegetação nativa remanescente de Goiás (Ferreira et al., 2006)

 Entre as áreas atualmente protegidas em Unidades de Conservação – UCs existentes no Estado, Mittemeier et al. (2005) citaram o Parque Nacional – PARNA de Emas, localizado na região Sudoeste do Estado, como uma das áreas mais importantes para proteção da biodiversidade do Cerrado, comparando-a com as UCs existentes no bioma. O

Parque Nacional da Chapada dos Veadeiros - PNCV, juntamente com o PARNA de Emas, foi declarado Sítio do Patrimônio Natural Mundial pela Organização das Nações Unidas para a educação, a ciência e a cultura – UNESCO (UNESCO, 2001) que são áreas consideradas excepcionais do ponto de vista da diversidade biológica e da paisagem.

 Preocupado com a manutenção da conservação do Cerrado, o Governo estadual vem se destacando em iniciativas voltadas para a conservação da biodiversidade do Cerrado, principalmente por meio da criação e da ampliação das UCs (Klink e Machado, 2005). Mais recentemente, em um acordo com o Banco Mundial, o Governo Estadual se comprometeu a duplicar a área protegida, que é de 14.996 km², (Scaramuzza et al., 2006). Ao todo, o Estado de Goiás possui 67 UCs. Destas, 11 pertencem à categoria de proteção integral, 15 são de uso sustentável e 41 são Reservas Particulares do Patrimônio Natural - RPPN.

 A vegetação nativa remanescente existente dentro e fora de UC no Estado de Goiás, incluindo o Distrito Federal, abrange aproximadamente 12.280.500 ha. Isto representa cerca de 35% da área das duas Unidades Federativas (Sano et al., 2006). Estes números foram obtidos por meio de um mapeamento da vegetação realizado por estes autores. O estudo baseou-se na nomenclatura fitogeográfica do Projeto RADAMBRASIL e no Manual Técnico da Vegetação Brasileira (Veloso et al., 1991) que é o sistema oficial de classificação da vegetação brasileira.

 Segundo Walter (2006), o sistema proposto por Veloso et al. (1991) é provavelmente o mais empregado pelos botânicos do Brasil e tem a vantagem de ser aplicável para toda vegetação brasileira. Entretando, há o sistema de classificação fitofisionômico específico para o bioma Cerrado, que foi proposto por Ribeiro e Walter (1998). Conforme Walter (2006), este sistema é de fácil aplicabilidade em trabalhos de escala local a regional e vem sendo utilizado em diversos estudos (Mendonça et al., 1998; Felfili et al., 2004; Felfili e Silva Júnior, 2001; Amaral et al., 2006; Moura et al., 2007; Sano et al., 2008).

 A característica básica desse sistema é a divisão da vegetação do Cerrado em três formações, definidas pela estrutura e pelas formas de vida dominantes (Figura 1.1). Para todas elas, foram feitas subdivisões, separando-as em fitofisionomias. Estas por sua vez,

podem estar associadas a subtipos vegetacionais de acordo com o tipo de substrato em que ocorrem e com a composição florística encontrada em cada uma delas.

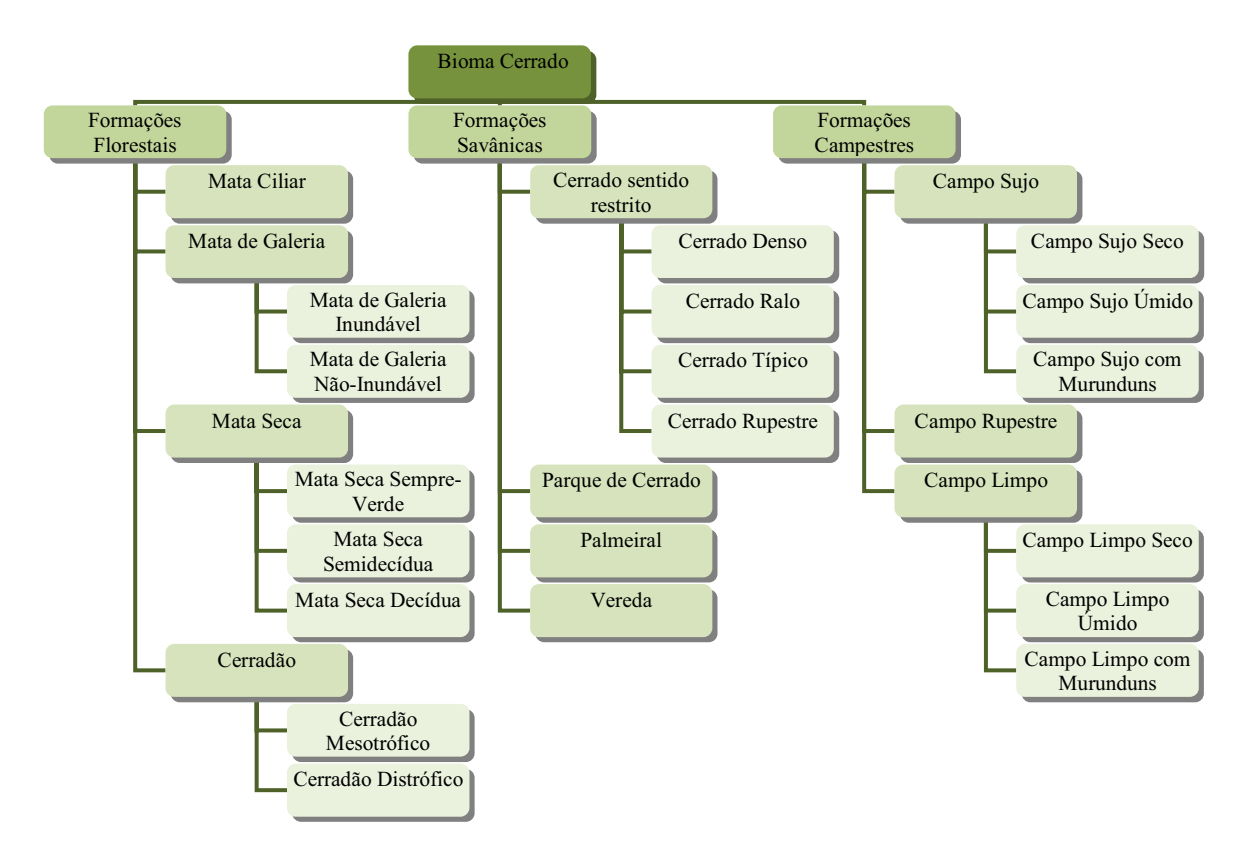

Figura 1.1. Diagrama esquemático de classificação das fitofisionomias do bioma Cerrado. Fonte: adaptado de Ribeiro e Walter (1998).

 Para o presente estudo a fitofisionomia de interesse é o Cerrado Rupestre. Este tipo de vegetação ume um subtipo do Cerrado sentido restrito, de formação savânica, e é caracterizado pelo substrato com afloramento de rochas, daí o nome rupestre (Ribeiro e Walter, 1998). O Cerrado Rupestre ocorre associado aos subtipos de mesma fisionomia e também à formação campestre como Campo Rupestre e à formação florestal como Matas Secas (Oliveira-Filho e Fluminhan-Filho, 1999).

 Segundo Pinto et al. (artigo submetido), áreas de Cerrado Rupestre podem servir como refúgio de conservação do Cerrado por não apresentarem aptidões para uso antrópico, abrigarem espécies de distribuição restrita e apresentarem elevada riqueza florística. Outros autores confirmam essa idéia. De acordo com IBGE (2005), áreas que apresentam afloramento rochoso inviabilizam a mecanização agrícola e, portanto, funcionam naturalmente como áreas de preservação da flora e fauna. Além disso, em um estudo sobre estimativa de perda da área do Cerrado, Machado et al. (2004) comentaram que as principais áreas remanescentes do Cerrado se encontravam em locais impróprios para atividades agropecuárias, como morrarias e serras. Assim, estudos de preservação, mapeamento e monitoramento desta fitofisionomia são importantes e devem ser incentivados devido à sua importância ecológica.

 Especificamente para fitofisionomia Cerrado Rupestre, nenhum registro de mapeamento foi encontrado. Contudo, é comum haver discordância quanto à nomenclatura e à categoria fitofisionômica em mapeamentos e classificações da vegetação (Oliveira-Filho e Fluminhan-Filho, 1999). Segundo testes autores, a grande quantidade de sistemas divergentes é uma das causas dessa discordância. Essa divergência se dá devido à subjetividade inerente ao processo de classificação, à complexidade da vegetação que não se comporta exatamente como unidades classificatórias estáticas no tempo e espaço e às imprecisões inerentes à cartografia.

 O presente estudo teve como iniciativa o projeto "Levantamento florístico e fitossociológico da vegetação arbustivo-arbórea e aspectos ecológicos das espécies lenhosas em áreas de cerrados rupestres do Brasil Central", coordenado pelo Prof. José Roberto Rodrigues Pinto. Neste projeto, foram realizados levantamentos florísticos e fitossociológicos da vegetação arbustivo-arbórea de sete áreas de Cerrado Rupestre localizadas nos municípios de Cocalzinho de Goiás, Pirenópolis (Parque Estadual Serra dos Pireneus – PESP e Cabana dos Pirineus), Alto Paraíso de Goiás, Cristalina de Goiás e Caldas Novas (Parque Estadual Serra de Caldas Novas - PESCAN) e Goiás Velho/Mossâmedes (Serra Dourada) do Estado de Goiás.

 O objetivo do presente estudo é mapear as áreas de Cerrado Rupestre em todo o Estado de Goiás, por meio de análises de imagens LANDSAT ETM+, obtidas no período de estiagem. Contudo, devido principalmente à grande extensão geográfica do Estado, a validação do mapeamento foi aplicada à UC estadual APA do Pouso Alto e UC federal PARNA da Chapada dos Veadeiros, que abrangem os municípios de Alto Paraíso de Goiás, Cavalcante, Nova Roma, Teresina de Goiás e São João D'Aliança.

### 2. REVISÃO DE LITERATURA

#### 2.1. AMBIENTES RUPESTRES

De acordo com Oliveira-Filho e Fluminham-Filho (1999), há uma grande controvérsia no uso do termo rupestre em sistemas de classificação da vegetação. Essa controvérsia, segundo os autores, estaria relacionada à grande variação fisionômica da vegetação existente nesses ambientes e suas relações com os ambientes adjacentes. Segundo Pinto et al. (artigo submetido), a flora do Cerrado que ocorre em ambiente rupestre é tratada de forma generalizada, sendo classificada com priorização do substrato e da altitude em que ocorrem. Ainda de acordo com os autores, é comum a vegetação que ocorre nestes ambientes ser classificada como Campo Rupestre ou Cerrado sentido restrito.

Walter (2006) realizou um extenso estudo sobre terminologias adotadas em sistemas de classificação da vegetação do Cerrado, incluindo aquela associada aos ambientes rupestres. Segundo o autor, a classificação das vegetações rupestres é polêmica incluindo as terminologias adotadas. Entre os termos polêmicos utilizados para designar vegetações rupestres está o Campo Rupestre. Este termo foi citado em mais de 40 publicações, podendo abranger somente formação campestre (segundo definição de Ribeiro e Walter, 1998) ou também incluir as formações savânicas e florestais. Vitta (2002 apud Walter, 2006), por exemplo, inclui as três formações em sua definição de campo rupestre sensu lato. Conforme Walter (2006), foi a partir da classificação proposta por Magalhães (1966) que o termo campo rupestre passou a ser utilizado para designar um tipo próprio de vegetação.

Benites et al. (2003) citaram diversos termos utilizados por diferentes autores para designar a vegetação dos ambientes rupestres. Entre eles estão: "Campos Alpinos" (Barreto, 1949); "Campos Altimontanos" (Rizzini, 1963); "Campos Rupestres" (Magalhães, 1966); "Campos Quartzíticos" (Rizzini, 1979); "Campo Rupestre" e "Campo Montano" (Eiten, 1983); e "Refúgios Vegetacionais" ou "Relíquias Vegetacionais" (Veloso, 1991).

Benites et al. (2003) adotaram a expressão "Complexos Rupestres de Altitude", proposta por Semir (1991 apud Benites et al., 2003) por, segundo eles, ser possível a separação de áreas altimontanas de outros complexos rupestres e englobar outros tipos fitofisionômicos que ocorrem associados aos campos. Ainda, de acordo com os autores, os Complexos Rupestres de Altitude sobre quartzito, com predominância de subarbustos e arbustos das famílias Velloziaceae, Asteraceae e Melastomataceae, estão normalmente associados ao Cerrado. Eles ocorrem ao longo da Serra do Espinhaço, da Chapada dos Veadeiros, da Chapada dos Guimarães, dentre outros. Infere-se deste contexto a idéia de Cerrado Rupestre proposta por Ribeiro e Walter (1998).

De acordo com Rizzini (1997) a vegetação que ocorre em altitudes elevadas nas chapadas arenosas formadas por quartzitos e arenitos é denominada "campo limpo". Esse tipo vegetacional, é dividido em "campos quartzíticos com gramíneas", "campos quartzíticos com gramíneas e subarbustos" e "campos quartzíticos dos afloramentos" que estão descritos a seguir.

No campo quartizítico com gramíneas há formação herbácea com alguns subarbustos e raros arbustos. O campo quartizíticos com gramíneas e subarbustos ocorre em torno dos afloramentos rochosos e apresenta riqueza florística maior que o primeiro tipo. Entre as espécies presentes estão Paepalanthus bromelioides Silveira, Norantea adamantium Cambess., Klotzschia brasiliana Cham. e Kielmeyera rosea (Spreng.) Mart.. Os campos quartzíticos dos afloramentos é próprio de ambientes rupestres e há muitas velózias, arvoretas e arbustos, com ocorrência de Lychnophora Mart., Eremanthus glomerulatus Less., Kielmeyera petiolares Mart. & Zucc. E Dalbergia miscolobium Benth. (antiga Dalbergia violacea (Vogel) Malme).

Ferri (1980) dividiu a vegetação de altitude em "campo rupestre" e "campo de altitude". Os campos rupestres ocorrem em altitudes acima de 100 metros (diferentemente do Campo Rupestre adotado por Ribeiro e Walter, 1998), em solo de pouca profundidade e muito pedregoso, cuja capacidade de armazenar água é limitada. As rochas são, em geral, quartzitos e arenitos. A vegetação dos campos rupestres, conforme descreve o autor, é predominantemente herbácea com ocorrência de alguns arbustos. As famílias que ocorrem nesse ambiente são Melastomataceae, Lithraceae, Eriocaulaceae e Velloziaceae. Como exemplo típico de Campo Rupestre, o autor citou a Serra do Cipó – MG. Os campos de altitude, segundo Ferri (1980), ocorrem na região Sul e Sudeste do Brasil, onde, à medida que vai aumentando a altitude, há uma sucessão de grupamentos vegetais, como acontece na região do Itatiaia, no Rio de Janeiro.

No sistema de classificação da vegetação proposto por Veloso et al. (1991), adotado oficialmente no Brasil, os ambientes rupestres não estão representados numa única categoria. Neste sistema, os ambientes rupestres podem ser encontrados em diversas formações florestais, savânicas ou até mesmo na chamada Refúgios Vegetacionais ou Comunidades Relíquias.

As formações florestais que podem conter ambientes rupestres são aquelas envolvem os termos Submontana e Montana, tais como as florestas estacionais semideciduais e deciduais. São elas: Floresta Estacional Semidecidual Submontana, Floresta Estacional Semidecidual Montana, Floresta Estacional Decidual Submontana e Floresta Estacional Decidual Montana. Nas formações savânicas propostas por Veloso et al. (1991), os ambientes rupestres podem se encontrados em todas elas que são Savana Parque, Savana Florestada, Savana Arborizada e Savana Gramíneo-Lenhosa.

Ribeiro e Walter (1998) dividiram a vegetação rupestre em "Campo Rupestre" e "Cerrado Rupestre". A primeira apresenta até 5% de cobertura arbórea. A segunda fitofisionomia apresenta de 5% a 20%. Segundo os autores, o Campo Rupestre normalmente ocorre acima de 900 metros de altitude, em condições climáticas peculiares. A vegetação predominante é herbáceo-arbustiva ocorrendo algumas árvores de pequeno porte. A composição florística dessas áreas pode variar em uma curta distância sendo a flora típica de ambientes com condições climáticas características. Entre os gêneros comumente encontrados em Campo Rupestre estão Baccharis, Paepalanthus, Calliandra, Chamaecrista, Miconia, Cuphea, Mimosa, Vellozia e Qualea. Para Cerrado Rupestre, ver item 2.2. Outras fitofisionomias do Cerrado podem estar associadas a ambientes com afloramento de rochas, considerando o sistema de classificação da vegetação proposto por Ribeiro e Walter (1998). Entre eles estão o Campo Limpo e as Matas Secas.

O Campo Limpo, de predominância herbácea, pode ser encontrado em diversas posições topográficas. Normalmente ocorrem nas encostas, nas chapadas, ao redor das Veredas e na borda das Matas de Galeria, sobre solos do tipo Neossolos Litólicos, Cambissolos e Plintossolos Pétricos.

As Matas Secas ocorrem nos interflúvios em que os solos são ricos em nutrientes e apresentam predominância arbórea cuja caducifolia atinge diferentes níveis na estação seca. Assim, elas são divididas em Mata Seca Sempre-Verde, Mata Seca Semidecídua e

Mata Seca Decídua. A Mata Seca Decídua geralmente ocorre em ambientes com afloramento de rocha calcária, sendo conhecida também por "Mata Calcária" (Ribeiro e Walter, 1998). Segundo os mesmos autores, nesta formação, o dossel pode ser descontínuo e a cobertura arbórea varia de 50% a 70% na estação chuvosa e atinge valores inferiores a 50% na estação seca, perdendo mais de 90% de suas folhas. Entre as espécies que ocorrem nesses ambientes, estão Commiphora leptophloeus (Mart.) J.B. Gillet (antiga Bursera leptophloeus Mart.), Cavanillesia arborea, Ceiba speciosa (A. St. –Hil.) Ravenna (antiga Chorisia speciosa A. St. –Hil.) e Spondias tuberosa.

Conforme Daly e Mitchell (2000), a vegetação associada a complexos montanhosos é comumente denominada de "Campo Rupestre". Nessa classificação a área central do Campo Rupestre ocorre na Serra do Espinhaço sendo que, ao Norte, ele faz contato com a Caatinga e, ao Sul, penetra a região do Cerrado. Com uma extensão de 6.000 km² a 7.000 km² o Campo Rupestre ocorrem em altitudes que variam de 900 m a 2.107 m, conforme retratam os autores. A vegetação dessas áreas é predominantemente aberta com indivíduos arbustivos e arbóreos crescendo entre as fendas das rochas onde há acúmulo de solo. Além disso, Daly e Mitchell (2000) afirmaram que o Campo Rupestre é um mosaico de diferentes tipos vegetacionais como campos, cerrados, florestas de galeria, florestas deciduais e capões. Entre os gêneros encontrados nessas áreas estão Eremanthus, Qualea, Campomanesia, Hyptis, Kielmeyera, Jacaranda, Diplusodon e Aristida.

#### 2.2. CERRADO RUPESTRE

 O emprego da expressão Cerrado Rupestre foi impulsionado após Ribeiro e Walter (1998) o incluírem na classificação da vegetação do Cerrado, sendo atualmente utilizado em diversos estudos (Moura, 2005; Amaral et al., 2006; Pinto et al., artigo submetido). Contudo, Walter (2006) citou outros autores que já a mencionaram, tais como Nogueira-Neto (1991) e Oliveira-Filho e Martins (1986). Estes autores classificaram a vegetação da região de Salgadeira, na Chapada dos Guimarães – MT, considerando as condições geológicas, edáficas e fisiográficas da área. Os autores dividiram a vegetação em três formações – campo, cerrado e floresta - e subdividiram-na em 11 fitofisionominas.

 Segundo Ribeiro e Walter (1998), o Cerrado Rupestre pertence à formação savânica e é um subtipo de vegetação arbustivo-arbórea. Sua ocorrência associa-se predominantemente a ambientes de afloramentos rochosos de arenito e quartzito. Os indivíduos lenhosos dessa fitofisionomia se desenvolvem principalmente nas fendas onde há acumulo de material em decomposição, provindo das rochas de origem e de espécies deciduais.

 Ribeiro e Walter (1998) comentam que mesmo havendo ocorrência considerável de cascalho no substrato de um Cerrado sentido restrito, este não deve ser considerado Cerrado Rupestre. Nestes ambientes não há a ocorrência de espécies vegetais endêmicas de ambientes rupícolas. Segundo Eiten (1993), em áreas onde há presença de Cascalho Laterítico ou fragmentos de quartzito, não há interferência na composição florística da área que abriga uma flora que não é de cerrado.

 O Cerrado Rupestre está predominantemente associado aos ambientes de solos do tipo Neossolos Litólicos (pela classificação anterior denominava-se solos Litólicos), que são provindos da decomposição de arenitos e quartzitos (Ribeiro e Walter, 1988).

Segundo IBGE (2005), Neossolo (grego néos) refere-se a solos jovens, em início de formação, caracterizado por pequeno desenvolvimento. A subordem Litólico associa-se a contato lítico<sup>1</sup> dentro de 50 cm da superfície. Ainda conforme o autor, os Neossolos Litólicos são solos rasos que ocorrem em relevos acidentados de morrarias e serras. De acordo com Reatto et al. (1998), solos provindos de arenito e quartzito geralmente apresentam baixa quantidade de macro e micronutrientes e de matéria orgânica e são muito porosos e susceptíveis à erosão.

Reatto et al. (1998) estimaram que os Neossolos Litólicos abrangem 7,3% do bioma Cerrado. Os Latossolos Vermelho-Amarelo e Vermelho-Escuro juntos somam 40,2%, a Areia Quartzosa abrange 15,2% e o Podzólico Vermelho-Amarelo ocupa 8,2% do bioma. No Estado de Goiás, de acordo com Sano et al. (2006), há maior ocorrência de Neossolos Litólicos no Nordeste do Estado, que recobrem 40% da região. Segundo os

-

<sup>1</sup> Contato lítico: Termo empregado para designar material coeso subjacente ao solo cuja consistência torna a escavação com a pá-reta impraticável ou muito difícil e impede o livre crescimento do sistema radicular, o qual fica limitado às fendas que porventura ocorram (IBGE, 2005). Entre as rochas relacionadas estão arenito, siltito, marga, folhelhos, ardósia, saprólito pouco alterado (IBGE, 2005).

mesmos autores, esse tipo de solo ocorre associado a relevo muito movimentado podendo estar relacionado à preservação da flora e da fauna.

Há alguns trabalhos onde foram registradas áreas classificadas como Cerrado Rupestre que se encontravam sob Cambissolo. Moura et al. (2007) encontraram tanto Neossolos Litólicos quanto Cambissolos em duas áreas de Cerrado Rupestre no Parque Estadual da Serra dos Pireneus, em Pirenópolis – GO. Reatto et al. (2003) encontraram Cambissolos como solos de Cerrados Rupestres, representando 5% da área do alto curso da bacia do Rio Descoberto. Os Cambissolos são solos em formação associados a horizonte B incipiente. Em geral, apresentam grande variação na profundidade podendo ser rasos ou profundos, mas, na maioria das vezes, são pedregosos, cascalhentos ou rochosos (IBGE, 2005). Contudo, no presente estudo foram consideradas como áreas de Cerrado Rupestres, aquelas associadas aos Neossolos Litólicos, conforme Ribeiro e Walter (1998).

 Segundo Ribeiro e Walter (1998), a cobertura vegetal do Cerrado Rupestre pode variar de 5% a 20%, apresentando um estrato arbóreo pouco denso, com ausência de dossel contínuo (Figura 2.1). Segundo os autores, é comum a presença de espécies arbustivoarbóreas que se concentram nas fendas entre as rochas e podem atingir altura média de 2 a 4 m. Estes autores comentaram ainda que a dominância entre espécies herbáceas, arbustivas ou arbóreas depende do volume de solo e a diversidade de espécies depende das características edáficas deste solo como profundidade, fertilidade e umidade.

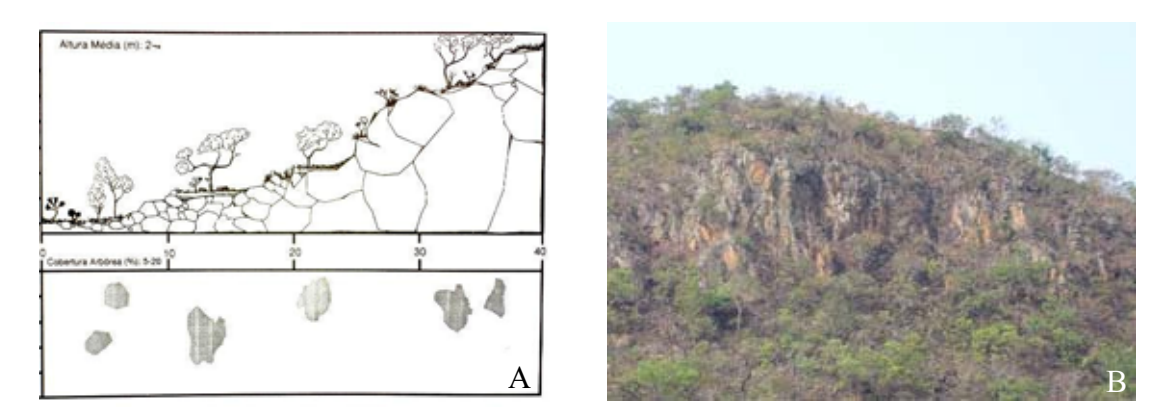

Figura 2.1. A. Perfil esquemático e projeção da cobertura arbórea em um Cerrado Rupestre. Fonte: Ribeiro e Walter (1998). B. Vista panorâmica de um trecho de Cerrado Rupestre no Estado de Goiás. Foto: Camila Aparecida Lima.

Devido às características peculiares nos ambientes rupestres, como condições climáticas e propriedades edáficas (Pinto et al., artigo submetido), as formações vegetais nestes ambientes apresentam alto grau de endemismo (Romero e Nakajima, 1999; Simon e Proença, 2000; Pirani et al., 1994) e elevada riqueza florística (Oliveira-Filho e Fluminhan-Filho, 1999). Contudo, Pinto et al. (artigo submetido) sugerem que o elevado endemismo citado a ambientes rupestres pode estar mais associado ao estrato herbáceo e sub-arbustivo do que ao estrato arbóreo. Segundo os autores, das 65 espécies registradas por eles, em um hectare de Cerrado Rupestre inventariado no município de Cocalzinho de Goiás, apenas cinco (Clusia burchellii Engl., Norantea adamantium Cambess., Mimosa setosissima Taub., Tibouchina papyrifera Cogn. e Wunderlichia cruelsiana Taub.) podem ser consideradas como espécies restritas a ambientes rupestres.

De acordo com Pinto et al. (artigo submetido), na flora do Cerrado Rupestre há o predomínio de espécies de Cerrado sentido restrito sobre Latossolos e, em menor representatividade, há a presença de espécies de Cerradão e de espécies restritas a esses ambientes. Estes autores registraram 65 espécies e 14 famílias em um Cerrado Rupestre de Cocalzinho de Goiás – GO, estando dentro dos valores encontrados para áreas de Cerrado sentido restrito. Amaral et al. (2006) encontraram 51 espécies e 25 famílias no Cerrado Rupestre estudado na Fazenda Sucupira, em Brasília – DF. Moura et al. (2007) estudaram duas áreas de Cerrado sentido restrito sobre afloramento rochoso em Pirenópolis – GO e encontraram 65 espécies de 35 famílias numa das área e 56 espécies pertencentes a 30 famílias noutra.

#### 2.3. SENSORIAMENTO REMOTO PARA ESTUDO DA VEGETAÇÃO

#### 2.3.1. Conceitos

-

Sensoriamento remoto pode ser entendido como a ciência em que os sensores captam informações resultantes da interação da radiação eletromagnética –  $REM^2$  com os

<sup>2</sup> Radiação Eletromagnética: é uma forma de energia que se move à velocidade da luz (300.000 km/s) sem necessidade de alguma meio material para se propagar (Rosa, 2003). Sua natureza é explicada por dois modelos: Ondulatório e Corpuscular, sendo ambos levados em consideração quando se analisa uma imagem digital (Meneses e Madeira-Netto (2001). No Modelo Ondulatório a REM é definida como uma onda, expressa por λ=c/v, onde λ mede o tamanho ou comprimento da onda, c é uma constante referente à velocidade da luz e v a freqüência que a onda passa por um mesmo ponto fixo (Liu, 2007). Segundo esse modelo, as interações da REM com os objetos

objetos da superfície terrestre. Essa energia pode ser refletida, transmitida, absorvida ou emitida pela superfície e, a partir destas interações, consegue-se extrair informações importantes sobre características físicas (dimensão, forma, temperatura, cor e outros) e químicas (composição) dos alvos em estudo (IBGE, 2005). Ainda de acordo com o autor, a energia captada pelos sensores pode ser oriunda de uma fonte externa ao alvo (o Sol), interna (energia térmica própria dos alvos), ou ainda proveniente do próprio sensor (pulsos de microondas).

A partir do sensoriamento remoto é possível mapear, monitorar e fiscalizar extensas áreas da superfície terrestres com rapidez, se comparado aos mapeamentos realizados com visitas de campo e trabalhar em diferentes escalas, a depender exclusivamente da natureza dos estudos a serem realizados (Meneses e Madeira-Netto, 2001; Ponzoni e Shimabukuro, 2007)

 Os sensores são aparelhos que detectam e registram a radiação eletromagnética, em determinada região do espectro eletromagnético, transformando-a em imagens digitais<sup>3</sup>, gráficos e tabelas passíveis de análises e interpretações (Moreira, 2005) (Figura 2.2).

-

terrestres são controladas pelas relações entre o tamanho da onda e a rugosidade da superfície dos objetos. Tal modelo se aplica melhor para grandes comprimentos de ondas, como microondas (λ= 1cm), onde haverá interação macroscópica entre os objetos e a radiação fornecendo informações das formas desses objetos. Para os comprimentos de ondas menores, como visível e infravermelho, o Modelo Ondulatório não fornece diferenças significativas na reflectância dos objetos, porque as ondas são normalmente menores que as variações texturais da superfície do objeto. Para os comprimentos de ondas pequenos, utiliza-se o Modelo Corpuscular, onde a REM propaga-se em forma de pequenas partículas de energia, expressa por  $E = hc/\lambda$ , onde E é a energia onda, sendo inversamente proporcional ao comprimento dela. Assim, os comprimentos de ondas menores interagem com os objetos ao nível de moléculas (interação microscópica), fornecendo informações da natureza química deles.

<sup>3</sup> Imagem digital é uma matriz de valores numéricos que representam a radiância de uma determinada área da superfície terrestre, representada por um pixel. Segundo IBGE (2005), imagens são constituídas por um arranjo de elementos sob a forma de malha, grade ou matriz. Cada elemento desta matriz, conhecido como pixel, tem sua localização definida com um sistema de coordenadas do tipo "coluna e linha", representados por abscissa e ordenada, respectivamente. Para um mesmo sensor remoto, cada pixel corresponde sempre a uma área com as mesmas dimensões na superfície da Terra. Cada pixel possui também um atributo numérico, que indica o nível de cinza (NC) representando a intensidade da energia eletromagnética medida pelo sensor, para a área da superfície terrestre correspondente.

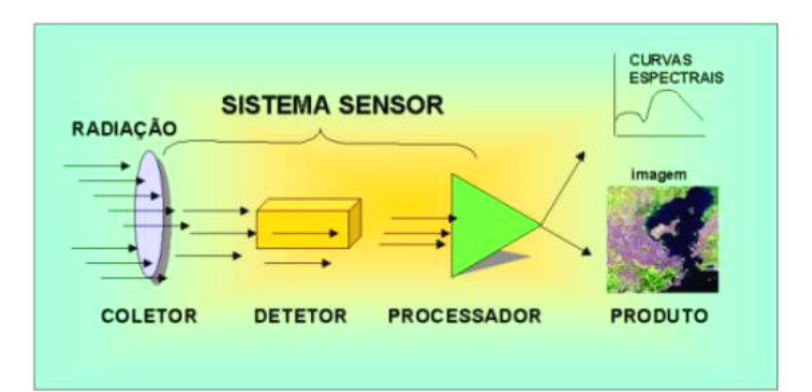

Figura 2.2. Esquema básico de um sistema sensor. Fonte: Moreira (2005).

 A qualidade dos produtos oriundos do sensoriamento remoto depende do objetivo de seu emprego, e está diretamente relacionada a quatro domínios de resolução: espacial ou geométrica, espectral, temporal e radiométrica (Moreira, 2005). Segundo IBGE (2005), as resoluções espacial e espectral são fundamentais na hora da escolha de uma imagem para determinado estudo.

 A resolução espacial (ou geométrica) refere-se ao Instantaneous Field of View – IFOV que é a área sobre o terreno detectada pelo sistema sensor, em determinada altitude e em determinado tempo (Moreira, 2005), ou a mínima distância entre dois objetos terrestres para que o sensor seja capaz de diferenciá-los (Rosa, 2003). Isso dependerá, dentre outros, do contraste entre eles que, por sua vez, dependerá de suas energias refletidas para o sensor. Quanto maior a resolução espacial, menor poderá ser o objeto para ser individualizado na imagem. Entre os sensores de baixa resolução espacial nominal<sup>4</sup> podese citar o Advanced Very High Resolution Radiometer – AVHRR a bordo do satélite National Oceanic e Atmospheric Administration – NOAA (1 km). Já o Enhanced Thematic Mapper Plus - ETM+ dos LANDSAT 7 (30 m) e o High Resolution Geometrical – HRG do Le Systeme Pour l'Observation de la Terrere – SPOT 5 (10 m) se enquadram nos sensores de média resolução espacial. Entre os de alta resolução espacial está o IKONOS II (1 m) e o QUICKBIRD II (0,61 m).

 A resolução espectral está relacionada à faixa do espectro eletromagnético que o sensor possui capacidade de coletar, definida pelo número de bandas que ele possui (Moreira, 2005). Existem sensores multiespectrais que operam em algumas faixas do

<u>.</u>

<sup>4</sup> Resolução espacial nominal refere-se ao tamanho do pixel de um sensor, no ponto Nadir. Ponto Nadir é o ponto perpendicular ao sensor.

espectro, como é o caso do sensor ETM+ do LANDSAT 7 e sensores hiper-espectrais que possuem quantidade alta de bandas ao longo do espectro eletromagnético, como o Airbone Visible InfraRed Imaging Spectrometer – AVIRIS com 224 bandas. Quanto maior a gama de opções em termos de canais (resolução espectral), maior será a capacidade discriminatória do sensor (IBGE, 2005).

 A resolução temporal está relacionada com a periodicidade que o sensor leva para revisitar uma mesma área, mas depende da largura de sua faixa de varredura. Por exemplo, o sensor NOAA apresenta uma resolução temporal de nove dias, ou seja, passa pelo mesmo ponto geográfico da Terra de nove em nove dias (Moreira, 2005). Contudo, como a largura da faixa é grande (1,1km), ele obtém imagens do mesmo ponto de 12h em 12h sendo sua resolução temporal considerada diária (Liu, 2007).

 A resolução radiométrica corresponde à capacidade do sensor em discriminar objetos que apresentam pequena diferença na radiação refletida, ou emitida, em uma determinada área da superfície terrestre e em determinada faixa do espectro eletromagnético (Moreira, 2005). Ainda, de acordo com o autor, a resolução radiométrica está relacionada com a quantidade de níveis de cinza de um determinado sensor, dada em  $bits$  e representada por  $2<sup>n</sup>$ , onde "n" é o número de *bits* utilizados na gravação. Por exemplo, o sensor IKONOS II possui resolução radiométrica de 12 bits, gravando as imagens em até  $2.048$  ( $2^{12}$ ) níveis de cinza diferentes.

#### 2.3.2. LANDSAT

 O programa LANDSAT, iniciado em 1970, é uma série de satélites colocados em órbita para estudos da cobertura da superfície terrestre, cuja operação do satélite em órbita é administrada pela NASA e a produção e a comercialização de imagens é de responsabilidade da United Sates Geological Survey – USGC (NASA, 2008).

 Todos os satélites da família LANDSAT possuem órbita descendente, geocêntrica, circular, quase polar, e heliossíncrona. Ou seja, os satélites cruzam a linha do equador, no sentido Norte-sul, com um ângulo de aproximadamente 98° com a linha do Equador, sempre no mesmo horário, entre 9h30min e 11h30min. Neste horário, a probabilidade de ocorrência de nuvens é menor e as feições de relevo são realçadas pelo ângulo de inclinação do sol (Meneses e Madeira-Netto, 2001).

 A cada lançamento de um novo sensor da série LANDSAT foram sendo incorporadas melhorias nas resoluções espacial, espectral, radiométrica e temporal, ampliando as possibilidades de aplicações das imagens geradas (Tabela 2.1). Por exemplo, a partir do LANDSAT 4, com a inserção do sensor Thematic Mapper – TM , houve ampliação da resolução espacial de 80 m para 30 m. No LANDSAT 7, com a inclusão do sensor ETM+, além do acréscimo de uma banda no termal, com resolução de 120 m, houve a inclusão de um detector que opera numa banda pancromática – PAN, semelhante à uma fotografia aérea, que vai de 0,52 μm a 0,90 μm, no espectro eletromagnético, e que permite a geração de composições coloridas com 15 m de resolução, possibilitando a realização de estudos em escala de até 1:75.000 (15 m/0,2 mm), mesmo naqueles de grande extensão (Liu, 2007).

| <b>Satélite</b>                            | <b>LANDSAT</b>                              | <b>LANDSAT</b>                              | <b>LANDSAT</b>                              | <b>LANDSAT</b>                      | <b>LANDSAT</b>                      | <b>LANDSAT</b>             | <b>LANDSAT</b>                      |
|--------------------------------------------|---------------------------------------------|---------------------------------------------|---------------------------------------------|-------------------------------------|-------------------------------------|----------------------------|-------------------------------------|
|                                            | 1                                           | $\overline{2}$                              | 3                                           | 4                                   | 5                                   | 6                          | 7                                   |
| Data de<br>Lançamento                      | 23/07/72                                    | 22/01/75                                    | 05/03/78                                    | 16/07/82                            | 01/03/84                            | 05/10/93                   | 15/04/99                            |
| Situação<br>Atual                          | Inativo<br>(06/04/78)                       | Inativo<br>(05/02/82)                       | Inativo<br>(31/03/83)                       | Inativo<br>(15/06/01)               | TM ativo;<br><b>MSS</b><br>inativo  | Destruído no<br>lançamento | Inativo<br>(31/05/03)               |
| <b>Sensor</b>                              | MSS e<br><b>RBV</b>                         | MSS e<br><b>RBV</b>                         | MSS e<br><b>RBV</b>                         | TM e MSS                            | TM e MSS                            | <b>ETM</b>                 | $ETM+$                              |
| <b>Altitude</b><br><b>Nominal</b>          | 900km                                       | 900km                                       | 900km                                       | 705km                               | 705km                               |                            | 705km                               |
| Inclinação                                 | $99.2^\circ$                                | $99.2^\circ$                                | $99.2^\circ$                                | $98.2^\circ$                        | 98,2°                               |                            | $98.2^\circ$                        |
| Órbita                                     | Polar, sol-<br>síncrona                     | Polar, sol-<br>síncrona                     | Polar, sol-<br>síncrona                     | Polar, sol-<br>síncrona             | Polar, sol-<br>síncrona             |                            | Polar: sol-<br>síncrona             |
| Horário de<br>Passagem<br>pelo<br>Equador* | 7:42 AM                                     | 8:42 AM                                     | 9:42 AM                                     | 9:45 AM $(\pm$<br>15min)            | 9:45 AM $(\pm$<br>15min             |                            | 10:00 AM<br>$(\pm 15$ min)          |
| Período de<br>Revolução                    | 103<br>minutos;<br>$\sim$ 14<br>órbitas/dia | 103<br>minutos;<br>$\sim$ 14<br>órbitas/dia | 103<br>minutos:<br>$\sim$ 14<br>órbitas/dia | 99 minutos:<br>~14.5<br>órbitas/dia | 99 minutos;<br>~14,5<br>órbitas/dia |                            | 99 minutos;<br>~14,5<br>órbitas/dia |
| Período de<br>Revisita                     | 18 dias                                     | 18 dias                                     | 18 dias                                     | 16 dias                             | 16 dias                             |                            | 16 dias                             |

Tabela 2.1 Principais características dos sensores da série LANDSAT.

\*Horário local. Órbita descendente (Norte-Sul). Fonte: GSFC, 2008; Embrapa, 2008.

 O sensor ETM+ é uma imagedor multiespectral de varredura mecânica (whiskbroom), composto por um espelho rotativo que oscila perpendicularmente à direção de deslocamento da plataforma, segundo um ângulo de varredura de 5,8° (Meneses e Madeira-Netto, 2001). Ainda de acordo com os mesmos autores, a radiação refletida pelo alvo, após passar pelas grades de dispersão e de primas, incide sobre uma matriz de 16 detectores idênticos e calibrados de Si para as bandas 1, 2, 3 e 4 (região do visível e infravermelho próximo), 16 de In para as bandas 5 e 7 (infravermelho de ondas curtas), 32 detectores para banda pancromática e quatro detectores de HgCdTe para a banda 6 (termal).

 A cada oscilação do espelho, cada um dos 16 detectores das bandas de 1 a 7 imageiam simultaneamente uma linha do terreno com largura de 30 m, resultando numa largura de faixa de 480 m x 185 km (Tabela 2.2). Dessa forma, há um sincronismo entre a velocidade da plataforma e a velocidade de oscilação do espelho, evitando-se a ausência de imageamento ao longo da trajetória orbital da plataforma.

| <b>Sensor</b><br><b>Banda</b> |                                        | Resolução<br><b>Espectral</b><br>$(\mu m)$ | Região do<br><b>Espectro</b> | Resolução<br><b>Espacial</b><br>(m x m) | Resolução<br><b>Radiométrica</b><br>(bits) | Faixa<br>imageada                |
|-------------------------------|----------------------------------------|--------------------------------------------|------------------------------|-----------------------------------------|--------------------------------------------|----------------------------------|
| TM e<br>$ETM+$                |                                        | $0,45-0,52$                                | B                            | $30 \times 30$                          | 8                                          |                                  |
|                               | 2                                      | $0,52 - 0,60$                              | G                            | $30 \times 30$                          | 8                                          |                                  |
|                               | 3                                      | $0,63 - 0,69$                              | $\mathbb{R}$                 | $30 \times 30$                          | 8                                          | $480 \text{ m} \times 185$<br>km |
|                               | $\overline{4}$<br>5<br>6<br>7<br>$8^*$ | $0,76-0,90$                                | <b>NIR</b>                   | $30 \times 30$                          | 8                                          |                                  |
|                               |                                        | $1,55 - 1,75$                              | <b>MIR</b>                   | $30 \times 30$                          | 8                                          |                                  |
|                               |                                        | $10,4 - 12,5$                              | <b>TIR</b>                   | $120 \times 120$                        | 8                                          |                                  |
|                               |                                        | $2,08 - 2,35$                              | <b>MIR</b>                   | $30 \times 30$                          | 8                                          |                                  |
|                               |                                        | $0,50 - 0,90$                              | <b>PAN</b>                   | $15 \times 15$                          | 8                                          |                                  |

Tabela 2.2 Principais características dos sensores colocados a bordo dos satélites da série LANDSAT.

 $R = Red$ ;  $G = Green$ ;  $B = Blue$ ;  $NIR = Near Infra-Red$ ;  $MIR = Medium Infra-Red$ ;  $TIR =$ Thermal Infra-Red; PAN = Pancromática. \* Disponível somente para o LANDSAT 7. Fontes: Moreira, (2005); Liu, (2007); Embrapa, (2008); Ponzoni e Shimabukuro, (2007).

 Segundo Meneses e Madeira-Netto (2001), os critérios que definiram a seleção das bandas espectrais do sensor ETM+ estão relacionadas às suas finalidades de aplicação nas pesquisas sobre os recursos naturais (Tabela 2.3)

Conforme Sano et al. (2008), as imagens do satélite LANDSAT ETM+ constituemse num dos produtos favoráveis para estudos de cobertura vegetal a nível estadual devido à sua resolução temporal de 16 dias, à sua resolução espacial de 30 metros, à faixa de imageamento de 185 km - o que permite visões sinópticas do terreno - e à resolução espectral que abrange do visível ao infravermelho termal, permitindo uma eficiente discriminação de objetos terrestres.

| <b>Banda</b>   | Principais aplicações                                          |  |  |  |
|----------------|----------------------------------------------------------------|--|--|--|
|                | Qualidade da água (penetração de 40 m em corpos d'água);       |  |  |  |
|                | Discriminação de solo e vegetação;                             |  |  |  |
|                | Identificação de oxidação de solos e rochas.                   |  |  |  |
| $\overline{2}$ | Identificação de áreas de cultivo;                             |  |  |  |
|                | Identificação de áreas de vegetação fotossinteticamente ativa. |  |  |  |
|                | Determinação da absorção da clorofila verde;                   |  |  |  |
| 3              | Diferenciação entre vegetação verde e seca;                    |  |  |  |
|                | Identificação de estradas de terra e cidades.                  |  |  |  |
| $\overline{4}$ | Utilizada em cálculos de biomassa;                             |  |  |  |
|                | Mapeamentos geológicos, geomoforlógico e de corpos d'água.     |  |  |  |
| 5              | Banda de maior variação de contraste entre os alvos em geral.  |  |  |  |
|                | Análise de umidade de solos;                                   |  |  |  |
| 6              | Identificação de incêndios florestais;                         |  |  |  |
|                | Detecção de objetos com temperatura elevada.                   |  |  |  |
| 7              | Diferenciação de minerais e rochas;                            |  |  |  |
|                | Identificação da composição mineralógica de alguns solos.      |  |  |  |
| 8              | Identificação espacial mais detalhada dos objetos terrestres,  |  |  |  |
|                | semelhante á fotografia aérea.                                 |  |  |  |

Tabela 2.3 Principais aplicações das bandas do LANDSAT.

Fonte: Meneses e Madeira-Netto (2001).

#### 2.3.3. Comportamento espectral da vegetação

Há tempos que interação entre a radiação eletromagnética emitida pelo sol e a vegetação vem sendo estudada. Estudos que abrangem desde fisiologia vegetal a mapeamentos da distribuição geográfica da vegetação foram impulsionados pelo sensoriamento remoto (Ponzoni e Shimabukuro, 2007). Nestes estudos, devem ser levados

em consideração o tipo do produto que será utilizado (escala, resoluções espacial, espectral e temporal), a metodologia empregada na análise dos dados e, fundamentalmente, o conhecimento sobre a interação entre a REM. Esses parâmetros permitem análise mais profunda do potencial e das limitações dos materiais disponíveis para o mapeamento (Meneses e Madeira Netto, 2001).

A interação entre a REM e a vegetação pode ser analisada sob os pontos de vista de absorção, transmissão e reflexão da radiação (Ponzoni e Shimabukuro, 2007). O estudo conjunto desses três fatores compõe o chamado estudo do "Comportamento Espectral da Vegetação", cuja expressão refere-se às características de reflectância da REM por folhas isoladas, por uma planta inteira ou por um dossel (Meneses e Madeira Netto, 2001). Essa reflectância muitas vezes sofre influência de vários fatores como estrutura da planta, propriedades físico-químicas na superfície e condições atmosféricas (Liu, 2007) (Figura 2.3).

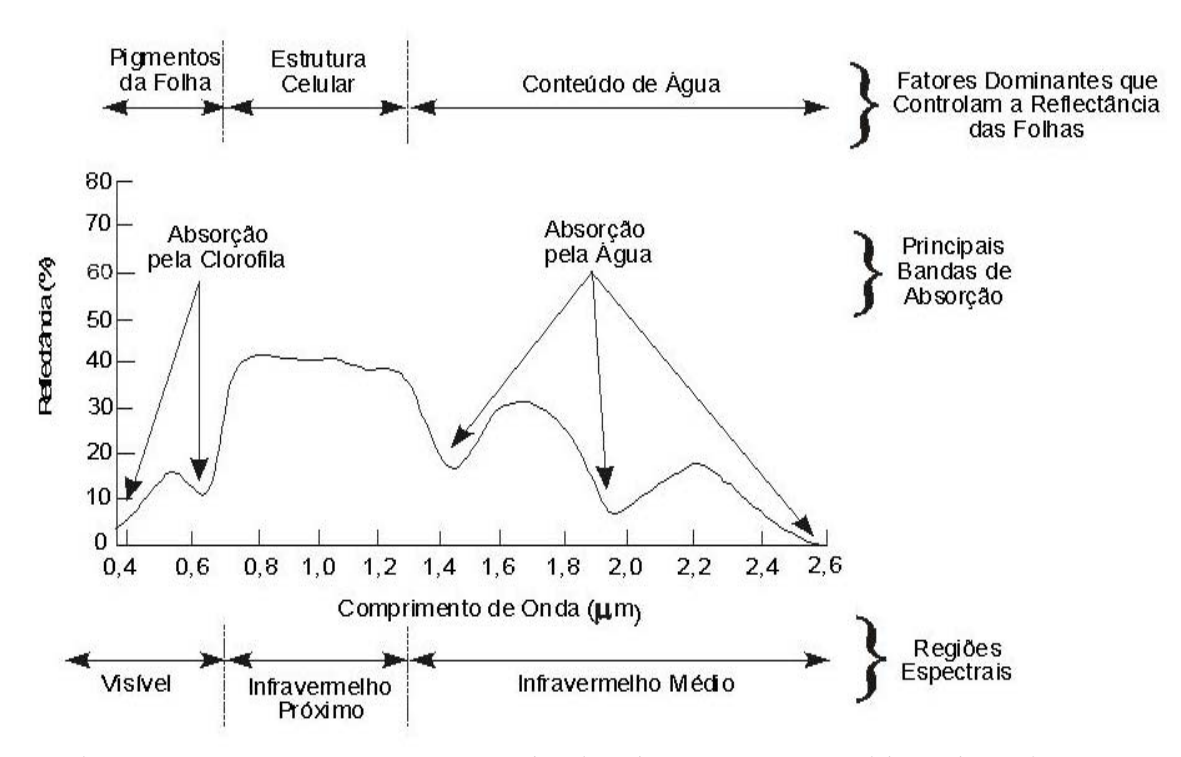

Figura 2.3. Comportamento espectral típico de vegetação, considerando os fatores dominantes que controlam a reflectância da folha. Fonte: adaptado de Bowker et al. (1985).

Na região do visível, compreendida entre 0,39 μm a 0,70 μm, a reflectância é relativamente baixa, em torno de 10%, devido à absorção dos pigmentos do grupo da clorofila (Rosa, 2003). A absorção é dominada pelos carotenos, com pico de absorção em 0,48 μm e pelas clorofilas, com pico em 0,68 μm (Bowker et al., 1985). Além disso, destaca-se um pico de reflectância em 0,55 μm que corresponde à região verde do espectro eletromagnético. Por isso, enxergamos a vegetação com a cor verde.

O nítido crescimento que ocorre na região do vermelho (em torno de 0,70 μm) marca a mudança da absorção da REM pela clorofila para a reflectância desta por estruturas celulares.

A região do infravermelho próximo (0,70 μm a  $\approx$ 1,10 μm) é onde se tem o máximo de reflectância (50% a 60%). Esta região é dominada por estruturas celulares internas, como espaços vazios das paredes celulares e também, em menor grau, pelos índices de refração descontínuos dos constituintes celulares (Bowker et al., 1985). De acordo com Ponzoni e Shimabukuro (2007), quanto mais lacunosa for a estrutura interna da folha, maior será sua reflectância. Segundo Rosa (2003), esta alta reflectância permite a manutenção do equilíbrio no balanço energético, evitando o aumento da temperatura interna da folha e destruição da clorofila.

A partir de 1,30 μm, região do infravermelho de ondas curtas, a reflectância é controlada primordialmente pelo conteúdo de água da folha. A água presente nas folhas faz com que ocorra um decréscimo contínuo da reflectância, com picos de absorção nas regiões próximas a 1,45 μm e 1,98 μm (Bowker et al, 1985; Rosa, 2003).

Conforme Moreira (2005), as inferências sobre o comportamento espectral de uma folha isolada são válidas quando se quer estudar cobertura vegetal. Isto porque ela é o elemento principal de captação da REM e também é o principal componente de um dossel. Contudo, esses valores não podem ser aplicados diretamente para um dossel. Quando se estuda a cobertura florestal, deve-se levar em consideração que a reflectância é menor, em termos percentuais, devido à atenuação da REM pelas variações angulares de iluminação, à orientação das folhas, ao sombreamento, ao solo subjacente e, principalmente, à estrutura dos dosséis dos diversos tipos fitofisionômicos (Ponzoni, 2001). Além disso, as propriedades espectrais da cobertura vegetal são dinâmicas e relacionam-se com os mecanismos vitais das plantas e com as variações sazonais.

#### 2.3.4. Mapeamentos da vegetação do Cerrado

O mapeamento e monitoramento do Cerrado em nível nacional são considerados de difícil realização (Sano e Ferreira, 2005; Aguiar et al. 2005). Segundo estes autores, as causas principais são a grande extensão do bioma, a acentuada sazonalidade de sua vegetação, o dinamismo das atividades agrícolas em algumas regiões, a heterogeneidade da paisagem do Cerrado e as confusões espectrais entre algumas classes de uso antrópico e de vegetação natural. Isso acarreta uma deficiência de levantamentos semidetalhados e permanentemente atualizados do uso e cobertura vegetal do Cerrado (Sano e Ferreira, 2005; Aguiar et al., 2005). Os mapeamentos da vegetação do bioma já realizados variam em escalas (bioma, regionais, estaduais, municipais e locais), em propostas metodológicas e em classes de mapeamento adotadas, de acordo com os objetivos de cada um.

 Em nível de bioma, Mantovani e Pereira (1998) mapearam áreas antropizadas e remanescente de Cerrado por meio da análise de imagens LANDSAT TM, anos-base 1992 e 1993, e estimaram a área em percentual de cada uma delas. Foram definidas quatro classes de integridade da cobertura original: não Cerrado, Cerrado não antropizado, Cerrado antropizado e Cerrado fortemente antropizado. A área original do bioma considerada foi em 2,2 milhões de km² e os resultados obtidos foram de 35% de remanescentes e 65% antropizados.

 Machado et al. (2004) mapearam a cobertura vegetal nativa do Cerrado por meio da utilização de imagens do sensor Moderate Resolution Imaging Spectroradiometer - MODIS, ano base 2002, na estação seca. Os autores definiram seis classes de mapeamento, entre áreas antropizadas e não antropizadas, com o objetivo de estimar a integridade da vegetação remanescente do Cerrado. Para tanto, foi considerada a área central de aproximadamente 158 milhões de hectares, resultando em 34% de áreas naturais de Cerrado.

 Em 2007 foi elaborado o mapa da vegetação remanescente do Cerrado, no âmbito do Projeto intitulado "Mapeamento de cobertura vegetal do bioma Cerrado", coordenado pelo Dr. Edson Eyji Sano. Este Projeto se insere no tema "Levantamento dos Remanescentes da Cobertura Vegetal dos Biomas Brasileiros" do PROBIO, do Ministério do Meio Ambiente – MMA e o relatório final e o mapa se encontram disponíveis na rede

mundial de computadores (Brasil, 2007). Atualmente, este é o mapa mais atualizado e possibilita o seu uso em pesquisas regionais, devido sua escala de semi-detalhe.

 Sano et al. (2008) mapearam o uso da terra do bioma Cerrado em escala de semidetalhe, por meio de análise de imagens LANDSAT ETM+, composição colorida Red, green e blue – RGB 345, na estação seca de 2002. As 121 órbitas/pontos foram "mosaicadas" e redimensionadas em 172 recortes, de acordo com a articulação das cartas planialtimétricas do Instituto Brasileiro de Geografia e Estatística – IBGE e Diretoria de Serviço Geográfico do Exército Brasileiro – DSG. As imagens foram segmentadas e classificadas manualmente, considerando as classes de culturas agrícolas, reflorestamentos, pastagens cultivadas, áreas urbanas e mineração. De acordo com autores, 39,5% do Cerrado apresentaram algum tipo de atividade, sendo "pastagens cultivadas" a classe predominante com valor de 26,5%.

 Em nível regional, Oliveira-Júnior e Shimabukuro (2005) mapearam os estados de Tocantins, Goiás e o Distrito Federal, utilizando imagens do índice de vegetação provindas do sensor MODIS, com resolução espacial de 250 metros. Os autores analisaram imagens de diferentes datas em um intervalo de um ano (2003 e 2004) e, por meio de análise de dados pluviométricos, selecionaram aquelas mais representativas para a época seca (julho) e para época chuvosa (março). Estas imagens foram segmentadas com valores dos limiares de similaridade e de área de 10 e 10 (Vide item 4.2.7) e classificadas pelo ISOSEG. Os resultados obtidos demonstraram que é possível mapear áreas de Cerrado sentido restrito e áreas de cerrado inundado, solo exposto, áreas agrícolas e água. Pelo mapeamento realizado por Oliveira Júnior e Shimabukuro (2005), as três unidades da Federação analisadas apresentaram áreas de cerrado e antropizada iguais a 41% e 50%, respectivamente.

 No âmbito do Consórcio Imagem/WWF-Brasil (2004), foi realizado o mapeamento das fitofisionomias remanescentes do Cerrado e do uso da terra do Estado de Goiás. Para ambos os mapas, foram utilizadas imagens LANDSAT ETM+, recortadas para as cartas planialtimétricas de 1:250.000 do IBGE. Além disso, as classes de mapeamento que a princípio baseavam-se na legenda de Ribeiro e Walter (1998), foram substituídas pela proposta de Veloso et al. (1991) devido a melhor adequação desta para mapeamentos em escala de 1:250.000 (Consórcio Imagem/WWF-Brasil, 2004). No mapeamento do uso da terra, as imagens foram classificadas automaticamente por meio do uso do classificador ISODATA. Para o mapeamento da vegetação remanescente, foi realizada a interpretação visual das imagens na composição colorida RGB 543. Para uma área total 34.603.862 ha (incluindo o Distrito Federal), o estudo apontou um total de 12.280.500 ha de remanescentes e 22.323.000 ha de áreas antropizadas. O mapa final, elaborado a partir do cruzamento dos mapas de uso da terra e de remanescentes de Cerrado, encontra-se disponível para download na rede mundial de computadores, no endereço eletrônico do Sistema Estadual de Estatística e Informações Geográficas de Goiás – SIEG: <http://www.sieg.go.gov.br/>.

 Ainda no Estado de Goiás e Distrito Federal, Sano et al. (2006) mapearam os padrões de cobertura do solo, por meio de análise de imagens LANDSAT ETM+, anos base 2001/2002 em conjunto com os mapas obtidos pelo Projeto RADAMBRASIL<sup>5</sup>, ampliados até a escala de 1:250.000. Para o mapeamento das áreas antrópicas, os autores utilizaram a classificação visual e a classificação não-supervisionada com o algoritmo ISODATA. Para as classes de remanescentes, os autores realizaram a classificação visual das imagens, em formato analógico, com suporte das cartas de serviço do Projeto RADAMBRASIL. As classes de remanescentes, cuja área mínima de representação foi de 25 ha, foram redefinidas de acordo com a nomenclatura fitogeográfica do Projeto RADAMBRASIL e especificada no Manual Técnico da Vegetação Brasileira (Veloso et al., 1991).

 Pelos resultados encontrados por Sano et al. (2006), considerando a área estadual de aproximadamente 34.605.000 ha (incluindo-se o Distrito Federal), a vegetação remanescente representou 35% da área de estudo, com 12.280.000 ha. As áreas antropizadas ocorreram em 64% das duas unidades federativas brasileiras, com 22.010.000 ha. Esses resultados estão bastante próximos dos encontrados no Consórcio Imagem/WWF-Brasil (2004), apesar das diferenças de área estadual e de metodologia adotadas nestes estudos.

<u>.</u>

<sup>5</sup> Uma das grandes aplicações do sensoriamento remoto foi o Projeto RADAMBRASIL realizado na década de 70, que, por meio de imagens de radar aerotransportado, teve como objetivo o estudo sistemático da vegetação, geologia, geomorfologia e solos do Brasil (Ponzoni e Shimabukuro, 2007). Os mapas gerados pelo Projeto, desde então, vem servindo de base para muitos trabalhos. Porém, devido à época da sua realização e intensa transformação da superfície terrestre, os produtos RADAMBRASIL encontram-se desatualizados (Sano e Ferreira, 2005). Posteriormente à realização do Projeto RADAMBRASIL, iniciou-se no Brasil um grande esforço para aplicações e técnicas de sensoriamento remoto, mediante análises de imagens obtidas por sensores colocados a bordo dos satélites da série LANDSAT que possuíam características diferentes daquelas utilizadas no Projeto RADAMBRASIL (Ponzoni e Shimabukuro, 2007).
Considerando mapeamentos de áreas menos abrangentes, Gomes-Loebmann et al. (2007) propuseram a utilização das bandas 3, 4 e 5, das imagens ASTER, com resolução espacial de 15 metros, para mapeamento das formações vegetacionais do Parque Nacional da Chapada dos Veadeiros. As etapas propostas pelos autores envolveram análise dos principais componentes, aplicação do Índice de Atividade Fotossintética para as duas primeiras componentes principais e o Índice de Umidade na Estrutura Foliar para a terceira componente principal (Carvalho et al., 2003, apud Gomes-Loebmann et al., 2007) e aplicação de árvore de decisão que separa os tipos de vegetação de acordo com parâmetros adotados pelo usuário. Por meio dessa metodologia, os autores separaram as seguintes classes: vegetação fotossinteticamente ativa, vegetação campestre e vegetação não ativa fotossinteticamente.

 Percebe-se que as propostas metodológicas para o mapeamento do bioma Cerrado, em escala regional ou nacional, obedecem normalmente ao Sistema Brasileiro de Classificação da Vegetação. É incomum encontrar mapeamento da vegetação, em escala regional, com a classificação da vegetação proposta por Ribeiro e Walter (1998).

Entre os fatores para este déficit estão: a utilização do sistema de classificação de Veloso et al. (1991) pela maioria botânicos (Walter, 2006); a publicação do sistema de Ribeiro e Walter (1998) mais recente em relação ao sistema proposto por Veloso et al. (1991); e o fato do sistema de Ribeiro e Walter (1998) ser mais pormenorizado, dificultando o mapeamento das diferentes fitofisionomias e suas subdivisões em trabalhos de escala regional e emprego de imagens de baixa e média resolução espacial. Correlacionando, por exemplo, a classe Savana Parque do sistema proposto por Veloso et al. (1991), pode-se encontrar até cinco classes/fitofisionomias propostas por Ribeiro e Walter (1998), tais como Cerrado Ralo, Cerrado Rupestre, Parque Cerrado, Campo Sujo (Seco, Úmido e com Murunduns) e Campo Rupestre.

Oliveira et al. (2005), ao mapearem fitofisionomias do Cerrado na região Norte de Minas Gerais, optaram em adaptar a classificação de Ribeiro e Walter (1998) para a resolução espacial das imagens LANDSAT ETM+. Segundo estes autores, a área no terreno deve ser de pelo menos três vezes a área determinada pelo tamanho da resolução espacial da imagem que, na LANDSAT, é de 30 m. Sendo assim, os autores subordinaram as fitofisionomias menos representativas em termos de área àquelas de maior abrangência.

## 3. OBJETIVOS

## 3.1. OBJETIVO GERAL

 Mapear áreas de Cerrado Rupestre existentes no Estado de Goiás, incluindo o Distrito Federal, por meio da análise de imagens obtidas pelo sensor LANDSAT ETM+.

# 3.2. OBJETIVOS ESPECÍFICOS

- a) Identificar padrões de declividade de áreas de Cerrado Rupestre por meio de análise de imagens SRTM;
- b) Identificar padrões espectrais, tonais e texturais de Cerrado Rupestre por meio de análise de imagens do satélite LANDSAT ETM+;
- c) Selecionar parâmetros de segmentação adequados para identificação de áreas de Cerrado Rupestre;
- d) Selecionar classificador adequado para identificação de Cerrado Rupestre;
- e) Analisar o erro de mapeamento, tendo como área-teste a Área de Proteção Ambiental Pouso Alto e Parque Nacional da Chapada dos Veadeiros, localizada no Nordeste do Estado de Goiás.

# 4. MATERIAL E MÉTODOS 4.1. DESCRIÇÃO DA ÁREA DE ESTUDO

A área de estudo foi o Estado de Goiás, incluindo o Distrito Federal, se localiza na região Centro-Oeste do Brasil, entre as latitudes 12°23'46''S e 19º29'42''S e longitudes 45º58'36"W e 53º14'53"W. Ele faz fronteira com os estados de Tocantins, Minas Gerais, Mato Grosso e Mato Grosso do Sul, além do Distrito Federal (IBGE, 2006). A área territorial do Estado somada a do Distrito é de 340.086 km², sendo dividido em 18 microrregiões que contêm 246 municípios (IBGE, 2006; SIEG, 2006) (Figura 4.1).

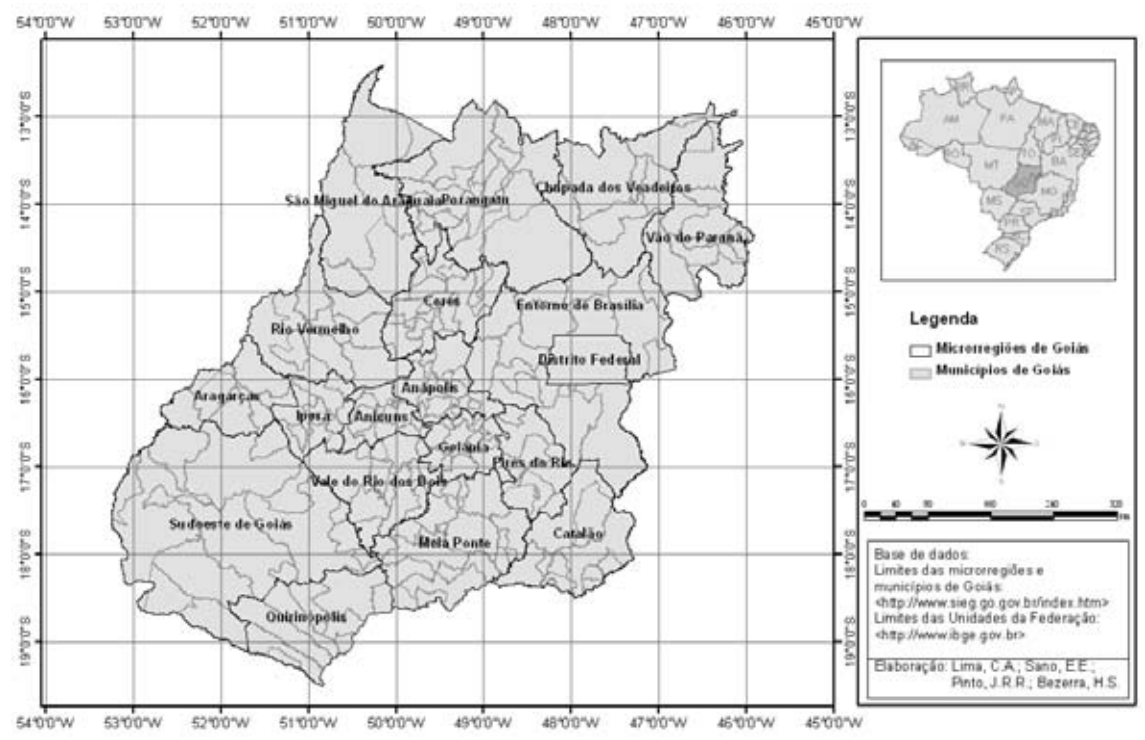

Figura 4.1. Localização do Estado de Goiás no território brasileiro, indicando suas microrregiões. Fonte: IBGE (2006).

O clima do Estado é do tipo Aw, segundo a classificação de Köppen, caracterizado por inverno seco e verão chuvoso, com temperaturas anuais médias variando entre 18° C a 26º C e precipitação oscilando entre 1.200 mm a 2.500 mm (SIEG, 2006). As maiores altitudes ocorrem nas microrregiões de Anápolis, Pires do Rio, Catalão, Sudoeste de Goiás e, principalmente, no Entorno de Brasília e na Chapada dos Veadeiros. A cota altimétrica máxima está localizada no município de Cavalcante, na microrregião da Chapada dos Veadeiros, atingindo aproximadamente 1.800 m. O Noroeste goiano apresenta relevo

suave com as áreas de elevação mais baixas ocorrendo na porção Oeste de Porangatu e ao longo das microrregiões de Aragarças, Rio Vermelho e São Miguel do Araguaia. Estas, com base nas informações extraídas das imagens de radar SRTM, apresentam valores em torno 200 m.

 Os tipos de solo presentes no Estado de Goiás ocorrem da seguinte forma (Sano et al, 2006): os Latossolos são dominantes, representando 52% do território; os Argissolos e Nitossolos são as classes que se seguem em maior ocorrência, ocupando 15% do Estado, nas regiões Norte, central e sul; a quarta maior classe é formada pelos Cambissolos, que ocupam 12% do território do Estado, em áreas contínuas na região Nordeste; os Neossolos Litólicos ocupam a quinta classe de maior abrangência com 8%; os Neossolos Quartzarênicos ocupam 5%, sendo a sexta maior classe de ocorrência em Goiás, predominando a região Sudoeste; os Plintossolos, ocupam 4% do Estado, predominando na região Noroeste; e outros tipos desconsiderados pela pouca expressividade ocupam 4% de Goiás.

De acordo com Sano et al., (2006), os Latossolos são predominantes em praticamente todas as regiões do Estado e, devido suas características físicas e de relevo, são adequados ao uso de maquinários agrícolas. Ao contrário destes, os Cambissolos ocorrem em áreas de relevo movimentado e apresentam pouca utilidade para as atividades agropecuárias. Mais ainda o Neossolo Litólico que está associado a revelo muito acidentado, podendo servir como áreas de preservação da flora e fauna.

Com relação à vegetação de Goiás, Sano et al. (2006) sugeriram que, devido a região estar submetida a um clima continental, com dois períodos bem demarcados por chuvas e secas, haveria a ocorrência de três tipologias (Veloso et al., 1991): Savana (Cerrado); Floresta Estacional Semidecidual (Floresta Tropical Subcaducifólia); e Floresta Estacional Decidual (Floresta Tropical Caducifólia). Nas áreas interfluviais, a distribuição desses três tipos é controlada pela gênese e fertilidade dos solos. Em terrenos areníticos, lixiviados e fortemente aluminizados, predomina a Savana (Cerrado). Já nos solos calcíferos e/ou de origem magmática, com fertilidade mais alta (Latossolos e Argissolos distróficos e/ou eutróficos), ocorrem os tipos florestais estacionais. Num estudo mais detalhado, Rizzo, 1981 cita que ocorrem nos Estados de Goiás e Tocantins oito classes fitofisionômicas: Cerrado sentido restrito, Campo-Cerrado, Cerradão, Campo, Campo Rupestre, Floresta caducifólia tropical do Planalto Centro-Oeste, Floresta estacional

tropical e Floresta pluvial tropical. O Cerrado é a classe predominante do Estado de Goiás, seguida pela floresta caducifólia tropical do Planalto Centro-Oeste.

Com relação às áreas protegidas, o Estado de Goiás possui 0,9% de sua área em Unidades de Conservação – UCs de Proteção Integral (11 unidades) e 3,5% de Uso Sustentável (56 UCs), incluindo-se as Reservas Particulares do Patrimônio Natural – RPPN (Scaramuzza et al., 2006) (Apêndice A). A maioria das UCs de Uso Sustentável se enquadra na categoria chamada Área de Proteção Ambiental – APA, de acordo com o Sistema Nacional de Unidades de Conservação – SNUC (2000). Os Parques Estaduais - PEs somam 80% das UCs de Proteção Integral. Há dois Parques Nacionais – PARNA no Estado: o PARNA de Emas, localizado na região Sudoeste e o PARNA da Chapada dos Veadeiros – PNCV, localizado na região Nordeste (Figura 5.1).

# 4.2. PROPOSTA METODOLÓGICA

-

 Não foram encontrados na literatura, métodos de mapeamento específicos de Cerrado Rupestre. Assim, foram utilizados métodos tradicionais de análise de imagens (Moreira, 2005; Liu, 2006; Ponzoni e Shimabukuro, 2007) que estão descritos nos itens subseqüentes. Ressalta-se que a avaliação da precisão do mapeamento foi aplicada à área contínua formada pela Área de Proteção Ambiental – APA Pouso Alto e Parque Nacional da Chapada dos Veadeiros – PNCV, devido a questões orçamentárias e de tempo necessárias às viagens de campo que fazem parte dessa etapa

Para coleta dos pontos amostrais no campo, foi utilizado o GPS<sup>6</sup> Garmin, com referencial geodésico no datum WGS–84 e no sistema de coordenadas geográfico (latitude/longitude). Além disso, foram coletados valores de altitudes, por meio do uso de um altímetro Oregon modelo EB 833.

Para análise das imagens e dos dados obtidos em campo, foram utilizados os aplicativos ENVI 4.3™ (The Environment for Visualizing Images), Global Mapper

<sup>&</sup>lt;sup>6</sup> GPS, abreviatura de NAVSTAR GPS (Navigation System with Time and Ranging Global Positioning System), é um sistema de radio-navegação orientado por satélites, administrados pelo Departamento de Defesa dos Estados Unidos.

Software LLC 7, SPRING 4.0 e 4.3.2 (Sistema de Processamento de Informações Georreferenciadas; Câmara et al., 1996) e o pacote estatístico Statistica for Windows (StatSoft, 1995). Todos esses aplicativos são compatíveis com o sistema operacional Windows XP Professional.

 As análises foram realizadas no Laboratório de Biofísica Ambiental da Empresa Brasileira de Pesquisa Agropecuária – Embrapa Cerrados, em Planaltina – DF coordenado pelo Dr. Edson Eyji Sano (Co-Orientador deste estudo)

#### 4.2.1. Materiais básicos

Foram utilizadas 24 cenas LANDSAT ETM+ (Figura 4.2) para mapeamento das áreas com ocorrência de Cerrado Rupestre no Estado de Goiás. As cenas, ortorretificadas, foram obtidas gratuitamente no endereço eletrônico da Universidade de Maryland <http://glcfapp.umiacs.umd.edu/index.shtml>.

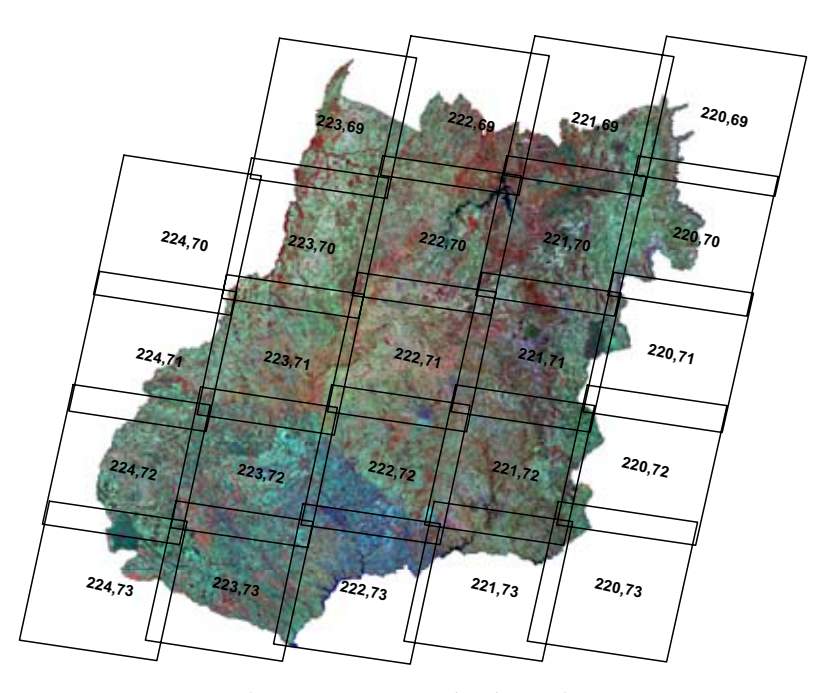

Figura 4.2. Cenas LANDSAT referentes ao Estado de Goiás. Os números correspondem às órbitas-pontos de cada cena no Sistema de Referência Mundial de localização de imagens LANDSAT.

Para o conjunto das imagens analisadas, as órbitas variaram de 220 a 224 e pontos de 69 a 73, conforme o Sistema de Referência Mundial. As datas de aquisição das imagens referem-se ao final da estação seca e início da chuvosa do ano de 2002 (Tabela 4.1).

A defasagem de seis anos entre a aquisição das imagens e a execução deste estudo não comprometeram os resultados obtidos neste estudo. Isso se deve principalmente à inadequação no uso das áreas de Cerrado Rupestre para práticas agrícolas e pecuárias. Dessa forma, essas áreas podem permanecer pouco alteradas ou inalteradas ao longo dos anos.

| Órbita-Ponto | Data da imagem    | Órbita-Ponto | Data da imagem    |
|--------------|-------------------|--------------|-------------------|
| 220/69       | 02/09             | 222/71       | 15/08 e 11/02     |
| 220/70       | 18/09             | 222/72       | 15/08             |
| 220/71       | 18/09             | 222/73       | 15/08             |
| 220/72       | 20/10             | 223/69       | 19/06 e 22/08     |
| 220/73       | 20/10             | 223/70       | 22/08             |
| 221/69       | $07/07$ e $11/10$ | 223/71       | 06/08             |
| 221/70       | 11/10             | 223/72       | $31/03$ e 03/06   |
| 221/71       | 11/10             | 223/73       | $03/06$ e $06/08$ |
| 221/72       | 11/10             | 224/70       | 17/11             |
| 221/73       | 11/10             | 224/71       | 26/06             |
| 222/69       | 20/10             | 224/72       | $26/06$ e $16/10$ |
| 222/70       | 16/09             | 224/73       | 30/09             |
|              |                   |              |                   |

Tabela 4.1 Características das 24 cenas analisadas para o Estado de Goiás, indicando a data de aquisição das cenas LANDSAT, em ordem crescente de órbita-ponto.

Para a geração dos mapas altimétricos e de relevo de Goiás, foram utilizadas 47 cenas do Shuttle Radar Topography Mission – SRTM, Versão 2, que é uma base de dados numéricos do relevo e da topografia, resultante de um levantamento de todo o território brasileiro, em áreas de 90 m por 90 m. Esses dados estão disponíveis gratuitamente, em formato digital, via FTP do endereço eletrônico da NASA < ftp://e0srp01u.ecs.nasa.gov/srtm/version2/SRTM3/South\_America/>. As cenas são disponibilizadas de acordo com a latitude e longitude dos vértices de cada cena.

Foram utilizados arquivos vetoriais do Estado em formato shapefile<sup>7</sup>, dos limites das microrregiões, municípios, malha viária, dados geológicos e geomorfológicos e UCs de Goiás, disponíveis no endereço eletrônico do SIEG, <http://www.sieg.go.gov.br/index.htm>. Os limites político-geográficos foram utilizados para o redimensionamento das imagens. A malha viária foi utilizada principalmente para o planejamento e execução das expedições para coleta de pontos amostrais, utilizados como áreas de treinamento<sup>8</sup> no processo de classificação e de pontos de controle<sup>9</sup> (ver item 4.2.4). Os mapas de geologia e de geomorfologia serviram para refinar o mapeamento das áreas de Cerrado Rupestre por meio do método de exclusão (Moreira, 2005). O refinamento foi realizado por meio da exclusão das áreas classificadas como Cerrado Rupestre que se sobrepuseram às áreas de ocorrência de rochas calcárias e de dissecação fraca.

O mapa geomorfológico foi elaborado pela Superintendência de Geologia e Mineração de Goiás, atualizado em julho de 2006, e disponibilizado em escala de 1:500.000 (SIEG, 2006). O mapa geológico e de recursos minerais de Goiás foi elaborado pelos CPRM/METAGO/UNB/SMET, disponibilizado em escala 1:500.000 e atualizado em março de 2005 (SIEG, 2006). A malha viária está em escala de 1:250.000 e foi elaborada pela SGM/SIC - AGETOP/SEINFRA e atualizada em julho de 2007 (SIEG, 2006).

## 4.2.2. Pré-processamento das imagens LANDSAT

<u>.</u>

Entre as etapas de pré-processamento sugeridas por Moreira (2005) foram utilizadas a ampliação de contraste e a composição colorida. Tanto a ampliação de contraste como a composição colorida serviram para melhorar a visualização dos diferentes objetos terrestres na imagem.

<sup>7</sup> Shapefile é uma extensão de arquivo reconhecido por aplicativos voltados para análise vetorial. Esses arquivos podem conter diversos tipos de informações, como tipos vegetais ou geológicos, limites municipais e pode estar representado por ponto, linha ou polígono.

<sup>&</sup>lt;sup>8</sup> "Áreas de treinamento" é uma expressão utilizada para designar amostras selecionadas manualmente pelo usuário no momento em que está sendo realizada uma classificação semiautmática, que se referirão às classes que se deseja mapear. O algoritmo de classificação utiliza os padrões espectrais dessas amostras e classifica todas as áreas que apresentam características semelhantes em toda a área da imagem que está sendo classificada.

<sup>9</sup> Pontos de controle são pontos coletados em campo, por meio do uso de GPS, que serão utilizados para comparar a classe verificada em campo com a classe mapeada na imagem.

A técnica de ampliação de contraste utilizada foi a Linear, onde os histogramas da imagem de entrada e de saída apresentam formato idêntico e valor médio e de espalhamento diferentes (Câmara et al., 1996). A ampliação de contraste foi feita manualmente, arrastando os níveis mais baixos de cinza para valores mínimos e os níveis mais altos para os valores máximos.

A composição colorida foi feita associando-se a cor de maior percepção visual do olho humano à banda de maior variância espectral. De acordo com Meneses e Madeira-Netto (2001) e Sano et al. (2008), a banda 3 (0,63  $\mu$ m – 0,69  $\mu$ m) apresenta menor variância espectral e favorece a diferenciação entre vegetação fotossinteticamente ativa e inativa; a banda 4 (0,75 μm – 0,96 μm) apresenta variância espectral intermediária e é útil em realce de relevo; e a banda 5 (1,55 μm – 1,75 μm) é de maior variância espectral e possibilita acentuação do contraste entre diferentes alvos. Assim, associou-se às três cores primárias, vermelho (Red), verde (Green) e azul (Blue), as bandas 4, 5 e 3, respectivamente (Figura 4.3).

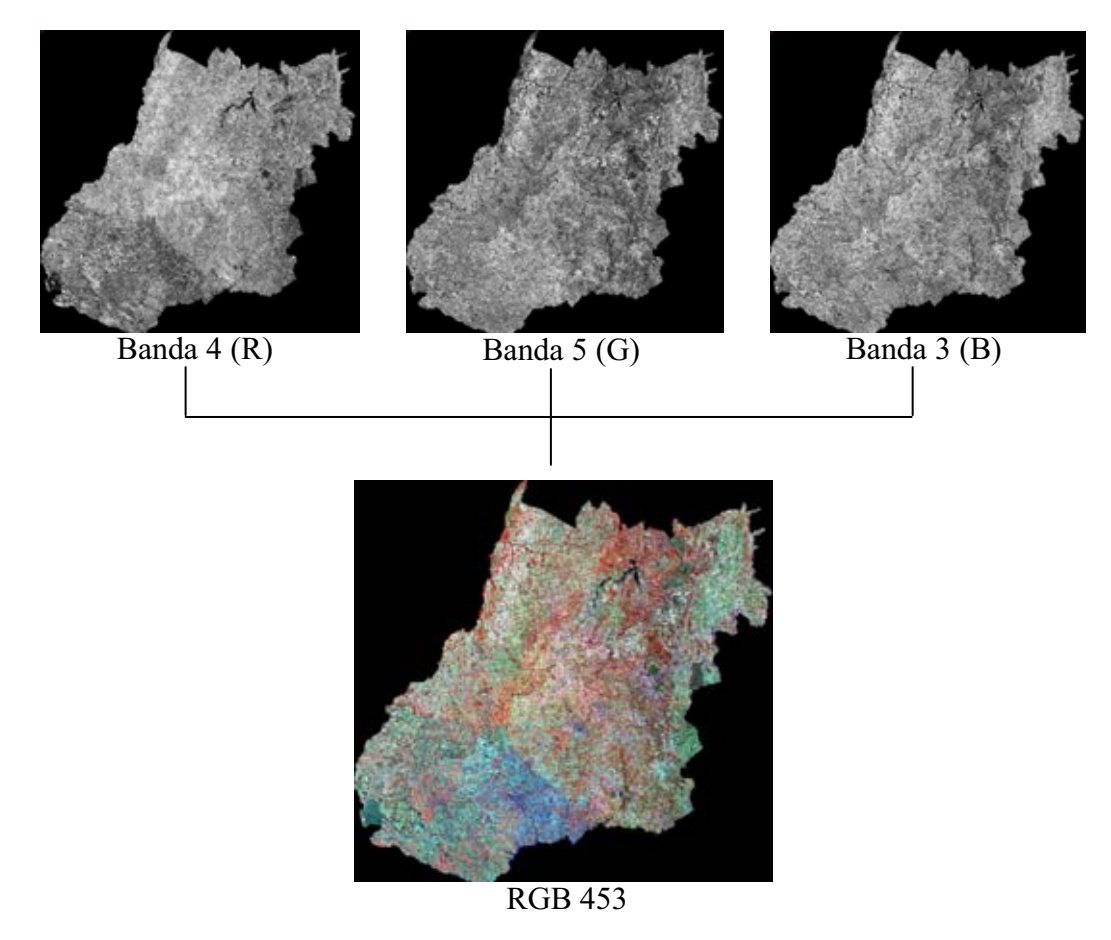

Figura 4.3. Composição colorida RGB 453 do sensor MSS do LANDSAT ETM+, para o Estado de Goiás.

#### 4.2.3. Mosaicagem e redimensionamento

A moisacagem de imagens foi útil ao possibilitar a visualização de todo o Estado numa única cena, além dos recortes da maneira mais adequada para este estudo. Contudo, A mosaicagem das órbitas-pontos, sem aplicação de procedimentos que alterassem os valores digitais originais, resultou em uma imagem de qualidade insuficiente. As diferenças radiométricas das órbitas-pontos adjacentes permaneceram visíveis ao longo de todo o mosaico (Figura 5.4a). Assim, esse processo foi realizado utilizando-se o método de equalização de histograma, que consiste no agrupamento de duas ou mais imagens permanecendo uma delas como imagem referência (Sano et al., 2006).

Com a aplicação da equalização de histograma, o resultado final do mosaico pode ser considerado satisfatório, uma vez que não houve percepção de mudanças espectrais bruscas na passagem de uma cena para outra, tanto entre órbitas sucessivas como entre pontos sucessivos (Figura 4.4b).

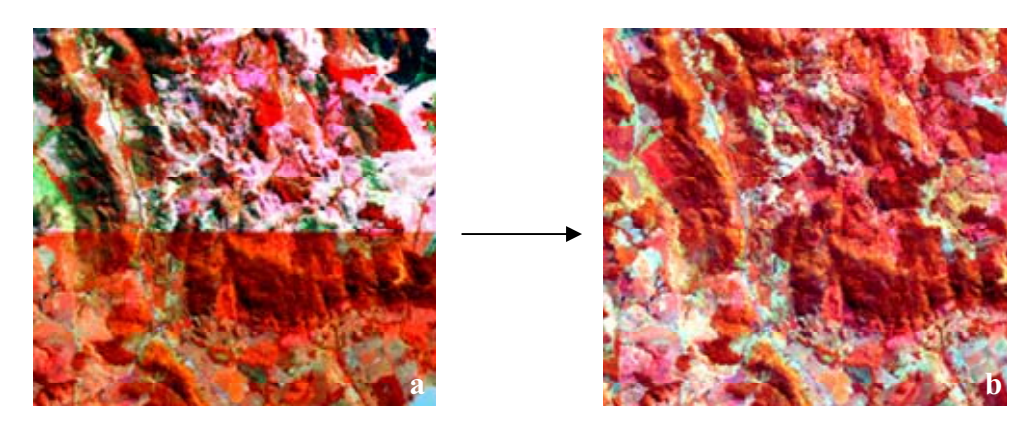

Figura 4.4. Exemplo de uniformização radiométrica gerada a partir de equalização de histograma de um mesmo trecho do município de Varjão – GO. (a) Diferença radiométrica brusca entre duas cenas LANDSAT adjacentes, mosaicadas semequalização. (b) Radiometria uniformizada das cenas mosaicadas com equalização.

A mosaicagem iniciou-se com a junção entre as órbitas-ponto 223/69 e 222/69 (Figura 4.2), em que a primeira permaneceu como referência, resultando em mosaico de duas órbitas-ponto. Em seguida, esse mosaico foi agrupado a 221/69, resultando neste momento numa num mosaico de três órbitas-ponto. Seguiu-se essa seqüência até última órbita-ponto 220/73, permanecendo, em cada junção realizada, o mosaico como referência. Foram ignorados os valores digitais zero da borda das órbitas-pontos e o percentual

adotado para o parâmetro Linear Stretch foi cinco por ter apresentado melhor balanceamento da radiometria das cenas.

 A imagem mosaico foi redimensionada para o limite do Estado de Goiás e Distrito Federal, por meio da ferramenta Mask disponível no aplicativo ENVI 4.3. Os pixels não inclusos no interior do limite estadual foram desconsiderados, recebendo valor digital zero.

#### 4.2.4. Trabalhos de campo

A partir do mosaico foi realizada uma interpretação visual preliminar selecionando pontos de possíveis áreas de ocorrência de Cerrado Rupestre no Estado de Goiás. Os pontos coletados em campo serviram como áreas de treinamento para o classificador.

Foram selecionadas as áreas que apresentavam textura rugosa e tonalidade esverdeada, verde-azuladas e com tons vermelhos saturados. Além dos aspectos de textura e tonalidade, foram levadas em consideração a facilidade de acesso, a representatividade da área com possível ocorrência de Cerrado Rupestre e a representatividade dos pontos no Estado (Figura 4.5).

Os trabalhos de campo para coleta de áreas de treinamento foram realizados em três expedições, denominadas para fins práticos de Nordeste, Noroeste e Sudeste, respectivamente. Além das coordenadas geográficas, em cada ponto visitado foi realizada a avaliação visual das condições de relevo, substrato e alguns fatores bióticos como caducifolia e florística. A avaliação do relevo foi adaptada ao Manual Técnico de Pedologia, em que são reconhecidas seis classes: Plano, Suavemente Ondulado, Ondulado, forte ondulado, montanhoso e escarpado (IBGE, 2005).

47

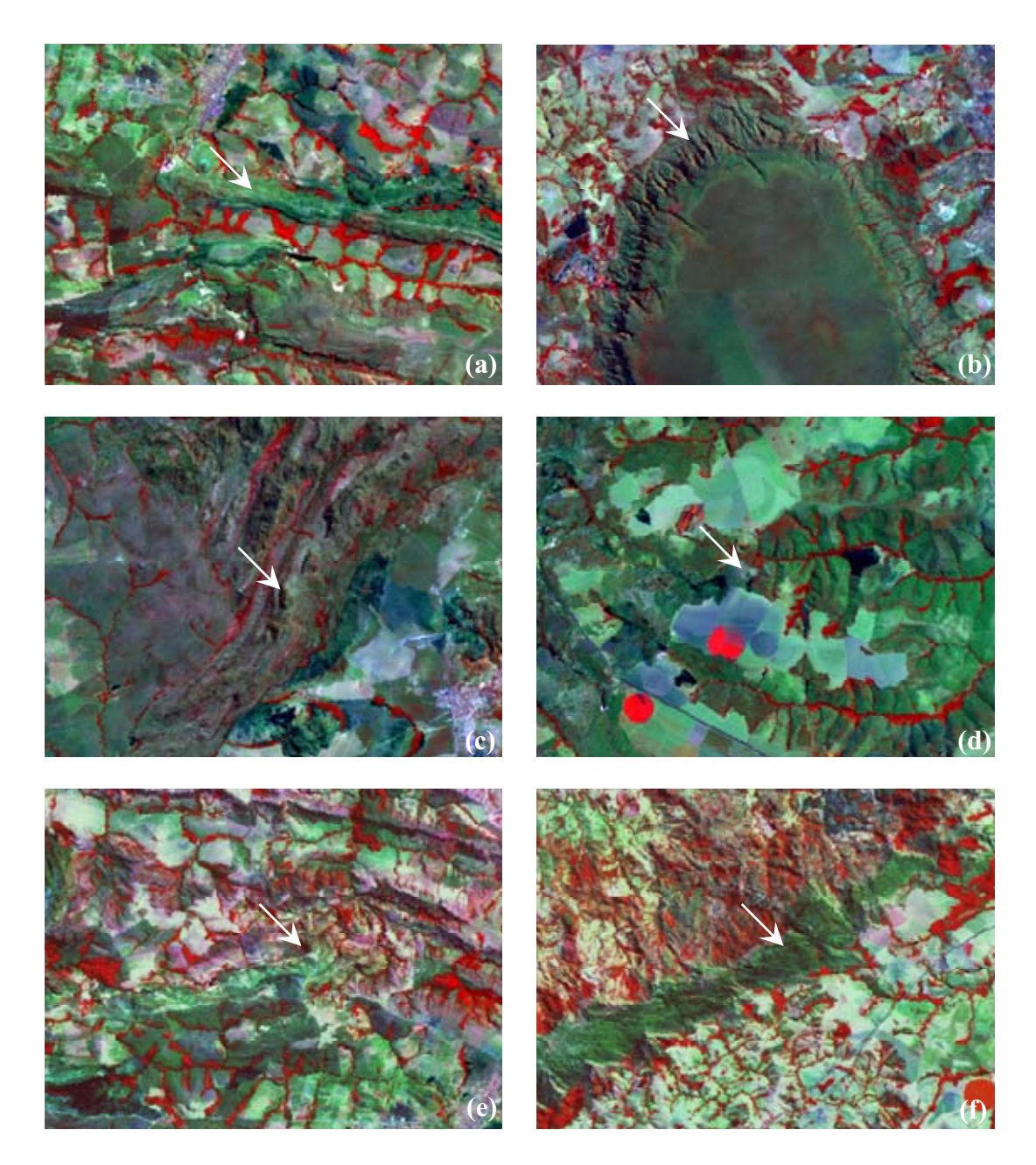

Figura 4.5. Padrões espectrais e texturais das áreas de Cerrado Rupestre com base nos pontos coletados em campo (Pinto, Relatório técnico não publicado). (a) Fazenda Cabana dos Pirineus. (b) Parque Estadual Serra de Caldas Novas – PESCAN. (c) Alto Paraíso de Goiás. (d) Cristalina de Goiás. (e) Parque Estadua Serra dos Pirineus – PESP. (f) Serra Dourada.

Foram visitados 90 municípios, percorrendo ao todo aproximadamente 4.500 km nas três expedições. Foram registradas coordenadas geográficas de 108 pontos referentes a

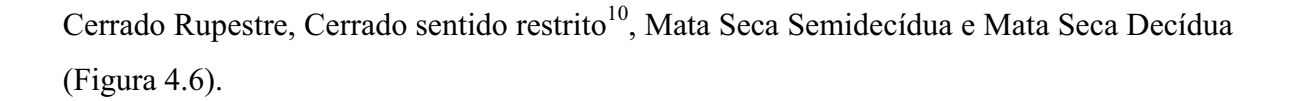

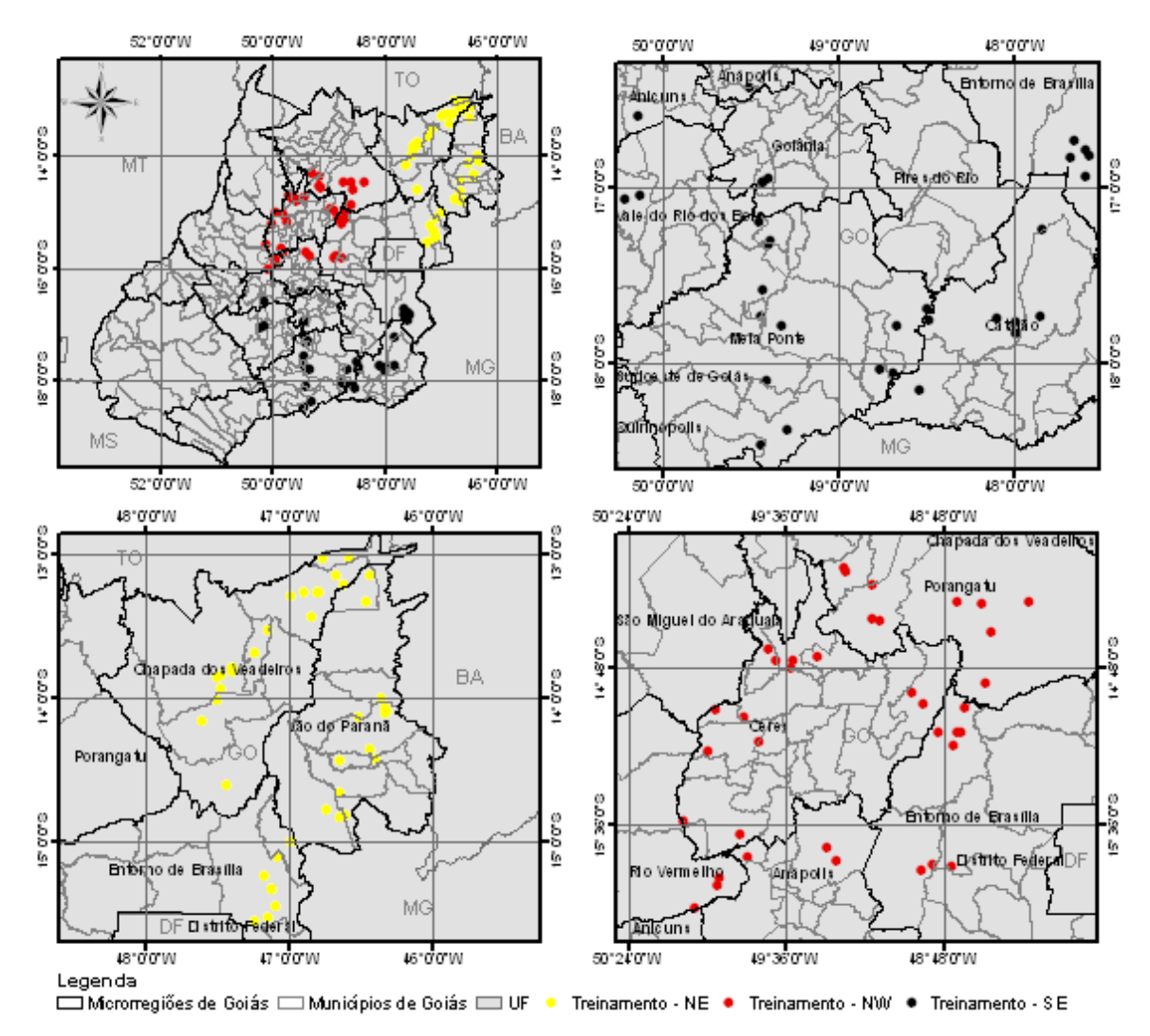

Figura 4.6. Pontos visitados nas três expedições realizadas no Estado de Goiás para coleta das coordenadas geográficas das áreas de treinamento.

Na primeira expedição foram visitadas parte das microrregiões Entorno de Brasília, Vão do Paranã e Chapada dos Veadeiros, nos seguintes municípios: Formosa, Vila Boa, Flores de Goiás, Alvorada do Norte, Simolândia, Buritinópolis, Posse, Iaciara, Guarani de Goiás, São Domingos, Divinópolis de Goiás, Campos Belos, Monte Alegre de Goiás,

-

<sup>10</sup> A classe denominada Cerrado sentido restrito refere-se as subclasses de Cerrado sentido restrito: Denso, Ralo e Típico, apenas. Tais subclasses não fazem parte dos objetivos deste estudo e, por isso, foram reunidas em uma única classe, ao contrário da subclasse Cerrado Rupestre.

Teresina de Goiás, Nova Roma, Alto Paraíso de Goiás, Cavalcante, São João D'Aliança e Planaltina.

Ao todo, foram registradas 40 amostras, sendo 19 de Cerrado Rupestre, quatro de Cerrado sentido restrito, 12 de Mata Seca Decídua e cinco de Mata Seca Semidecídua. Considerando as outras regiões visitadas, verificou-se que o Nordeste goiano é o mais representativo de áreas de Cerrado Rupestre. Além disso, é nessa região que ocorre o maior número de UCs do Estado, entre as quais: APA do Pouso Alto, APA da Serra Geral de Goiás, APA das Nascentes do Rio Vermelho, PE de Terra Ronca e PN da Chapada dos Veadeiros. De acordo com Sano et al. (2006), as áreas que mais apresentaram vegetação remanescente de Cerrado em Goiás, como Flores de Goiás e Iaciara, ocorrem nesta porção do Estado.

Na segunda expedição, foram visitados municípios das microrregiões Entorno de Brasília, Porangatu, Ceres, Anápolis, São Miguel do Araguaia e Rio Vermelho. São eles: Padre Bernardo, Vila Propício, Goianésia, Barro Alto, Taveira, Niquelândia, Tapiraçaba, Uruaçu, Campinorte, Nova Iguaçu de Goiás, Santa Terezinha de Goiás, Luzelândia, Hidrolina, Pilar de Goiás, Guarinos, Itapaci, Nova Glória, Ipiranga de Goiás, Nova América, Valdelândia, Rubiataba, Morro Agudo de Goiás, Itapuranga, Heitoraí, Itaberaí, Goiás Velho, Itaguari, Itaguaru, Jaraguá, São Francisco de Goiás, Pirenópolis, Corumbá de Goiás, Cocalzinho de Goiás e Águas Lindas de Goiás. Segundo Ferreira et al. (2006), essa porção de Goiás apresenta uma das maiores taxas de remanescentes de Cerrado, com diversos municípios com 50% ou mais de sua cobertura vegetal remanescente, além de possuir elevados índices de pobreza. Os mesmos autores citaram que o grau de desenvolvimento econômico e social das micro e meso-regiões em Goiás está fortemente associado à intensidade do uso dos recursos naturais.

Foram registrados 36 pontos amostrais, sendo 23 de Cerrado Rupestre, seis de Cerrado sentido restrito, seis de Mata Seca Decídua e um de Mata Seca Semidecídua. Nesta expedição, foram encontradas áreas de ocorrência de Cerrado sentido restrito sobre pedra canga em diversos pontos. De acordo com Silva (2003), cangas são oriundas de Lateritas ou Cascalhos Lateríticos que ocorrem por enriquecimento de sesquióxido de ferro ou deficiência de húmus. Segundo Eiten (1993), pedras cangas podem formar camadas sob ou sobre a superfície de solos de vegetação de Cerrado sentido restrito e não interferem na

ocorrência da fisionomia. Ressalta-se que este tipo de Cerrado sentido restrito não pode ser classificado com o Cerrado Rupestre (Ver Eiten, 1993).

Na terceira expedição foram visitadas as microrregiões de Catalão, Meia Ponte, Goiânia, Vale do Rio dos Bois, Anicuns, Anápolis, Pires do Rio e o sul do Entorno do DF. Os municípios visitados foram: Corumbaíba, Marzagão, Água Limpa, Buriti Alegre, Itumbiara, Cachoeira Dourada, Panamá, Goiatuba, Morrinhos, Aloândia, Pontalina, Cromínia, Professor Jamil, Aragoiânia, Guapó, Cesarina, Jandaia, Turvânia, Nazário, Aracu, Avenópolis, Inhumas, Caturaí, Goianira, Brasabrantes, Nova Veneza e Nerópolis, Anápolis.

Foram coletadas 32 amostras, assim distribuídas: 14 de Cerrado Rupestre, três de Cerrado sentido restrito, cinco de Mata Seca Decídua e 10 de Mata Seca Semidecídua. Essa porção do Estado apresentou uma paisagem bastante alterada, com maior ocorrência de áreas antropizadas. Ferreira et al. (2006) citaram a região como uma das mais antropizadas do Estado goiano.

Outro trabalho de campo foi realizado na APA Pouso Alto, incluindo o PNCV, localizada na região Nordeste de Goiás, para determinar o erro de mapeamento de Cerrado Rupestre. Foram verificados 34 pontos ao longo das principais vias de acesso que ligam Distrito Federal às sedes dos municípios de São João D'Aliança, Alto Paraíso de Goiás, Nova Roma, Teresina de Goiás, Cavalcante, Minaçu e Colinas do Sul (Figura 4.7).

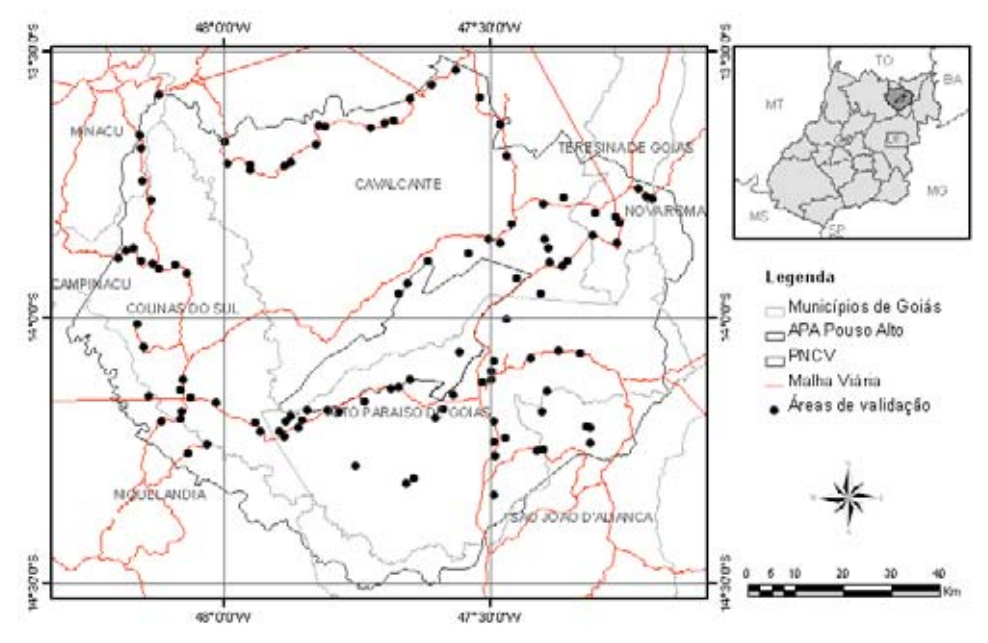

Figura 4.7. Pontos verificados em campo na expedição realizada na APA Pouso Alto – Goiás para cálculo de erro de mapeamento de Cerrado Rupestre.

#### 4.2.5. Análise de declividade e altitude das fitofisionomias visitadas

Os mapas de declividade e de altimetria, cuja utilização foi de refinamento do mapeamento das áreas de Cerrado Rupestre, foram gerados a partir do mosaico das 47 cenas do SRTM. O mapa de declividade foi gerado a partir da ferramenta Slope do Menu Topograph Modeling disponível no ENVI 4.3. Os valores máximos e mínimos encontrados foram 0% e 45%. Foram consideradas seis classes de declividade de acordo com as fases de relevo constantes no Manual Técnico de Pedologia (IBGE, 2005) (Tabela 4.2).

| $ \cdots$      |                 |  |
|----------------|-----------------|--|
| Fase de relevo | Declividade (%) |  |
| Plano          | $<$ 3           |  |
| Suave ondulado | 3 a 8           |  |
| Ondulado       | 8 a 20          |  |
| Forte ondulado | 20 a 45         |  |
| Montanhoso     | 45 a 75         |  |
| Escarpado      | > 75            |  |
|                |                 |  |

Tabela 4.2. Classes de declividade. Fonte: adaptado do Manual Técnico de Pedologia do IBGE (2005).

 O mapa altimétrico foi obtido pela ferramenta Density Slice, também disponível no aplicativo ENVI 4.3. Os valores mínimo e máximo obtidos foram 180 m e 1.703 m, respectivamente. Esses valores foram arredondados para número exato mais próximo permitindo as obtenções de cotas de 100 m em 100 m. Assim, entre o intervalo de 200 m e 1.700 foram geradas 15 classes de cota de 100 metros. Com base nesses mapas foram obtidos os padrões de declividade e de altitude das áreas visitadas.

## 4.2.6. Análise espectral das fitofisionomias registradas

A análise espectral foi realizada a partir dos valores digitais dos pontos visitados em campo. Essa análise foi realizada para verificar havia distinção entre as fitofisionomias

que aparentemente mostraram-se semelhantes. Por meio dessa análise foi possível verificar se o Cerrado Rupestre apresentava algum padrão na resposta digital nas imagens, distinto das outras fitofisionomias. Para verificar a associação, em termos espectrais, entre as áreas visitadas foi realizada a análise de agrupamento – "Cluster Analysis" (Kent e Coker, 1992). Este é o método mais comumente utilizado para agrupamento hierárquico e pode ser empregado sob diversas abordagens (Kovack, 2005). O método inicia-se pelas amostras individuais e progressivamente combina-as de acordo com sua similaridade até formar um grupo (Kent e Coker, 1992).

 A técnica de agrupamento utilizada foi a Unweighted pair-group using an aritmetic average – UPGMA que é uma análise de agrupamento por média não-ponderada (Kent e Coker, 1992). Segundo estes autores, na UPGMA a distância entre dois grupos é dada pela média das distâncias entre os elementos (amostras) de ambos os grupos. Neste caso, a análise de agrupamentos baseia-se em uma matriz de semelhança contendo similaridades ou dissimilaridades entre todos os pares de unidades amostrais a serem agrupados, e os grupos são obtidos pela agregação dos mais semelhantes.

A matriz de entrada dos dados para o cálculo do UPGMA, no programa Statistica for Windows, continha os valores do desvio padrão dos 108 pontos amostrados nas três viagens de campo, por expedição realizada. Os valores de desvio padrão foram calculados na ferramenta Statistics existentes no aplicativo ENVI 4.3™. Por meio da análise de grupamento foi possível avaliar se havia algum padrão espectral das áreas visitadas em campo, de acordo com os seus valores digitais. O resultado foi apresentado em forma de dendrograma conforme sugerido por Felfili e Rezende (2003). Neste dendrograma os 108 pontos amostrados foram agrupados ou não de acordo com a similaridade de seus valores digitais.

# 4.2.7. Segmentação

A segmentação consiste em agrupar pixels com características similares em termos tonais e texturais, formando regiões homogêneas (Sano et al., 2008). Ela foi utilizada para preparar a imagem para as futuras classificações, onde os elementos analisados e utilizados na classificação são as regiões feitas na segmentação (Câmara et al., 1996). O resultado

foram áreas com aspecto contínuo e uniforme, onde cada área possui características espectrais diferentes de suas vizinhas.

No presente estudo, a técnica utilizada, tanto para o Estado de Goiás como para a APA Pouso Alto, foi a segmentação por crescimento de regiões que está disponível no aplicativo SPRING 4.3.2, conforme utilizada por Sano et al. (2008). O princípio desse método é o agrupamento de regiões contínuas, de acordo com os limiares de similaridade e de área. O primeiro refere-se ao valor abaixo do qual duas classes são consideradas similares e agrupadas numa região. O segundo é o número de *pixels* necessários para que uma área seja individualizada.

Com o propósito de avaliar qual a combinação dos limiares que se adequasse para individualização das possíveis áreas de Cerrado Rupestre, foram realizados alguns testes de combinação dos valores dos limiares de similaridade e de área. Assim, foi possível avaliar os valores a partir dos quais as áreas foram adequadamente separadas, com número de classe e nível de detalhamento visual satisfatório. Nestes testes foram utilizadas as combinações 30 – 100, 50 – 50, 30 – 50, 20 – 20 e 15 - 15 para os limiares de similaridade e de área, respectivamente. Os resultados obtidos pelos valores de 15 para similaridade e 15 para área foram mantidos para as análises posteriores. Foi elaborado um roteiro dos procedimentos para realização de segmentação e classificação, que pode ser consultado no Apêndice G deste estudo.

## 4.2.8. Classificação automática $11$

-

Além da classificação visual, foram testados dois métodos de classificação por região $^{12}$ , tanto para o Estado de Goiás quanto para a área contínua da APA Pouso Alto.

<sup>11</sup> A classificação consiste no estabelecimento de um processo de decisão, no qual um grupo de pixels é definido ou rotulado como pertencente a uma determinada classe, por meio da utilização de algoritmos de classificação ou classificadores (Câmara et al, 1996). Após a classificação, os grandes níveis de cinza que compõem uma imagem são transformados em classes com características espectrais semelhantes, representadas por cores ou símbolos gráficos (Câmara et al, 1996). Há diferentes tipos de classificadores que variam conforme o algoritmo utilizado e dependendo da intervenção do analista no processamento de classificação. Diversos autores descrevem de forma detalhada os diversos classificadores existentes (Bowker et al., 1985; Câmara et al, 1996; Rosa, 2003; Moreira, 2005; Baptista, 2006; Liu, 2006; Ponzoni e Shimabukuro, 2007).

O classificador ISOSEG é um algoritmo de agrupamento de dados nãosupervisionados que agrupa regiões a partir da medida de similaridade entre elas, dada pela distância Mahalanobis entre a classe e as regiões candidatas à relação de pertinência com esta classe (Moreira, 2005).

$$
D = \frac{1}{2} (X - M_i)^T C_i^{-1} (X - M_j)
$$
 (4.1)

Onde,

-

D = Distância Mahalanobis

 $T =$ Matriz transposta:

 $C_i$  = Matriz de covariância;

 $M_i$  = Vetor média das classes i;

 $M_i$  = Vetor média das classes j;

 $X = \text{região que está sendo analisada.}$ 

O ISOSEG ordena as regiões em ordem decrescente de área agrupando-as em classes cujo valor central é obtido pela média e matriz de covariância (Câmara et al., 1996). A distância é determinada pelo Limiar de Aceitação, que no presente estudo foi de 90%. Assim, foram associadas à determinada classe todas as regiões cuja distância de Mahalanobis for inferior a distância definida pelo Limiar conforme recomendado por Câmara et al., 1996. Outros autores como Oliveira Júnior e Shimabukuro (2005) obtiveram sucesso no mapeamento de áreas de Cerrado sentido restrito e Cerrado Típico nos Estados de Tocantins e Goiás com esse classificador.

O classificador Battacharya utiliza as áreas de treinamento para estimar a função densidade de probabilidade das classes identificadas no treinamento (Câmara et al., 1996). Em seguida é calculada para cada região a distância de Battacharya<sup>(2)</sup> entre as classes. A classe que apresentar menor distância será agrupada à região avaliada. O cálculo da distância é realizado pela equação abaixo (Moreira, 2005):

<sup>12</sup> Classificação por região é um método de classificação que se baseia na informação espectral do pixel que está sendo analisado e nas informações de seus pixels vizinhos (Liu, 2006). A informação de borda é utilizada para separar regiões e as características espaciais e espectrais agrupam áreas com textura e tonalidade semelhantes (Moreira, 2005).

$$
B(p_i, p_j) = \frac{1}{2} (m_i - m_j) \sum m_i - m_j + \frac{1}{2} \ln \frac{\sum (m_i - m_j)}{\sum_i |S_i| \sum_j |S_i|} \tag{4.2}
$$

Onde:

B = Distância de Battacharya

- $m_i$  e  $m_i$  = Média das classes i e j, respectivamente;
- $T =$ Matriz transposta;
- ln = logaritmo neperiano;
- $i \neq j$  = classes dentro do contexto.

Neste estudo, as áreas de treinamento foram formadas com base nos pontos amostrados em campo, conforme citado no item 4.2.4. Para cada ponto foi construída uma matriz de 3 *pixels* x 3 *pixels*, onde o ponto coletado correspondia ao *pixel* central da matriz. De acordo com Rosa (2003), os GPS de navegação apresentam precisão na ordem de 10 m a 20 m. Assim, para evitar que um pixel fosse selecionado erroneamente, foi construído esse polígono, que certamente contemplava a área da fitofisionomia visitada.

De acordo com Câmara et al. (1996) é importante que a área de treinamento seja uma amostra homogênea da classe representada, mas, ao mesmo tempo, deve-se incluir toda a variabilidade dos níveis de cinza do tema em questão. Além disso, os autores recomendaram que para a obtenção de classes estatisticamente confiáveis são necessários de 10 a 100 pixels de treinamento por classe. Todavia, o número de pixels de treinamento necessário para a precisão do reconhecimento de uma classe aumenta com o aumento da variabilidade entre as classes. Para o Estado de Goiás, foram utilizadas 108 áreas de treinamentos, das quais 56 representam Cerrado Rupestre, 13 o Cerrado sentido restrito, 23 Mata Seca Decídua e 16 Mata Seca Semidecídua (Figura 5.6; Anexo B).

## 4.2.9. Refinamento dos resultados da classificação

A partir dos resultados obtidos nos passos anteriores, foram utilizados três filtros para exclusão das áreas indesejadas, considerando as características geológicas, geomorfológicas e de declividade de ocorrência de Cerrado Rupestre, conforme atestado pelo Dr. Bruno Walter da Embrapa – Cernagem (comunicação pessoal).

O primeiro filtro utilizado foram os polígonos referentes à classe Plano oriunda dos dados geomorfológicos. Foram desconsideradas todas as áreas classificadas como Cerrado Rupestre que se sobrepuseram a essa classe. Segundo Ribeiro e Walter (1998), o Cerrado Rupestre está associado aos solos do tipo Neossolos Litólicos. Estes solos ocorrem em áreas de relevo acidentado (Reatto et al., 1998; 2002; 2003; IBGE, 2005)

O segundo filtro aplicado foi oriundo da base de dados de geologia. Neste caso, as áreas classificadas como Cerrado Rupestre que se sobrepuseram às áreas de calcário foram eliminadas. Essas áreas podem ser Florestas Estacionais. Este filtro serviu, principalmente, para atenuar as confusões de mapeamento entre as classes Cerrado Rupestre e Mata Seca Decidual. Esta última ocorre associada às áreas com presença de calcário sendo denominada também como Mata Calcária (Ribeiro e Walter, 1998).

O último refinamento foi realizado a partir do cruzamento entre o resultado obtido dos cruzamentos anteriores e os dados de declividade oriundos das imagens SRTM. Todas as classes de declividade inferior a 8% foram utilizadas para eliminar as áreas de Cerrado Rupestre que coincidiam com elas. Este filtro foi utilizado com base nos mesmos critérios que justificaram o uso dos dados geomorfológicos.

O arquivo vetorial resultante foi adequado para escala de mapeamento por meio da eliminação de todos os polígonos que apresentaram área  $\leq$  4 ha. Esse procedimento evita o efeito visual negativo dado por essas áreas. Do resultado final foi realizada uma inspeção visual para verificação de possíveis polígonos indesejados.

#### 4.2.10. Avaliação da exatidão da classificação

 A validação do processo de identificação das áreas de Cerrado Rupestre baseou-se numa amostragem de área visitada em campo relacionando-as às áreas identificadas na imagem (Moreira, 2005). O sistema de amostragem adotado foi o aleatório simples cujo pressuposto é que todas as áreas têm igual probabilidade de serem visitadas (Péllico-Netto e Brena, 1997; Felfili e Rezende, 2003). Neste caso, rotulou-se cada área mapeada e depois sorteou-se as que fariam parte da amostra. Congalton (1988) comparou diversos tipos de amostragem de área para determinar a exatidão de mapeamento de diferentes coberturas do

solo, por meio de análise de imagens LANDSAT, e observou que amostragem aleatória simples forneceu, em todos os casos, estimativa adequada da população.

O número de amostras necessárias para se obter uma análise confiável de erro de mapeamento, quando obtido pelo método de classificação não-supervisionada, é de 1,75% do total de polígonos mapeados, conforme proposto por Rocha (1992). Na APA Pouso Alto, foram visitados 34 pontos na campanha de campo conduzida em maio de 2008 (1,75% de 1.925 polígonos identificados como Cerrado Rupestre na referida APA). É importante ressaltar que houve necessidade de adaptação desse método devido a dificuldades de acesso à maioria dos polígonos mapeados. A partir de um raio de 1 km ao longo das vias de acesso, foram identificados 91 pontos passíveis de serem examinados no campo, dos quais foram sorteados 34 pontos por meio da função aleatório, disponível no aplicativo MS Excel™. A partir da relação entre os dados de campo e da imagem foi calculado o Índice de Exatidão Global, que é a relação entre o número total de acertos e o número total de pontos amostrados (Brites, 1996).

# 5. RESULTADOS E DISCUSSÃO

### 5.1. Padrões bióticos e abióticos das áreas de Cerrado Rupestre.

 As regiões Norte e principalmente Nordeste de Goiás são compostas por uma cadeia de serras, chamada Serra Geral do Paranã, que torna peculiar o relevo do Estado, conforme retratou Rizzo (1981). Nessas serras foram encontradas áreas de Cerrado Rupestre bem representativas em extensão, que ocupavam uma grande serra ou ocorriam mescladas a outras fitofisionomias como Cerrado sentido restrito, Matas Deciduais ou por áreas antropizadas. Os municípios que se destacaram em ocorrência de grandes áreas de Cerrado Rupestre foram Guarani de Goiás, Posse, Monte Alegre de Goiás, Teresina de Goiás, Cavalcante, Alto Paraíso, Uruaçu, Jaraguá, Pirenópolis, Nazário, Cocalzinho de Goiás, Cristalina, Goiás Velho e Mossâmedes (Apêndice C). Esses locais também foram citados por Rizzo (1981) em seu estudo sobre a flora do Estado de Goiás.

Manchas de Cerrado Rupestre menos representativas foram encontradas ao longo de todo o Estado. Em algumas ocasiões, essas áreas ocupavam a parte superior das vertentes de um morro, mescladas às Matas Secas Decíduas e/ou Semidecíduas que ocupavam a parte inferior, onde havia menor ocorrência de afloramentos rochosos (Figura 5.1). Apesar de Vitta (2002) ter afirmado que, em ambientes rupestres, há predomínio das formações vegetacionais campestres e savânicas e, em menor proporção, ocorrerem formações florestais, em menores ocasiões foram encontrados Cerrados Rupestres mesclados aos demais subtipos do Cerrado sentido restrito. A ocorrência de formações florestais na parte inferior das vertentes e na base das serras pode ter sido favorecida pela lixiviação dos minerais oriundos dos afloramentos rochosos e da decomposição do material orgânico das espécies vegetais deciduais. Segundo Reatto et al. (1998), os Neossolos Litólicos apresentam elevados teores de minerais pouco resistentes ao intemperismo. Além disso, afloramentos rochosos, com solos rasos e áreas declivosas, podem ser classificados como extremamente ou fortemente drenados (IBGE, 2005).

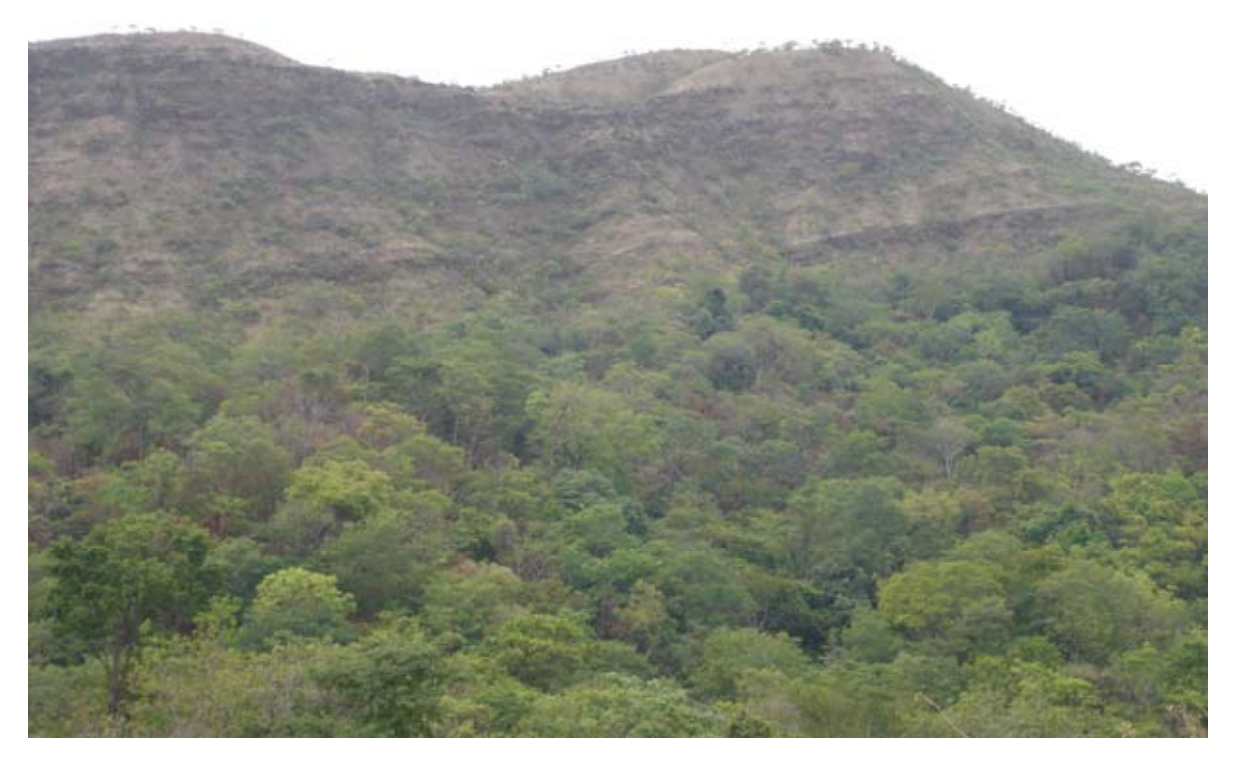

Figura 5.1. Vista panorâmica do Cerrado Rupestre ocupando parte superior de vertente da serra e Mata Seca Semidecídua ocupando a base. Localização da foto 15°34'S e 50°07'W, município de Itapuranga – GO.

O Cerrado Rupestre de Goiás não apresentou limitações ou padrões de ocorrência por valores de altitude. Foram registradas áreas a 450m em Nova Iguaçu de Goiás, bem como à mais de 1.700 m de altitude, no município de Alto Paraíso de Goiás (Figura 5.2). Esses resultados se confrontam com as descrições sobre ambientes rupestres cuja ocorrência estaria limitada a elevadas altitudes (Benites et al., 2003; Rizzini, 1997) e coincidem com aquelas em que tais ambientes podem ocorrer em diversas altitudes (Ferri, 1980; Veloso, 1991).

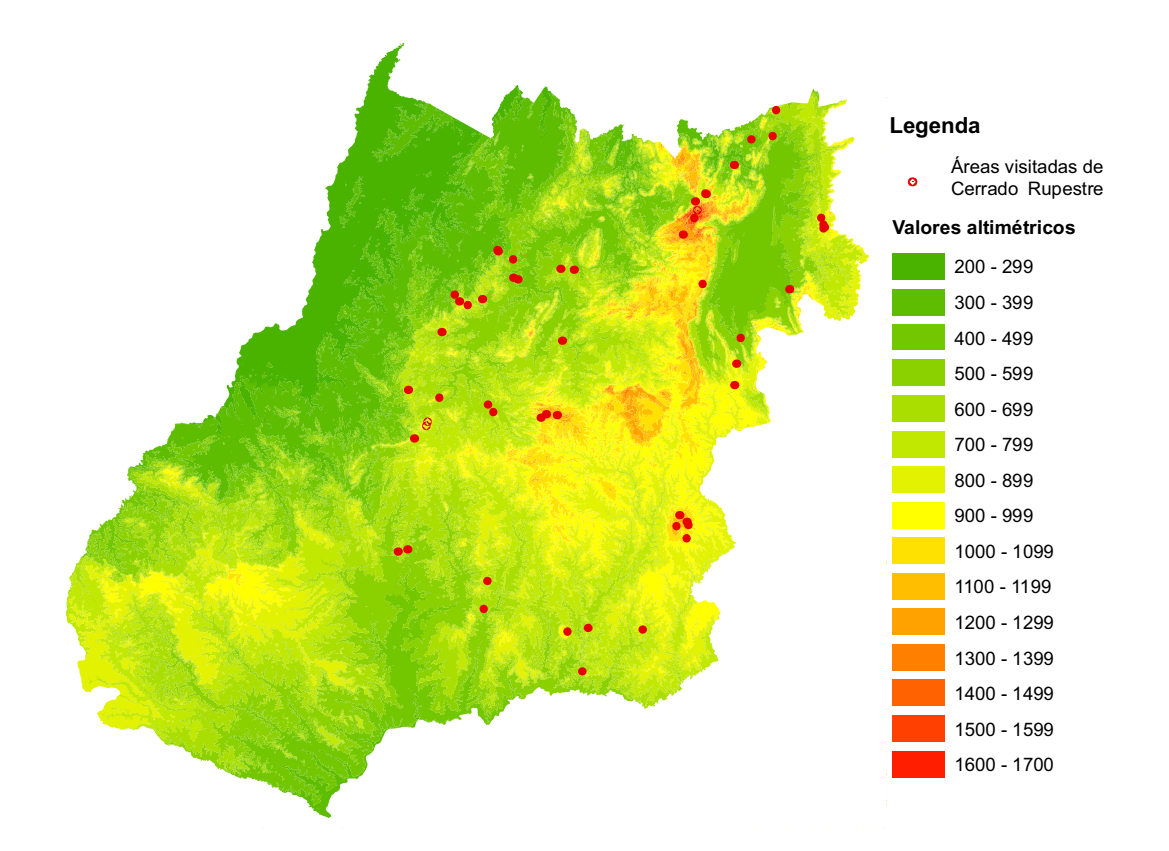

Figura 5.2. Dados altimétricos das áreas de Cerrado Rupestre, obtidos de imagens SRTM.

Apesar de não haver limitações latitudinais para de Cerrado Rupestre, pode-se observar que há uma faixa altitudinal preferencial de distribuição delas que se concentra entre 600 m e 1.200 m (Figura 5.3). Nas menores altitudes elas ocorrem com menos freqüência. Nas altitudes intermediárias é mais comum ocorrem áreas de Cerrado Rupestre. A partir de 900 m, aproximadamente, a ocorrência tende a diminuir novamente. As classes foram obtidas a partir das imagens SRTM disponíveis no endereço eletrônico da NASA < http://www2.jpl.nasa.gov/srtm/>.

Esse resultado está de acordo com o mapa de solos do Estado de (Consórcio Imagem/WWF, 2004), em que é citada a ocorrência de afloramentos rochosos em cotas de 500 a 700 m e ampla abrangência dos Neossolos que ocorrem em quase todos os níveis altimétricos. No entanto, não houve registros de valores abaixo de 1.000 m em outros estudos. Amaral et al. (2006) estudaram um fragmento de Cerrado Rupestre que se encontrava a 1.050 m de altitude, em Brasília – DF. Reatto et al. (2002) registraram área de

Cerrado Rupestre na bacia do São Bartolomeu – DF, em altitudes entre 1.000 m a 1.200 m. Moura et al. (2007) inventariaram duas áreas de Cerrado sentido restrito sobre afloramento de rochas em Pirenópolis – GO, que ocorriam em altitude de 1.310 m e 1.355 m.

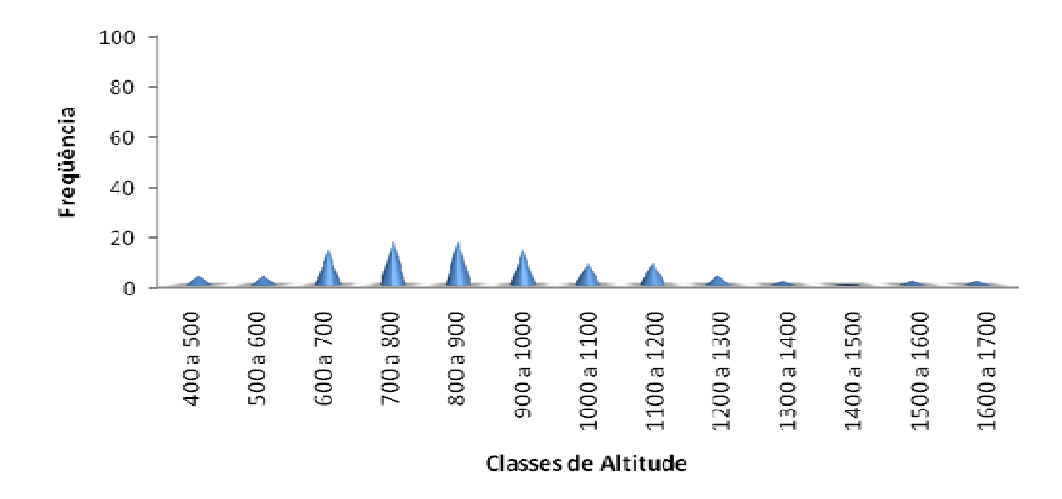

Figura 5.3. Freqüência de altimetria verificada em áreas de Cerrado Rupestre ao longo do Estado de Goiás.

As áreas de Cerrado Rupestre ocorreram predominantemente sobre os relevos dos tipos suave ondulado e forte ondulado (Figura 5.4). Das 56 áreas de Cerrado Rupestre visitadas, 28 ocorreram em relevo ondulado (representando 50% das áreas visitadas); seguido pelo tipo suave ondulado, com 20 áreas visitadas (36%); forte ondulado, com cinco áreas (9%) e Plano, com duas áreas visitadas (4%). Ressalta-se que esses resultados devem ser vistos com ressalva devido à resolução espacial nominal das imagens SRTM de 90 m. Esses resultados estão de acordo com as informações disponibilizadas na literatura sobre os Neossolos Litólicos, cuja ocorrência está associada às áreas de relevos acidentados de morrarias e serras (Reatto et al., 1998; 2002; 2003; IBGE, 2005; Sano et al., 2006).

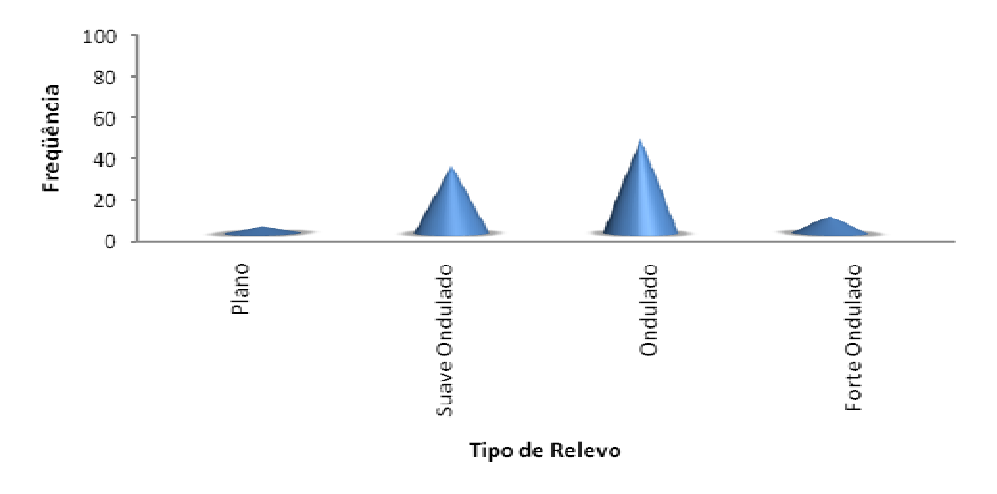

Figura 5.4. Freqüência de altimetria verificada em áreas de Cerrado Rupestre ao longo do Estado de Goiás.

 Nas viagens conduzidas na época de maior estiagem (julho/agosto), as áreas de Cerrado Rupestre apresentavam um extrato herbáceo bem reduzido. No início da estação chuvosa(outubro), quando foi realizada a última viagem, o estrato herbáceo já estava bem desenvolvido recobrindo em alguns trechos os afloramentos de rochas de menor tamanho. Contudo, em todas as áreas visitadas houve predomínio de espécies arbustivo-arbóreas. O porte dos indivíduos variou entre os diferentes locais como as áreas visitadas em Niquelândia, com Cerrado Rupestre de porte mais alto, e em Alvorada do Norte, com porte mais baixo.

É possível que essa variação esteja relacionada, entre outros fatores, às altitudes das regiões em que ocorrem, conforme sugere Ratter et al., (2003). Pinto et al. (artigo submetido) encontraram que aproximadamente 66% dos indivíduos arbustivo-arbóreos inventariados se enquadravam em classes de altura que variaram de 1,6 m a 3,5 m, numa área de Cerrado Rupestre localizada à 1.100 m de altitude. Amaral et al. (2006) em área localizada a 1.050 m, encontraram cerca de 70% de indivíduos arbustivo-arbóreos ocupando as classes de altura de 1,1 m a 3,0 m. Lima (2006), em Caldas Novas, encontrou aproximadamente 81% dos indivíduos com altura de até 4,2 m, em uma área de Cerrado Rupestre de 850 m de altitude.

Além da altitude, fatores ambientais como a quantidade de rochas afloradas, podem influenciar no crescimento em altura dos indivíduos. Lima (2006) encontrou correlação negativa e significativa entre a porcentagem de cobertura rochosa e crescimento em altura média dos indivíduos arbóreos, indicando uma possível dependência do crescimento em altura dos indivíduos à cobertura de rochas local.

A análise de agrupamento realizada a partir da matriz de três variáveis contendo informações das bandas 3, 4 e 5 do LANDSAT ETM+ e 56 áreas de Cerrado Rupestre, resultou na ausência de grupamento dessas áreas por região de ocorrência (Figura 5.5). Considerando que os valores digitais são medidas que refletem as características da vegetação como a cobertura vegetal, esse resultado pode indicar que as variações de cobertura arbórea das áreas de Cerrado Rupestre não estão relacionadas às regiões em que ocorrem.

Esse resultado está dentro daqueles encontrados em estudos que envolvem inventários florestais qualitativos e quantitativos, adotando critérios de amostragem padronizada. Moura et al. (2007) registraram valores de densidade de 507 ind.ha<sup>-1</sup> e 1.105 ind.ha-1 em duas áreas de Cerrado Rupestre localizadas a 5 km de distância uma da outra, em Pirenópolis - GO. Também no Leste do Estado, Pinto et al. (artigo submetido) registraram densidade de 674 ind.ha<sup>-1</sup> em Cocalzinho de Goiás. Lima (2006) encontrou 1.357 ind.ha<sup>-1</sup> em Caldas Novas, no sul goiano. Amaral et al. (2006) amostraram 631 ind.ha-1 stre na região Sudoeste do Distrito Federal. Essas variações dos valores de densidade encontrados para as áreas de Cerrado Rupestre possivelmente explicam a ausência de agrupamento dessas áreas por regiões de ocorrência.

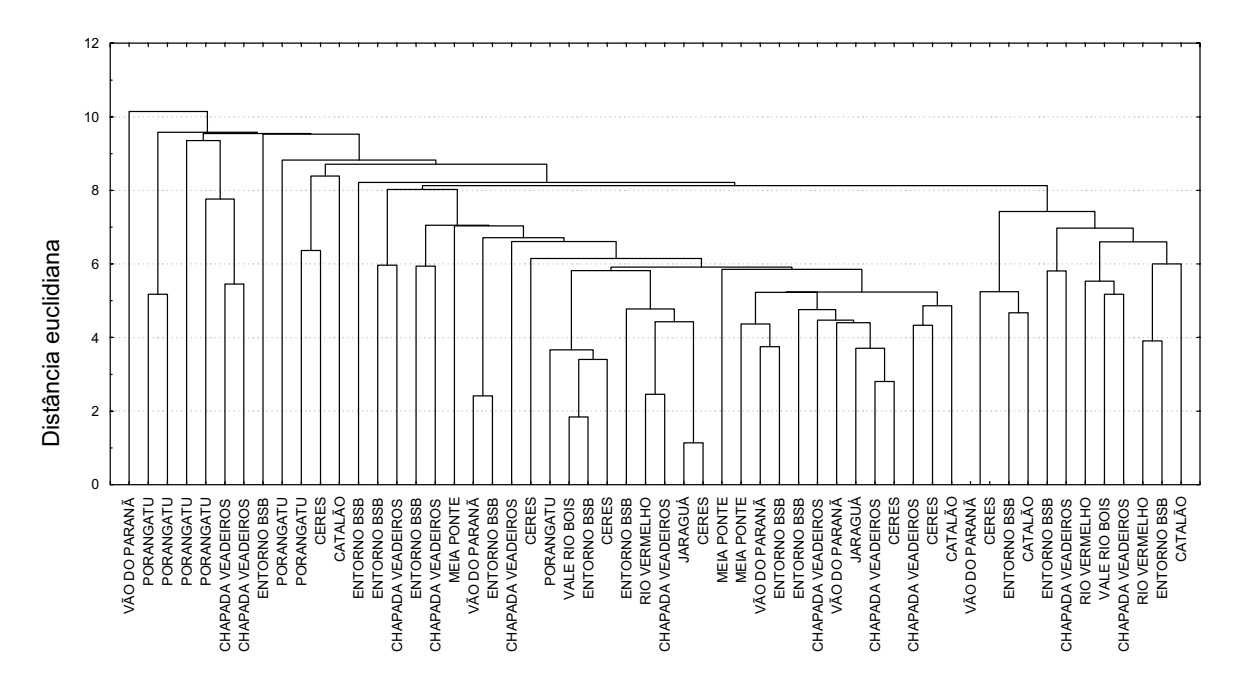

Figura 5.5 Dendrograma das 56 áreas de Cerrado Rupestre visitadas no Estado de Goiás, com agrupamento por Microrregião.

#### 5.2. Padrões espectrais, tonais e texturais nas imagens LANDSAT ETM.

Pela classificação visual das imagens LANDSAT ETM+ houve confusão em termos tonais, texturais e de forma entre as fitofisionomias Cerrado Rupestre, Cerrado sentido restrito, Mata Seca Decídua e Mata Seca Semidecídua, que ocorreram associados a relevo movimentado. Conforme comentado ao longo deste estudo, as duas primeiras fitofisionomias pertencem à formação savânica e as duas últimas à formação florestal. Apesar disso, elas podem ter sido confundidas em termos espectrais provavelmente porque essas formações florestais são caducifólias, aproximando aos limites sugeridos para as formações savânicas. As quatro fitofisionomias não apresentaram padrões específicos de textura, forma ou tonalidade (Figura 5.6). Para as quatro fitofisionomias consideradas, foram verificadas tonalidades com predominância esverdeada ou avermelhada, com o azul associado em maior ou menor grau; a textura variou de intermediária a rugosa, com algumas exceções de textura lisa; e as formas das áreas foram irregulares.

No mapeamento da cobertura vegetal do bioma Cerrado foram registradas tonalidades esverdeadas, textura intermediária a rugosa e área geométrica irregular para classe Savana Parque (Brasil, 2007). Esta categoria equivale as fitofisionomias pertencentes à formação savânica, dentre elas o Cerrado Rupestre. Para as áreas de Savana Arborizada, a tonalidade foi avermelhada, textura intermediária a rugosa e forma geométrica irregular. Esta categoria equivale às formações florestais no sistema de classificação de Ribeiro e Walter (1998). O Cerrado Rupestre, o Cerrado sentido restrito e as Matas Secas se incluem em uma ou em ambas as classes citadas por Brasil (2007), assemelhando-se, em parte, aos resultados encontrados no presente estudo. Isso porque houve áreas de formação savânica com tonalidade avermelhada, assim como áreas de formação florestal com tonalidade tendendo ao verde.

Com relação aos valores digitais, pela análise banda a banda do sensor LANDSAT ETM+, não houve separação das quatro classes em nenhuma das três bandas (Figura 5.7).

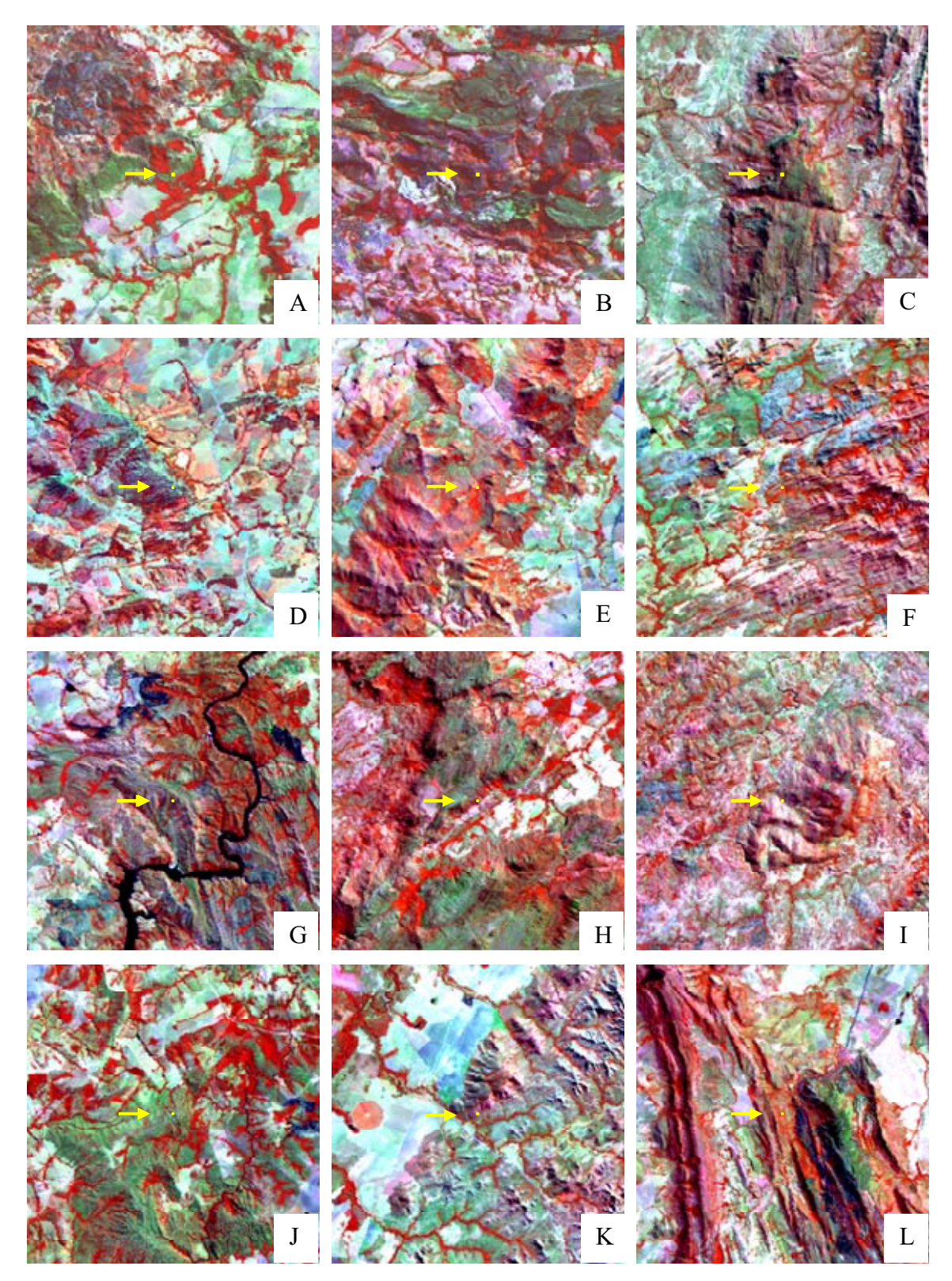

Figura 5.6. Exemplos de tonalidades, texturas e formas de áreas de ocorrência de Cerrado Rupestre  $(A - C)$ , Cerrado sentido restrito  $(D - F)$ , Mata Seca Semidecídua  $(G - I)$ e Mata Seca Decídua (J – L).

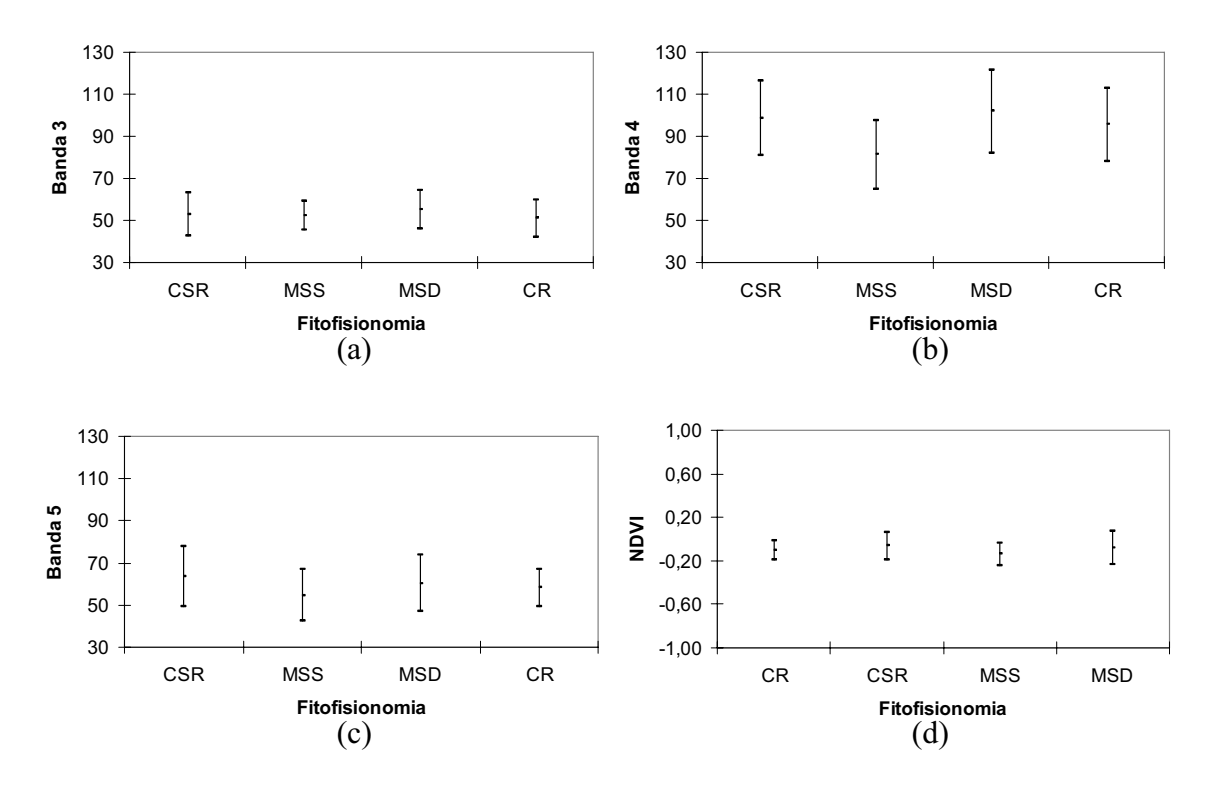

Figura 5.7. Média e desvio padrão dos valores digitais das bandas 3, 4 e 5 e NDVI do sensor LANDSAT ETM+ encontradas para as áreas de Cerrado sentido restrito (CSR), Mata Seca Semidecídua (MSS), Mata Seca Decídua (MSS) e Cerrado Rupestre (CR).

A banda 3 apresenta os menores valores digitais devido às atividades fotossintéticas da vegetação e a banda 4 os valores mais altos (Rosa, 2003; Moreira, 2005; Ponzoni e Shimabukuro, 2007; Liu, 2007). Balbino (2004) encontrou valores mais altos na banda 3, em comparação aos da banda 4, para Cerradão e Mata de Galeria em imagens LANDSAT ETM+ e constatou que esse resultado foi causado pelo efeito aditivo do espalhamento atmosférico nesta banda. No presente estudo, as quatro fitofisionomias apresentaram valores mais baixos para a banda 3 e mais altos para banda 4, indicando que efeitos externos como os atmosféricos não influenciaram significativamente nessa banda (Figura 5.7a). Conforme o esperado, o valores da banda 3 oscilaram entre 40 e 65, enquanto que na banda 4 eles ficaram entre 65 e 125.

Na banda 4, o Cerrado Rupestre e o Cerrado sentido restrito apresentaram valores digitais médios semelhantes (98 e 95 , respectivamente), indicando similaridade na taxa de cobertura arbórea das áreas na estação seca (Figura 5.7b). A Mata Seca Semidecídua apresentou o menor valor (82) e a Mata Seca Decídua o maior (102). Os resultados das formações savânicas estão de acordo com a proposta fitofisionômica de Ribeiro e Walter (1998) que sugeriram que essas áreas são semelhantes em densidade de indivíduos arbóreos. Além disso, o valor da Mata Seca Decídua foi maior que os encontrados para as formações savânicas, como esperado. Contudo, para a Mata Seca Semidecídua, o valor ficou abaixo dos valores do Cerrado Rupestre e do Cerrado sentido restrito.

É possível que o valor encontrado para as Matas Secas tenha sido influenciado pelo substrato dessas áreas. Segundo Ribeiro e Walter (1998) as Matas Secas Semidecíduas ocorrem em solos de média à alta fertilidade como Latossolo Roxo e Vermelho-Escuro, Terra Rocha Estruturada, entre outros. Esses tipos de solos contêm alto teor de óxido de ferro (Fe<sub>2</sub>O<sub>3</sub>) (IBGE, 2005) que, segundo Moreira (2005), causa bastante atenuação da energia eletromagnética refletida, na região do infravermelho próximo (banda 4). Na Mata Seca Decídua, a menor taxa de sombreamento causada pelo predomínio de espécies caducifólias (Ribeiro e Walter, 1998) somada à presença de calcário pode ter influenciado no alto valor dessas áreas encontrado na banda 4. Contudo, Cherem e Magalhães Júnior (2007) encontraram valor digital próximo a 80 para área de Mata Seca Decídua localizada na Província Cárstica Arcos-Pains, na bacia do rio São Miguel – MG, abaixo do valor digital médio encontrado no presente estudo.

Na banda 5, os valores encontrados também foram semelhantes entre as quatro fitofisionomias, concentrando-se próximos à 65 (Figura 5.7c). Novamente o valor de reflectância das Matas Secas Semideciduais foi menor que os encontrados para as outras três classes, distanciando-se mais do Cerrado sentido restrito. A banda 5 do LANDSAT ETM+ compreende a faixa do espectro eletromagnético denominada de infravermelho de ondas curtas, onde a reflectância é controlada pelo conteúdo de água das folhas. Segundo Liu (2007), a diminuição do conteúdo da água da vegetação aumenta a reflectância nessa faixa. Possivelmente, o valor de reflectância encontrado para as Matas Secas Semideciduais tenha sido menor devido à maior quantidade de folhas mantidas na estação seca. O valor digital médio encontrado por Balbino (2004) para Mata de Galeria (48) está bem abaixo dos encontrados para as quatro fitofisionomias consideradas no presente e essa e, de acordo com Ribeiro e Walter (1998), essa fitofisionomia não apresenta caducifolia em qualquer época do ano.

Liu (2007) observou cenário semelhante ao analisar e identificar assinaturas espectrais de quatro tipos de vegetação, denominadas como mata ciliar, floresta nativa, gramíneas verde-escuras e gramíneas verde-claras, utilizando as oito bandas do sensor

LANDSAT ETM+. Segundo o autor, o comportamento espectral dos alvos analisados foi praticamente indiferente, dificultando a diferenciação entre eles. Neste estudo, a banda 4 foi a única que apresentou maior variação dos valores encontrados, indicando-a como possível banda-chave para distinção dos diferentes tipos vegetacionais, principalmente aqueles com maior dificuldade de identificação nas imagens de satélites.

As quatro fitofisionomias apresentaram resultados semelhantes no cálculo do Índice de vegetação Normalizado NDVI (Figura 5.7d). Os valores de NDVI de todas as áreas visitadas variaram entre -0,20 e 0,20. Mesquita et al. (2007) também encontraram similaridade nos valores de NDVI, no período de estiagem, para fitofisionomias do Cerrado, tais como Cerrado Ralo e Cerrado Denso, com dificuldade de separação das classes. Esse resultado corrobora com as análises banda a banda, em que as áreas de Cerrado Rupestre, Cerrado sentido restrito, Mata Seca Decídua e Mata Seca Semidecídua apresentaram semelhanças de densidade de cobertura vegetal quando observados de cima do dossel e, conseqüentemente, proximidade dos valores digitais nas imagens LANDSAT ETM+. Segundo Mesquita Júnior (1998), o NDVI permite obter o valor diretamente proporcional de cobertura vegetal ao relacionar a banda do vermelho, que é inversamente proporcional à quantidade de fitomassa verde, e a banda do infravermelho próximo, que é diretamente proporcional. É possível que os valores negativos encontrados tenham ocorrido devido à influência do período seco no ano, quando a vegetação do Cerrado é caracterizada pela caducifolia.

A relação entre os valores digitais das bandas 3 e 4 (Figura 5.8) indica ausência de separabilidade espectral entre as classes Cerrado Rupestre, Cerrado sentido restrito sobre solo profundo, Mata Seca Semidecidual e Mata Seca Decidual. A concentração de pontos próxima da linha diagonal 1:1 mostra que os extratos herbáceos que compõem as quatro fitofisionomias em questão apresentavam-se predominantemente secos, na ocasião em que foram tomas as imagens. Quando o dossel é predominantemente verde, a tendência é de que os pontos afastem-se perpendicularmente à linha 1:1, concentrando-se próximo do canto superior esquerdo do gráfico (Huete et al., 1997).

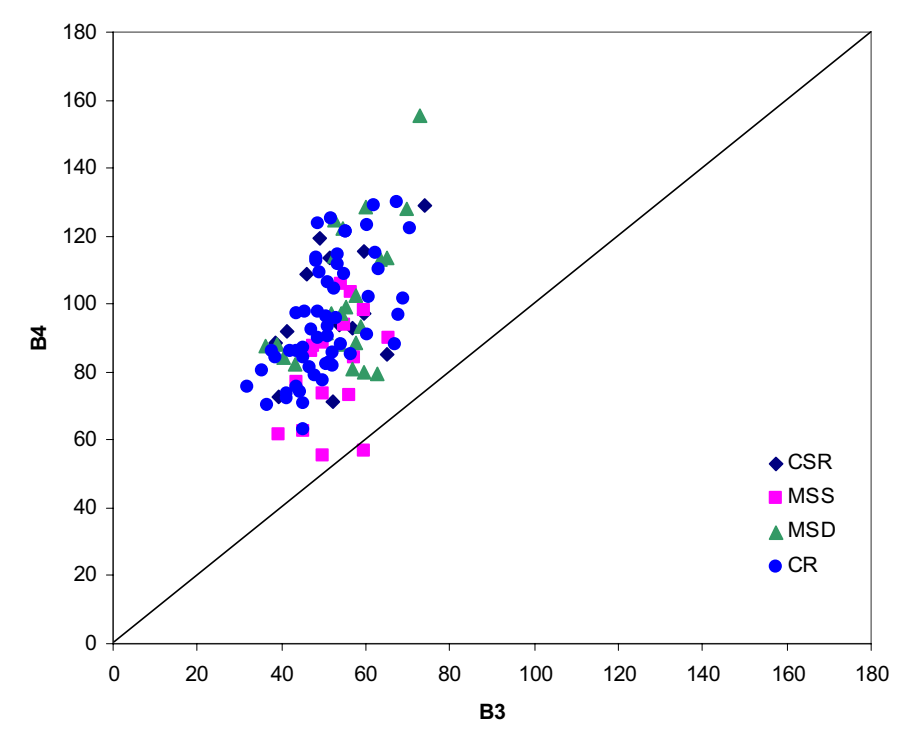

Figura 5.8. Relação entre os valores digitais das bandas 3 e 4 do LANDSAT ETM+ obtidos em áreas de Cerrado sentido restrito (CSR), Mata Seca Semidecídua (MSS), Mata Seca Decídua (MSD) e Cerrado Rupestre (CR).

Outra característica indicada pela Figura 5.8 é o predomínio da contribuição do componente vegetal em relação ao do substrato pedológico (solos e litologias) na média das reflectâncias de cada pixel. Quando a contribuição do substrato pedológico ou rochoso é significativa, há uma tendência de que os pontos se distribuam próximo e ao longo da linha 1:1 (Bezerra et al., 2007). Conforme estes autores, pixels com solos mais escuros situam-se próximos da origem dos dois eixos, enquanto pixels com solos mais claros tendem a se situar mais afastados da origem. Como a tendência de dispersão dos pontos é perpendicular à linha 1:1, ao invés de ser longitudinal, pode se assumir que o efeito da vegetação na formação dos pixels é superior ao efeito dos solos.

A análise Cluster envolvendo as quatro fitofisionomias e as bandas 3, 4 e 5 do sensor LANDSAT ETM+ foi calculada a partir da matriz com três variáveis e 108 casos, conforme mencionado anteriormente. As variáveis referem-se as bandas e os casos aos pontos coletados em campo, para todas as fitofisionomias (Figura 5.9). Pela análise estatística não houve grupamento significativo em nenhuma classe de distância. As semelhanças espectrais e texturais das fitofisionomias tornaram-nas homogêneas, sem

haver grupamento de qualquer uma delas. Embora esse fato dificulte os processos de classificação que se baseiam em aspectos tonais ele permite que as amostras coletadas possam ser utilizadas como áreas de treinamento para todo o Estado de Goiás, no caso da necessidade de redimensionamento da imagem do estado para fins de processamento.

Outros autores também encontraram confusões espectrais entre fisionomias do Cerrado. Mantovani e Pereira (1998) mencionaram confusão entre Campo Limpo e pastagem e entre Matas Secas e Cerradão em imagens LANDSAT TM. No Consórcio Imagem/WWF (2004) os autores encontraram confusão espectral entre Savana Parque ou Savana Gramíneo-Lenhosa que ocorrem em Neossolos Litólicos e Cambissolos, com áreas antropizadas e pastagens antropizadas; entre áreas de Cerradão e Matas Secas Deciduais e Semideciduais; e novamente Cerradão e capoeiras em estágio avançado de desenvolvimento. Embora haja diferença entre as legendas adotadas percebe-se nos estudos que as confusões espectrais podem ocorrer entre áreas que se assemelham em fisionomia e substrato e também entre áreas com uso bem diferenciado como Savana Parque sobre Neossolos Litólicos e áreas degradadas (Consórcio Imagem/WWF, 2004).

Os resultados obtidos pelas análises estatísticas envolvendo uma, duas ou três bandas desse sensor não demonstraram possibilidade de separar as classes de Cerrado Rupestre, Cerrado sentido restrito, Mata Seca Decídua e Mata Seca Semidecídua, com base na análise pixel a pixel. Assim, classificadores que se baseiam nesse tipo de análise, como Maxver e K-Médias não são indicados quando se deseja obter mapas de Cerrado Rupestre. Contudo, a utilização de classificadores orientados a objetos, que utilizam além das informações espectrais as características texturais, como é o caso dos segmentadores, possibilitam a extração dessas classes.

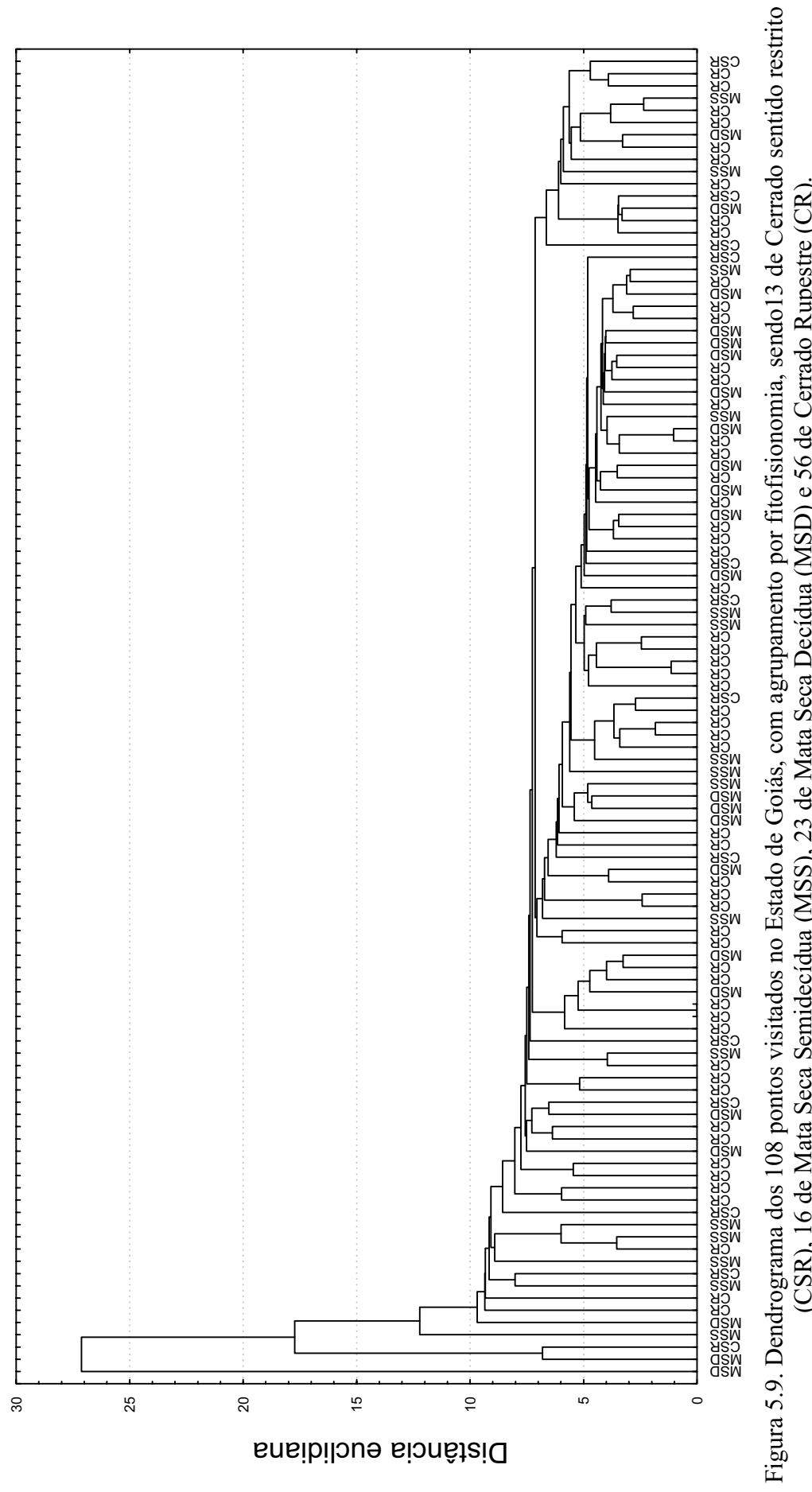

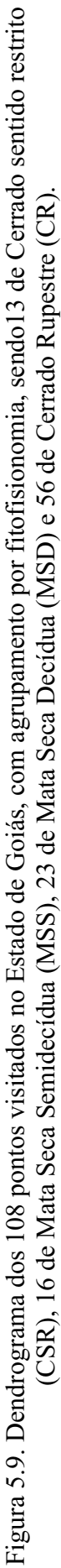
### 5.3. Áreas de Cerrado Rupestre no Estado de Goiás

Neste estudo, o primeiro processo para classificação da imagem e identificação das áreas de Cerrado Rupestre foi a segmentação. Os resultados obtidos pela classificação ISOSEG variaram conforme a combinação de segmentação utilizada. Ao final do quinto teste, foi possível selecionar a combinação dos valores de limiar e de similaridade que se ajustasse para a "individualização" das possíveis áreas de ocorrência de Cerrado Rupestre ao longo de todo o Estado goiano.

Para a segmentação com os limiares de similaridade 30 e de área 100, foi possível processar o mosaico do Estado de Goiás sem a necessidade de redimensioná-lo em partes menores. Contudo, não foi possível obter um nível de detalhamento suficiente para separar as fitofisionomias do bioma até o nível de subtipos. Nesta combinação, a menor área a ser "individualizada" foi de 90.000 km² (100 pixels de 30 m x 100 pixels de 30 m) e o Cerrado Rupestre pode ocorrer em áreas menores. Na combinação 50 – 50 já houve a necessidade de redimensionamento do mosaico. A partir da combinação 15 – 15 foi possível obter um nível de detalhamento suficiente para o mapeamento do Cerrado Rupestre.

Outros autores usaram limiares de similaridade ainda mais refinados. Figueiredo e Rossete (2007) utilizaram os parâmetros 05 e 05 para limiares de similaridade e de área, respectivamente, para mapearem Cerrado sentido restrito e Mata de Galeria da microbacia hidrográfica do Córrego Capim – MT, cuja área é de 28.546 km². Oliveira Júnior e Shimabukuro (2005) adotaram os limiares de similaridade e de área de 10 e 10, respectivamente para uma área de 617.620 km² e classes de cerrado, cerrado inundado, solo exposto e água.

Percebe-se que, para áreas menores, podem-se utilizar parâmetros mais refinados, embora, não haja uma regra específica para determinação de tais valores (Câmara et al., 1996). Neste estudo cuja área é de nível estadual, os parâmetros 15 e 15 para os limiares de similaridade e de área, respectivamente, foram adequados para os objetivos propostos. No entanto, houve a necessidade de recortar o mosaico em 150 partes correspondentes à articulação das cartas planialtimétricas do IBGE de 1:100.000, devido a limitações de processamento computacional. Assim, percebe-se que a técnica de segmentação de imagens disponibilizada no aplicativo SPRING é válida em estudos que contemplam áreas não muito extensas. Para estudos regionais essa técnica demanda tempo e recurso computacional.

O número de classes geradas pelo classificador ISOSEG variou de 20 a 58 "gridcodes" por carta 1:100.000. Essa alta variação pode estar relacionada ao fato do classificador se basear tanto em aspectos tonais quanto texturais da imagem (Câmara et al., 1996). Em áreas com relevo mais movimentado, e/ou diferentes tipos de uso do solo, o número de classes era mais alto. Outro aspecto verificado foi o fato do número do gridcode gerado pelo classificador não necessariamente estar relacionado à mesma classe de uma carta para outra. Por exemplo, a Serra da Mesa, no Nordeste do Estado, que abrangeu duas cartas adjacentes, recebeu gridcode de número diferente em cada carta. Isso resultou na necessidade de análise visual carta a carta, para mapeamento das classes que poderiam corresponder aos ambientes rupestres.

A análise visual das 150 cartas somada à eliminação das áreas de ocorrência de calcário, de dissecação plana, com declividade de 3% a 8% e menores que 4 ha, possibilitaram a identificação de 2.262.000 ha de possíveis áreas de ocorrência de Cerrado Rupestre em Goiás, o que corresponde a 6,6% do território goiano (Figura 5.10). Sano et al. (2006) registraram 11.590.000 ha de remanescentes do tipo savana no Estado. Considerando as grandes tipologias segundo o Sistema de Classificação da Vegetação Brasileira (Veloso et al., 1991) e adotada por Sano et al., 2006 para o mapeamento do bioma Cerrado no Estado de Goiás.

A Savana Parque e a Savana Arborizada apresentaram área igual a 3.613.000 ha e 6.973.000 ha, respectivamente, no mapeamento realizado por Sano et al. (2006). Como essas tipologias vegetacionais podem englobar Cerrado Rupestre e outras fitofisionomias do sistema de classificação da vegetação do bioma Cerrado proposto por Ribeiro e Walter (1998), esperava-se que os valores dessas áreas fossem maiores do que o encontrado no presente estudo e isso ocorreu. Além disso, esse resultado está dentro dos valores encontrados para áreas de ocorrência de Neossolos Litólicos no bioma Cerrado, que é de 146.000 km², (Reatto et al., 1998).

As áreas de Cerrado Rupestre ocorreram por todo o Estado, principalmente nas Microrregiões da Chapada dos Veadeiros, Entorno de Brasília e Leste do Vão do Paranã. Os municípios de maior ocorrência de Cerrado Rupestre foram Alto Paraíso, São João

D'Aliança, Nova Roma, Minaçu, Alvorada do Norte e Cristalina. Com exceção de Cristalina, os municípios localizados na porção Norte do Estado de Goiás, são caracterizados por ocorrência de morrarias e Serras (Rizzo, 1981). Alguns deles considerados como de maior ocorrência de vegetação remanescente devido suas características impróprias para práticas agrícolas (Sano et al., 2006).

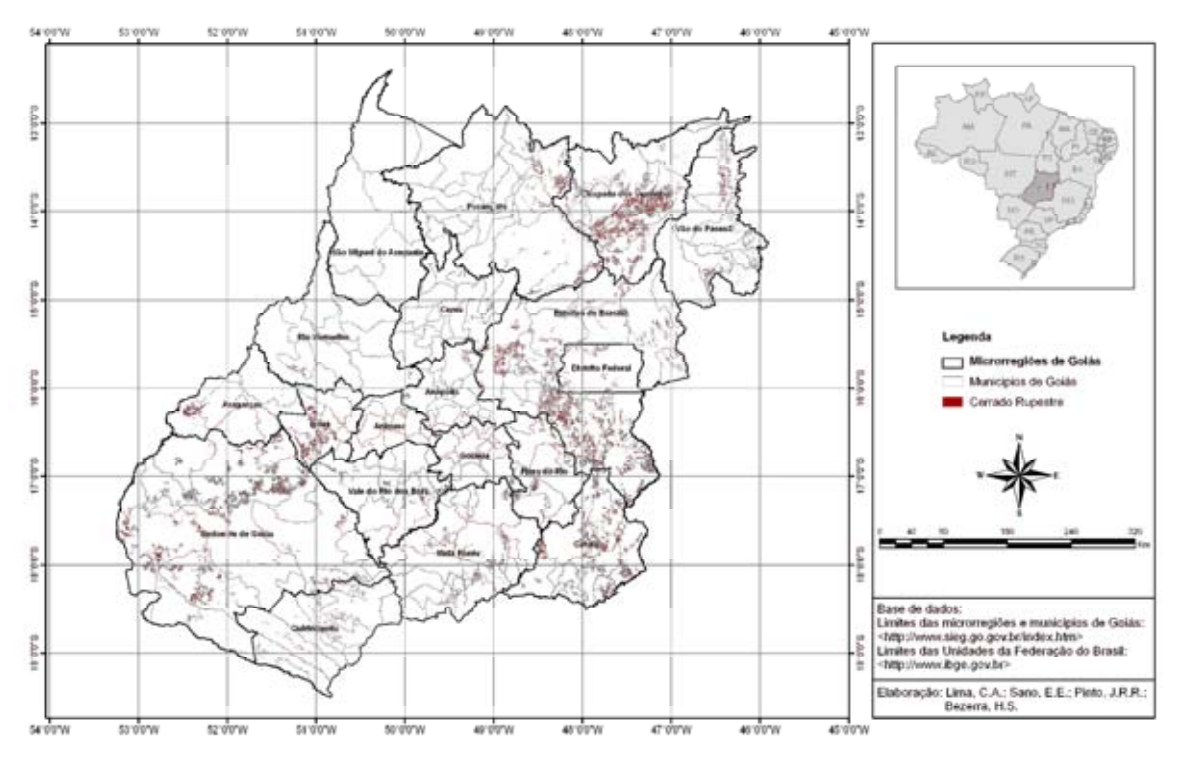

Figura 5.10. Mapa de ocorrência de Cerrado Rupestre no Estado de Goiás.

Com relação ao teste realizado com o classificador Battacharya, o processamento não foi concluído devido principalmente à extensão da imagem e às características computacionais da estação de trabalho utilizada (Laboratório de Biofísica Ambiental da Embrapa-Cerrados). A classificação foi interrompida devido à "Falha de Memória", que ocorre quando o processamento exige aparato tecnológico que não é proporcionado na máquina onde está sendo executado. Não houve suporte computacional nas instituições envolvidas (UnB/Embrapa) para execução da referida classificação, que demanda configuração computacional acima de cinco Gb de memória RAM, no momento em que a classificação estiver sendo executada.

### 5.4. Áreas de Cerrado Rupestre na APA Pouso Alto.

Foram mapeados 1.925 polígonos variando de 4h a 7.476 há de áreas de Cerrado Rupestre na APA Pouso (Figura 5.11; Apêndice F). Isso corresponde à uma área de 128.545 hectares, ou 14% da área contínua formada pela APA Pouso Alto e PNCV. Tais áreas encontram-se distribuídas ao longo de toda a área-teste, com exceção de um grande vazio situado no sul dos municípios de Cavalcante e Nordeste de Colinas do Sul.

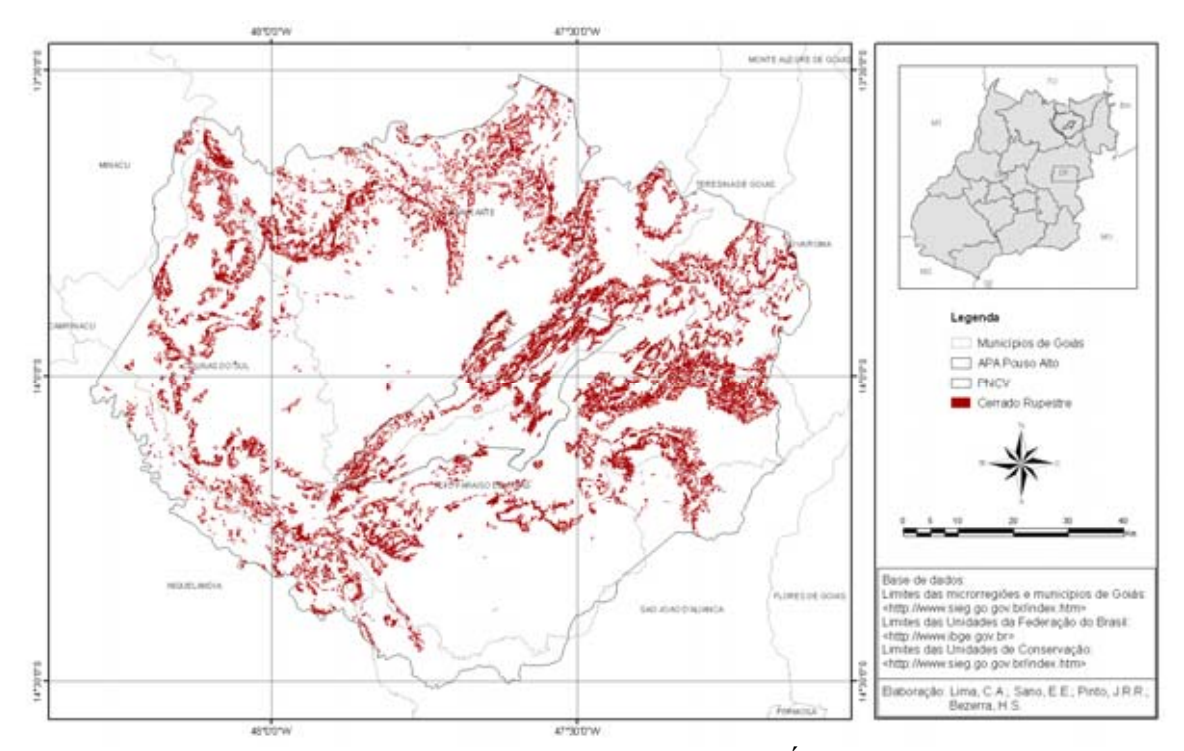

Figura 5.11. Mapa de ocorrência de Cerrado Rupestre na Área de Proteção Ambiental Pouso Alto e Parque Nacional da Chapada dos Veadeiros.

O índice de exatidão global do mapeamento das áreas de Cerrado Rupestre na APA Pouso foi de 76%. Dos 34 pontos visitados, foram encontradas áreas de Cerrado Rupestre em 26 deles. Os demais corresponderam a Matas Secas e Cerrado sentido restrito, além de uma área com Campo Sujo que somente se revelou aqui. Isso indica que possivelmente áreas de Cerrado Rupestre também possam ser confundidas com Campos Sujos em imagens Landsat. Este índice está acima dos 74% obtido por Brasil (2007), no mapeamento da cobertura vegetal do bioma Cerrado. Neste último estudo, dos 22 pontos mapeados como Savana Parque, 11 corresponderam a áreas de Savanas Arborizadas, Florestas Estacionais e Savana Florestada, ou seja, as mesmas classes que apresentaram

confusões de mapeamento no presente estudo. O mapa produzido por Brasil (2007) é o mapa oficial de cobertura vegetal do bioma Cerrado, apresentado confiabilidade nos resultados.

Cabe ressaltar que os polígonos mapeados como áreas de Cerrado Rupestre podem representar toda sua área como Cerrado Rupestre ou conter também fitofisionomias de Mata Seca, Cerrado sentido restrito, Campo Rupestre ou Campo Sujo. Esse resultado pode estar relacionado à grande variação fisionômica encontrada na vegetação dos altos das montanhas e serras e a sua gradual e complexa transição para as fisionomias adjacentes, conforme relataram Oliveira-Filho e Fluminhan-Filho (1999). Conforme Ribeiro e Walter (1998) o Cerrado Rupestre ocorre em ilhas mescladas às outras fitofisionomias de formação savânica. Neste sentido, muitos pontos apresentaram mosaicos de Cerrado Rupestre nas porções mais elevadas e de Mata Seca ou Cerrado sentido restrito nas porções intermediárias e baixas no topo-seqüência, ou ainda, mesclado às áreas de Campo Rupestre (Figura 5.12), dificultando a dessas áreas nas imagens LANDSAT ETM+.

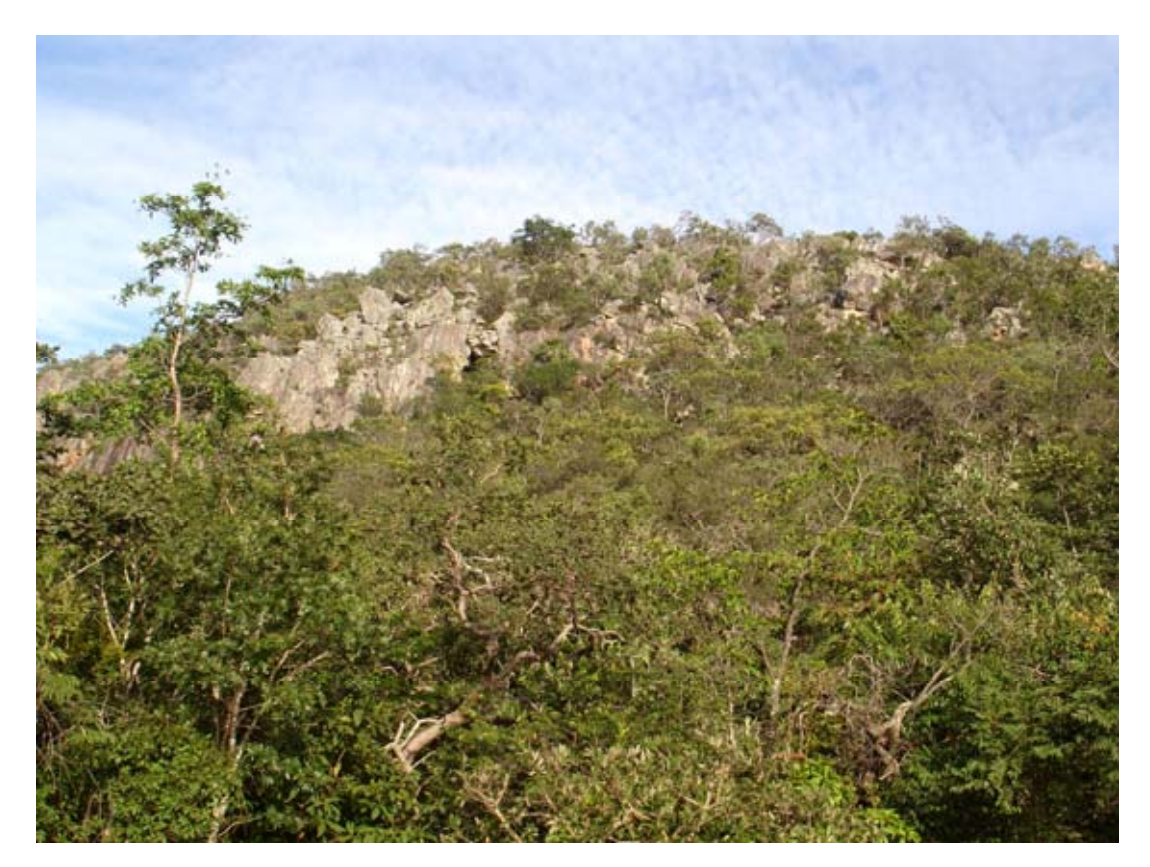

Figura 5.12. Foto panorâmica mostrando ocorrência de Cerrado Rupestre no topo da serra e Mata Seca na parte inferior da vertente da serra na APA Pouso Alto (14º 08´08" de latitude sul e 48º 04´52" de longitude Oeste). Foto: Camila Aparecida Lima.

### 6. CONCLUSÕES

O Cerrado Rupestre ocupa aproximadamente 2.262.000 ha do Estado de Goiás, incluindo o Distrito Federal. Isso representa 6,6% da área total estudada (34.008.600 ha). Estas áreas ocorrem em todo o território goiano, com maior concentração na porção Nordeste do Estado, nas microrregiões Chapada dos Veadeiros, parte Norte do Entorno de Brasília e Porangatu. No Distrito Federal, as áreas de Cerrado Rupestre ocorrem principalmente no Noroeste e Sudoeste.

A ocorrência do Cerrado Rupestre está ligada, predominantemente, a áreas com declividade de 8% a 20% e com relevo do tipo ondulado. Isso corrobora com a idéia de que essa fitofisionomia está associada a paisagens de relevo acidentado, conforme citado anteriormente.

Nas imagens LANDSAT ETM+ o Cerrado Rupestre apresenta padrão espectral semelhante às seguintes fitofisionomias: Mata Seca Decídua, Mata Seca Semidecídua, Cerrado sentido restrito e Campo Sujo. Na composição colorida RGB 453, (canais vermelho, infravermelho próximo e infravermelho de ondas curtas associados às bandas 4, 5 e 3 do LANDSAT, respectivamente), essas fitofisionomias apresentam padrão de cor verde, mesclada às cores azul e vermelha. Com relação à textura, todas as fitofisionomias apresentam textura de intensidade média a rugosa.

A utilização do classificador ISOSEG permitiu a identificação de áreas de Cerrado Rupestre, desde que a área do Estado de Goiás fosse redimensionada em subáreas de tamanhos menores. O classificador Battacharya apresenta limitações computacionais mesmo quando aplicado em áreas maiores.

Não foi possível mapear áreas de Cerrado Rupestre por meio da análise isolada de imagens LANDSAT. Contudo, o uso integrado das imagens e de informações de geomorfologia, geologia e topografia resultou no mapeamento com exatidão global de 76% para a área contínua, formada pela Área de Proteção Ambiental Pouso Alto e Parque Nacional da Chapada dos Veadeiros.

### 7. CONSIDERAÇÕES FINAIS

A grande dificuldade encontrada neste estudo foi a escassez de estudos envolvendo mapeamentos específicos de Cerrado Rupestre, conforme o conceito proposto por Ribeiro e Walter (1998), para serem utilizados como padrões de comparação.

A identificação de áreas de Cerrado Rupestre por meio de análise de imagens LANDSAT ETM+, obitdas na estação seca (julho/agosto), é possível quando aplicada em áreas de extensão reduzidas, devido ao nível de detalhamento necessário para individualização desta fitofisionomia. Em escala regional, é necessária a subdivisão da imagem e, conseqüentemente, a existência de áreas de treinamento em cada recorte realizado, demandando um trabalho de maior tempo e custo.

Para refinamento do mapeamento de áreas de Cerrado Rupestre recomenda-se a utilização de imagens multitemporais para minimizar confusões espectrais verificadas entre as formações florestais deciduais e formações savânicas, ambas sobre afloramentos rochosos. As Matas Secas Decíduas e Semidecíduas apresentam cobertura vegetal entre 70 e 90% na época chuvosa (Ribeiro e Walter, 1998), valores bastante superiores aos encontrados para Cerrado Rupestre. Assim, espera-se que as bandas 3 e especialmente a 4 do sensor LANDSAT ETM+ das estações seca e chuvosa possibilitem a separação das áreas mais densas das menos densas.

Considerando-se que as áreas de Cerrado Rupestre estão associadas predominantemente com áreas de relevo movimentado, a análise combinada de imagens multisensores, por exemplo, obtidas por sensores óticos e de radar, pode fornecer informações adicionais ao aliar, respectivamente, informações de natureza química (interações a nível molecular entre a radiação eletromagnética e o alvo nas faixas de comprimento de onda do visível e do infravermelho) e geométrica (interações macroscópicas entre a radiação eletromagnética e o alvo na faixa de microondas).

Dados de solos em escalas de semi-detalhe (1:100.000 a 1:250.000) podem ser bastante úteis como materiais de suporte no mapeamento das áreas de ocorrência de Cerrado Rupestre. O mapa de solos serviria principalmente para o cruzamento das áreas classificadas como "ambientes rupestres" e os Neossolos Litólicos, possibilitando maior acurácia nos resultados de identificação das áreas de Cerrado Rupestre.

O uso da declividade permitiu o refinamento do mapeamento proposto. No entanto, devido à resolução espacial de 90 metros das imagens SRTM, áreas com extensões menores que 10 ha podem ter sido incluídas em classes de declividade diferente da encontrada em campo. Para trabalhos futuros, recomenda-se a aplicação de técnicas de interpolação como o método de triangulação ou de krigagem para aumentar a densidade de pontos de elevação e, conseqüentemente, possibilitar a discriminação dessas áreas menos representativas. Para tanto, será necessário o redimensionamento do Estado em áreas menores, por exemplo, recortes segundo a articulação das cartas planialtimétricas de 1:100.000 do IBGE ou trabalha-se por microrregião.

Recomenda-se, portanto, como continuação desta linha de investigação, a validação do mapeamento para todo o Estado de Goiás, indicando o nível de confiabilidade dele e a eficácia da metodologia empregada. Também, é interessante o uso de imagens multitemporais do LANDSAT, que são de livre acesso, para eliminação de confusões entre as quatro fitofisionomias encontradas: Cerrado Rupestre, Cerrado sentido restrito e Matas Secas Decidual e Semidecidual. Além da temporalidade pode-se, utilizar imagens mais do ano de 2008, permitindo aquisição de um mapeamento mais atual. Por último, recomendase o uso integrado de imagens LANDSAT com imagens obtidas por sensores radares.

### REFERÊNCIAS BIBLIOGRÁFICAS

- AGUIAR, M. C.; FERREIRA, L. G.; FERREIRA, M. E.; BORGES, R. O.; SANO, E. E.; GOMES, M. P. (2005). Mapeamento do uso do solo e da cobertura vegetal do bioma Cerrado a partir de dados orbitais MODIS e SRTM e dados censitários. Anais XII Simpósio Brasileiro de Sensoriamento Remoto. Goiânia - GO, INPE, p 2799 – 2801.
- AMARAL, A. G.; PEREIRA, F. F. O.; MUNHOZ, C. B. R. (2006). Fitossociologia de uma área de Cerrado Rupestre na fazenda Sucupira, Brasília – DF. Cerne, vol. 12, n. 4. Lavras – MG. p. 350-359.
- BALBINO, V. K. (2004). Análise da separabilidade espectral entre cerradões e matas de galeria no Distrito Federal. Brasília: UnB. Dissertação (Mestrado em Geografia). Universidade de Brasília. 75p.
- BENITES, V. M.; CAIAFA, A. N.; MENDONÇA, E. S.; SCHAEFER, C. E.; KER, J. C. (2003). Solos e vegetação nos complexos rupestres de altitude da Mantiqueira e Espinhaço. Floresta e Ambiente, vol 10, n.8, p 76 – 85.
- BEZERRA, H.S.; SANO, E.E.; FERREIRA, L.G. (2007). Desempenho do satélite sinobrasileiro de recursos terrestres CBERS-2 no mapeamento da cobertura da terra no Distrito Federal, Brasil. Revista Brasileira de Geofísica, vol. 25, n. 2, p. 171-185.
- BOWKER, D. E.; DAVIS, R. E.; MYRICK, D. L.; STACY, K.; JONES, W. T. (1985). Spectral reflectances of natural targets for use in remote sensing studies. Hampton. 1.61:1139, Langley Research Center NASA-RP-1139.
- BRASIL (2007). Ministério do Meio Ambiente. Edital Probio 02/2004. Projeto executivo B.02.02.109. Mapeamento de cobertura vegetal do bioma Cerrado: relatório final. Brasília, DF, 2007. 93 p.
- BRITES, R. S. (1996). Verificação de exatidão em classificação de imagens orbitais: efeitos de diferentes estratégias de amostragem e avaliação de índices de exatidão. Viçosa: UFV. Tese (Doutorado em Ciências Florestais) - Universidade Federal de Viçosa. 101p.
- CÂMARA, G.; SOUZA, R. C. M.; FREITAS, U. M.; GARRIDO, J. (1996). SPRING: Integrating remote sensing and GIS by object-oriented data modeling. Computers e Graphics. 20: (3) 395-403.
- CHEREM, L. F. S.; MAGALHÃES JÚNIOR, A. P. (2007) O uso de imagens CBERS no monitoramento da expansão de atividades extrativas de rochas carbonáticas em Minas Gerais: o caso da província cárstica de Arcos-Pains. Anais XIII Simpósio Brasileiro de Sensoriamento Remoto, Florianópolis – SC, INPE, p. 0807-0814.
- CONGALTON, R. G.; MEAD, R. A. (1988). A comparasion of sampling scheme used in generating error matrices for assessing the accuracy of maps generated from remotely sensed data. Photogrammetric Engineering and Remote Sensing, vol.54, n. 5, p. 593- 600.
- CONSÓRCIO IMAGEM/WWF-BRASIL (2004). Memorial descritivo do mapa de regiões fisionômicas e uso da terra. Projeto AGT 01/03 referente à Definição de áreas prioritárias para conservação do Estado de Goiás, Brasil.
- DALY, D. C.; MITCHELL, J. D. (2000). Lowland vegetation of tropical South America an overview. In: LENTZ, D. (ed). Imperfect Balance: Landscape Transformations in the pre-Columbian Americas. Columbia University Press, New York. p. 391 – 454.
- EITEN, G. (1993). A Vegetação do Cerrado. In: Pinto, M.N. (ed.), Cerrado: Caracterização, Ocupação e Perspectivas. Brasília: Universidade de Brasília, cap. 1, 2ª ed., p. 17–73.
- EMBRAPA (2008). Empresa Brasileira de Pesquisa Agropecuária. Interpretação de Mosaicos. Disponível em: <http://www.cnpm.embrapa.br/index.php>. Acesso em janeiro de 2008.
- FELFILI, M. J; SILVA JÚNIOR, M. C. (2001). Biogeografia do Bioma Cerrado: estudo fitofisinômico da Chapada do Espigão Mestre do São Francisco. Comunicações Técnicas Florestais, vol 5, n. 1. Universidade de Brasília, Brasília – DF. 152 p.
- FELFILI, M. J.; SILVA JÚNIOR, M. C.; SEVILHA, A. C.; FAGG, C. W.; WALTER, B. M. T.; NOGUEIRA, P. E.; REZENDE, A. V. (2004). Diversity, floristic and structural patterns of cerrado vegetation in Central Brazil. Plant Ecology. 175: 37-46.
- FELFILI, M. J.; REZENDE, R. P. (2003). Conceitos e métodos em fitossociologia. Comunicações Técnicas Florestais, vol 5, n. 1. Universidade de Brasília, Brasília – DF. 68p.
- FERREIRA, M. E.; FERREIRA, L. G.; FERREIRA, N. C. (2006). Cobertura vegetal remanescente em Goiás: distribuição, viabilidade econômica e monitoramento. In: Ferreira Júnior., L. G. (org.)Conservação da biodiversidade e sustentabilidade ambiental em Goiás: prioridades, estratégias e perspectivas. Goiânia - GO. p.148 – 164.
- FERRI, M. G. (1980). Vegetação brasileira. Ed. USP. São Paulo. 157p.
- FIGUEIREDO, T. N.; ROSSETE, A. N. (2007). Análise do uso e cobertura da terra na microbacia hidrográfica do Córrego Capim Branco, Torixoréu-MT. Anais XIII Simpósio Brasileiro de Sensoriamento Remoto, Florianópolis – SC, INPE, p. 5225- 5231.
- GOMES-LOEBMANN, D.; BORGES, M. E. S.; SOARES, F. S.; GOMES, R. A. T.; CARVALHO JÚNIOR, O. A. (2007) Processamento digital de imagens ASTER do Parque Nacional da Chapada dos Veadeiros. Anais XIII Simpósio Brasileiro de Sensoriamento Remoto, Florianópolis – SC, INPE, p. 3945-3952.
- GSFC. (2008). Goddard Space Flight Center. Landsat Program. Disponível em: <http://landsat.gsfc.nasa.gov/>. Acesso em janeiro de 2008.
- HUETE, A. R.; LIU, H. Q.; BATCHILY, K.; VAN LEEUWEN, W. A (1997). Comparison of vegetation indices over a global set of TM images for EOS-MODIS. Remote Sensing of Environment, vol. 59, p. 440-451.
- IBGE. (2004). Mapa de Biomas do Brasil. Malha Municipal Digital. Escala 1:5.000.000. Disponível em: <http://mapas.ibge.gov.br/biomas2/viewer.htm>. Acesso em abril de 2008.
- IBGE (2005). Manual técnico de pedologia. Coordenação de Recursos Naturais e Estudos Ambientais. - 2. ed. - Rio de Janeiro – RJ. 300p
- IBGE. (2006) Instituto Brasileiro de Geografia e Estatística. Disponível em: <http://www.ibge.gov.br>. Brasília – DF. Acesso em junho de 2006.
- KENT, M.; COKER, P. (1992). Vegetation description and analysis. A pratical approach. Belhan Press. London . 363p.
- KLINK, C. A.; MACHADO, R. B. (2005) Conservation of brazilian Cerrado. Conservation Biology, vol. 19, n. 3, p. 707–713.
- LIMA, T. A. (2006). Composição florística e estrutura da vegetação de um Cerrado Rupestre no Parque Estadual da Serra de Caldas Novas, GO. Brasília: UnB. Monografia (Graduação em Engenharia Florestal). Universidade de Brasília. 34p.
- LIU, W. T. H. (2007). Aplicações de sensoriamento remoto. UNIDERP. Campo Grande MS. 908p.
- MACHADO, R. B.; RAMOS NETO, M. B.; PEREIRA, P. G. P.; CALDAS, E. F.; GONÇALVES, D. A.; SANTOS, N. S.; TABOR K.; STEININGER, M. (2004). Estimativas de perda da área do Cerrado brasileiro. Relatório técnico não publicado. Conservação Internacional, Brasília – DF. 23p.
- MAGALHÃES, G. M. (1966). Sobre os Cerrados de Minas Gerais. Anais da Academia Brasileira de Ciências, vol. 38, p. 59-69.
- MANTOVANI, J. E.; PEREIRA, A. (1998). Estimativa da integridade da cobertura vegetal de Cerrado através de dados TM/LANDSAT. Anais IX Simpósio Brasileiro de Sensoriamento Remoto, Santos – SP, INPE, p. 1455-1466.
- MANTOVANI, J. E.; PEREIRA, A. (1999). Ações Prioritárias para a Conservação da Biodiversidade do Cerrado e Pantanal. Brasília: INPE/ Ministério do Meio Ambiente/Funatura/ Conservation International/ Fundação Biodiversitas/ Universidade de Brasilia. 32 p.
- MENDONÇA, R. C.; FELFILI, M. J.; WALTER, B. M. T.; SILVA, M. C.; REZENDE, A. R.; FILGUEIRAS, T. S.; NOGUEIRA, P. E. (1998). Flora vascular do Cerrado. In: Sano, S. M.; Almeida, S. P. (eds.) Cerrado: ambiente e flora. Embrapa Cerrados. Planaltina – DF. p  $290 - 556$ .
- MENESES, P. R.; MADEIRA-NETTO, J. S. (2001). Sensoriamento remoto. Reflectância dos alvos naturais. Universidade de Brasília. Brasília – DF. Embrapa Cerrados, Planaltina – DF. 262p.
- MESQUITA, R. V.; FERREIRA, L. G.; FERREIRA, N. C.; FERREIRA, M. E. (2007) Discriminação sazonal de classes de cobertura da terra em Goiás a partir de imagens MODIS índices de vegetação. Anais XIII Simpósio Brasileiro de Sensoriamento Remoto, Florianópolis – SC, INPE, p. 4045-4052.
- MESQUITA-JÚNIOR, H. N. (1998). Análise temporal com sensor orbital de unidades fisionômicas de cerrado na Gleba Pé-de-Gigante (Parque Estadual de Vassununga – SP). São Paulo: USP. Dissertação (Mestrado em Ecologia dos Ecossistemas Terrestres e Aquáticos) - Universidade Federal de São Paulo. 101p
- MITTERMEIER, R. A.; GIL, P. R.; HOFFMAN, M.; PILGRIM, J.; BROOKS, T.; MITTERMEIER, C. G.; LAMOREUX, J.; FONSECA, G. A. B. (2005) Earth's biologically richest and most endangered terrestrial ecorregions. Conservation Internacional. 392p
- MOREIRA, M. A. (2005). Fundamentos do sensoriamento remoto e metodologias de aplicação. 3<sup>ª</sup> ed. UFV. Viçosa - MG. 320p.
- MOURA, I. O.; GOMES-KLEIN, V. L.; FELFILI, J. M.; FERREIRA, H. D. (2007). Fitossociologia de Cerrado sensu stricto em afloramentos rochosos no Parque Estadual dos Pireneus, Pirenópolis, GO. Revista Brasileira de Biociências, vol 5, supl. 2. p. 399- 401.
- NASA (2008). National Aeronautics and Space Administration. Disponível em: <http://LANDSAT.gsfc.nasa.gov/>. Acesso em janeiro de 2008.
- OLIVEIRA, L. T.; CARVALHO, L. M. T.; ACERBI JÚNIOR, F.W. (2005) Mineração de dados geográficos para mapear as fitofisionomias do bioma Cerrado. Anais do XII Simpósio Brasileiro de Sensoriamento Remoto, Goiânia – GO, INPE, p. 4177-4184.
- OLIVEIRA-FILHO, A. T.; MARTINS, F. R. (1986). Distribuição, caracterização e composição florística das formaçõs vegetais na região da Salgadeira, na Chapada dos Guimarães – MT. Revista Brasileira de Botânica, vol. 9, n.2, p. 207-223.
- OLIVEIRA-FILHO, A. T.; FLUMINHAN-FILHO, M. (1999). Ecologia da vegetação do Parque Florestal Quedas do Rio Bonito. Revista Cerne, vol 5, n. 2. p 051 – 064.
- OLIVEIRA-JÚNIOR, H. J.; SHIMABUKURO, Y. E. (2005). Mapeamento da cobertura da terra dos Estados do Goiás e Tocantins utilizando imagens do sensor MODIS. Anais do XII Simpósio Brasileiro de Sensoriamento Remoto, Goiânia – GO, INPE, p. 1641-1648.
- PÉLLICO-NETTO, S.; BRENA, D. A.(1997). Inventário Florestal, vol 1. Curitiba PR. 316p.
- PINTO, J. R. R. Levantamento florístico e fitossociológico da vegetação arbutiva-arbórea e aspectos ecológicos das espécies lenhosas em áreas de cerrados rupestres do Brasil Central. (Relatório técnico não publicado).
- PINTO, J. R. R.; LENZA, E.; PINTO, A. S. Composição florística e estrutura da vegetação arbustivo-arbórea em um Cerrado Rupestre, Cocalzinho de Goiás, GO. (Artigo submetido).
- PIRANI, J.R.; GIULIETTI, A.M.; MELLO-SILVA, R. (1994). Checklist and patterns of geographic distribution of the vegetation of Serra do Ambrósio, Minas Gerais, Brazil. Revista Brasileira de Botânica n. 17, p 133 – 147.
- PONZONI, F. J. (2001) Comportamento espectral da vegetação. In: Meneses, P. R.; Madeira Netto, J. S. (orgs). Sensoriamento remoto. Reflectância dos alvos naturais. Universidade de Brasília. Brasília – DF. Embrapa Cerrados, Planaltina – DF. 262p.
- PONZONI, F. J.; SHIMABUKURO, Y. E. (2007). Sensoriamento remoto no estudo da vegetação. Parêntese. São José dos Campos – SP. 137p.
- REATTO, A.; CORREIA, J. R.; SPERA, S. T. (1998) Solos do bioma Cerrado: aspectos pedológicos. In: Sano, S. M.; Almeida, S. P. (eds). Cerrado: ambiente e flora. Embrapa Cerrados. Planaltina – DF. p 89 – 166.
- REATTO, A.; MARTINS, E. S.; FARIAS, M. F.R.; SILVA, A. V.; BLOISE, G. L. F.; CARDOSO, E. A. (2002) Aptidão agrícola das terras das margem direita do córrego Divisa, Bacia do São Bartolomeu – DF, escala 1:100.000. Boletim de Pesquisa e Desenvolvimento. Planaltina: Embrapa Cerrados. 16p
- REATTO, A.; MARTINS, E. S.; CARDOSO, E. A.; SPERA, S. T.; CARVALHO JÚNIOR, O. A.; GUIMARÃES, R.; FARIAS, M. F. R.; SILVA, A. V. (2003). Relação entre as classes de solo e as principais fitofisionomias do alto curso do Rio Descoberto, Distrito Federal e Goiás. Boletim de pesquisa e desenvolvimento. Embrapa Cerrados. 28p.
- RIBEIRO, J. F.; WALTER, B. M. T. (1998). Fitofisionomias do bioma Cerrado. In: Sano, S. M.; Almeida, S. P. ed. Cerrado: ambiente e flora. Embrapa Cerrados. Planaltina – DF. p 89 – 166.
- RIZZINI, C. T. (1997). Tratado de fitogeografia do Brasil: aspectos ecológicos, sociológicos e florísticos. Rio de Janeiro – RJ. Âmbito Cultural Edições Ltda. 747 p.
- RIZZO, J. A. (1981). Flora do Estado de Goiás: coleção Rizzo. vol. 1. Universidade Federal de Goiás. Goiânia – GO. 35p.
- ROCHA, J. V. (1992). The influence of ground survey size on accuracy of area estimates from satellite images. Ph. D. Thesis - Cranfield Institute of Technology. 224p.
- ROMERO, R.; NAKAJIMA, J. N. (1999). Espécies endêmicas do Parque Nacional da Serra da Canastra. Revista Brasileira de Botânica, n. 22. p 259 – 265.
- ROSA, R. (2003). *Introdução ao sensoriamento remoto*. 5<sup>ª</sup> ed. Universidade Federal de Uberlândia, Uberlândia – MG. 238p.
- SANO, E. E.; FERREIRA, L. G. (2005). Monitoramento semi-detalhado (escala 1:250.000) de ocupação de solos do Cerrado: considerações e propostas metodológicas. Anais XII Simpósio Brasileiro de Sensoriamento Remoto. Goiânia - GO, 16-21 abril 2005, INPE, p 3309 – 3316.
- SANO, E.E.; DAMBRÓS, L.A.; OLIVEIRA G.C.; BRITES, R.S. (2006). Padrões de cobertura de solos do Estado de Goiás. In: Ferreira Júnior., L. G. (org.) Conservação da biodiversidade e sustentabilidade ambiental em Goiás: prioridades, estratégias e perspectivas. Goiânia - GO. p.76–93.
- SANO, E.E.; ROSA, R.; BRITO, J.L.S.; FERREIRA, L.G. (2008). Mapeamento semidetalhado do uso da terra do Bioma Cerrado. Pesquisa Agropecuária Brasileira. vol. 43, n. 1, p. 153-156.
- SCARAMUZZA, C. A. M.; MACHADO, R. B.; RODRIGUES, S. T.; RAMOS NETO, M. B.; PINAGÉ, E. R.; DINIZ FILHO, J. A. (2006). Áreas prioritárias para conservação da biodiversidade em Goiás, In: Ferreira Júnior., L. G. (org.) Conservação da biodiversidade e sustentabilidade ambiental em Goiás: prioridades, estratégias e perspectivas. Goiânia - GO. p 11–59
- SIEG (2006). Sistema Estadual de Estatística e de Informações Geográficas de Goiás. Disponível em: <http://www.sieg.go.gov.br>. Goiânia – GO. Acesso em setembro de 2006.
- SILVA, C. R. (2003). Zoneamento Ecológico-Econômico da Região Integrada de Desenvolvimento do Distrito Federal e Entorno. Fase I. / Coordenado por Cássio Roberto da Silva. – Rio de Janeiro: CPRM / EMBRAPA / SCO-MI. 329p
- SIMON, M F.; PROENCA, C. (2000). Phytogeographic patterns of *Mimosa* (Mimosoideae, Leguminosae) in the Cerrado biome of Brazil: an indicator genus of high-altitude center of endemism? Biological Conservation n. 96, p 279 – 296.
- SNUC. (2000) Sistema Nacional de Unidades de Conservação. Disponível em: <http://www.planalto.gov.br/ccivil\_03/Leis/L9985.htm>. Acesso em abril de 2008.
- STATSOFT, Inc. (1995). STATISTICA for Windows [Computer program manual]. Tulsa.
- UNESCO (2001). Cerrado Protected Areas: Chapada dos Veadeiros and Emas National Parks. WHC Nomination Documentation, n. 1035. 664p.
- VELOSO, H. P.; RANGEL FILHO, A. L. R.; LIMA, J. C. A. (1991). Classificação da vegetação brasileira, adaptada a um sistema universal. Coordenação de Recursos Naturais e Estudos Ambientais, IBGE, Rio de Janeiro – RJ. 124p.
- VITTA, F. A.(2002) Diversidade e conservação da flora nos campos rupestres da Cadeia do Espinhaço em Minas Gerais. In: ARAÚJO, E. L.; MOURA, A. N.; SAMPAIO, E. V. S. B.; GESTINARI, L. M. S.; CARNEIRO, J. M. T. (eds). Biodiversidade,

conservação e uso da flora do Brasil. Recife: Universidade Federal Rural de Pernambuco, Sociedade Botânica do Brasil. p. 90-94.

WALTER, B. M. T. (2006). Fitofisionomias do bioma Cerrado: síntese terminológica e relação florísticas. Brasília: UnB. Tese (Doutorado em Ecologia). Universidade de Brasília. 373p

APÊNDICES

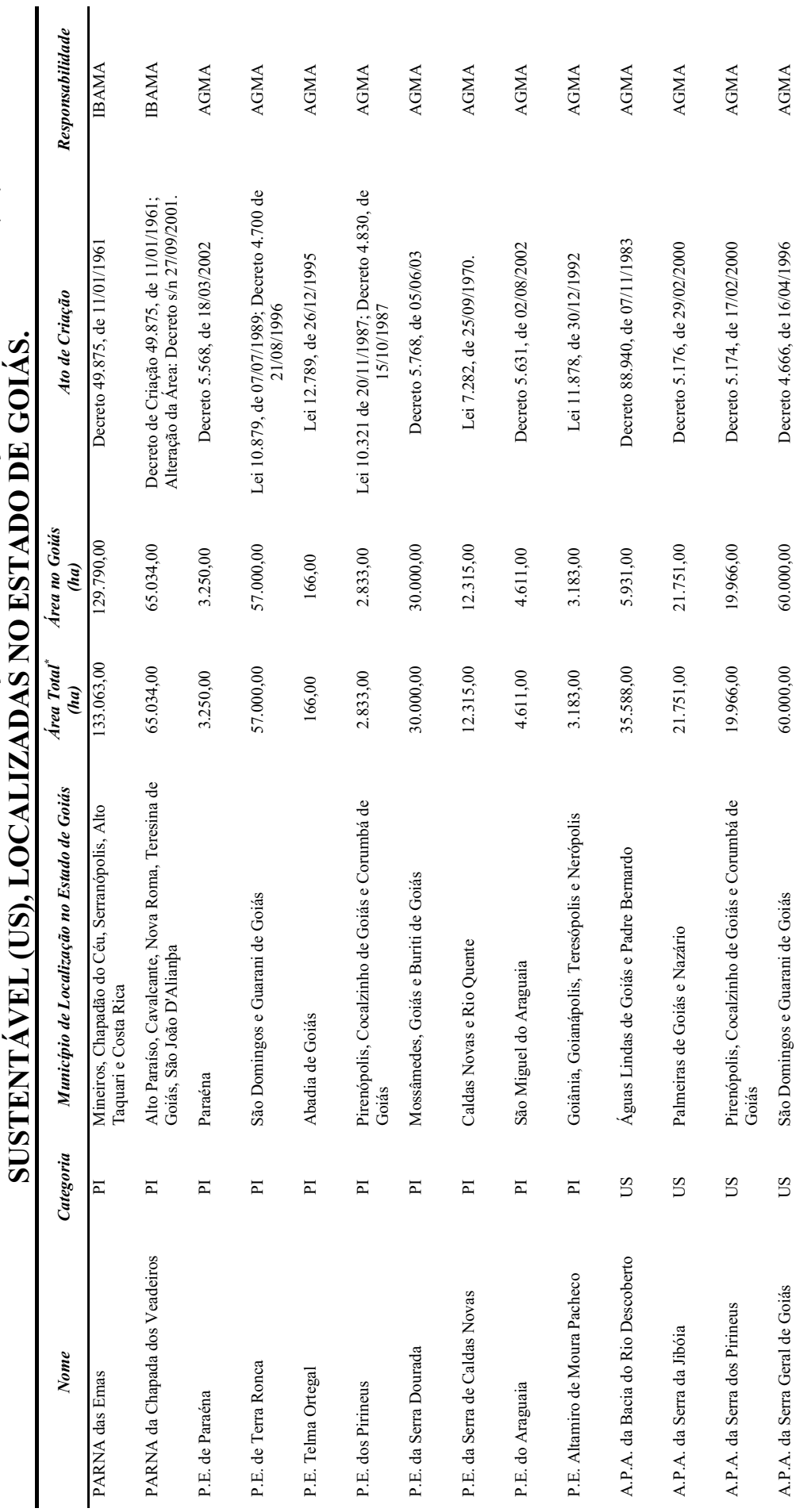

A – CARACTERÍSTICAS DAS UNIDADES DE CONSERVAÇÃO DE PROTEÇÃO INTEGRAL (PI) E DE USO A – CARACTERÍSTICAS DAS UNIDADES DE CONSERVAÇÃO DE PROTEÇÃO INTEGRAL (PI) E DE USO

89

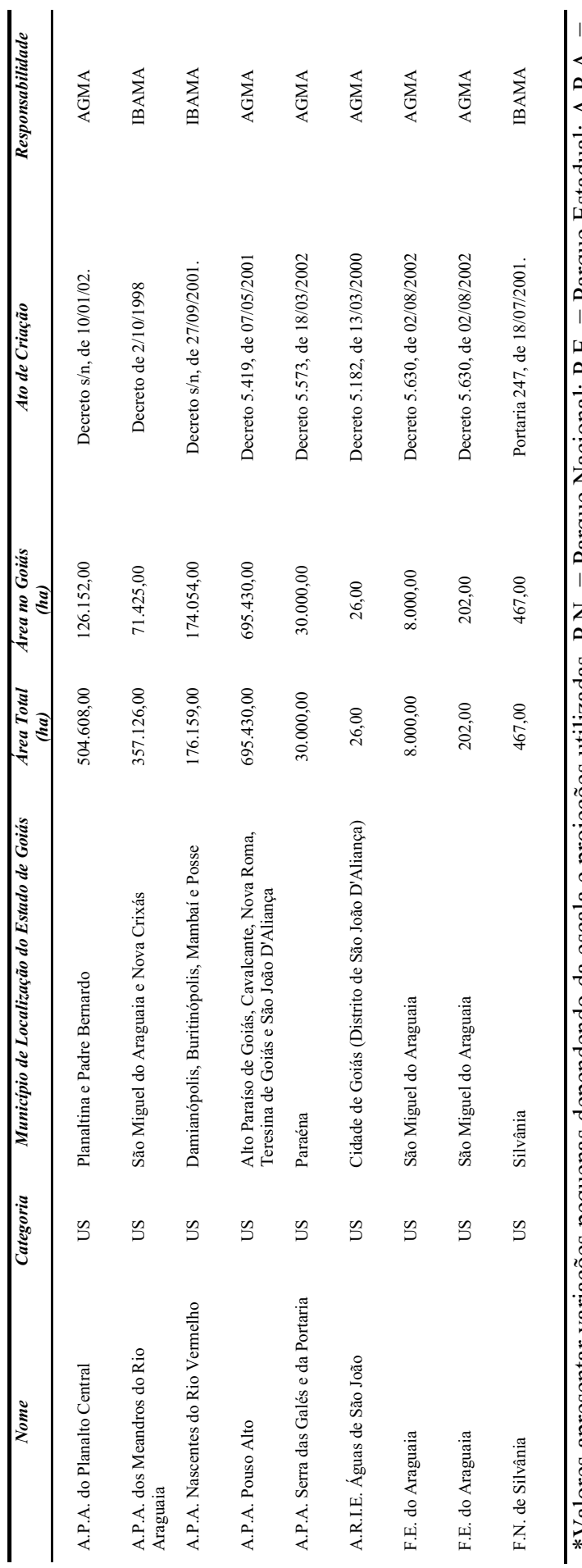

\*Valores apresentar variações pequenas dependendo da escala e projeções utilizadas. P.N. = Parque Nacional; P.E. = Parque Estadual; A.P.A. =<br>Área de Proteção Ambiental; A.R.I.E. = Área de Relevante Interesse Ecológico; F.E \*Valores apresentar variações pequenas dependendo da escala e projeções utilizadas. P.N. = Parque Nacional; P.E. = Parque Estadual; A.P.A. = Área de Proteção Ambiental; A.R.I.E. = Área de Relevante Interesse Ecológico; F.E. Floresta Estadual; F.L. = Floresta Nacional; AGMA = Agência Ambiental de Goiás. Fonte: Scaramuzza et al. (2006).

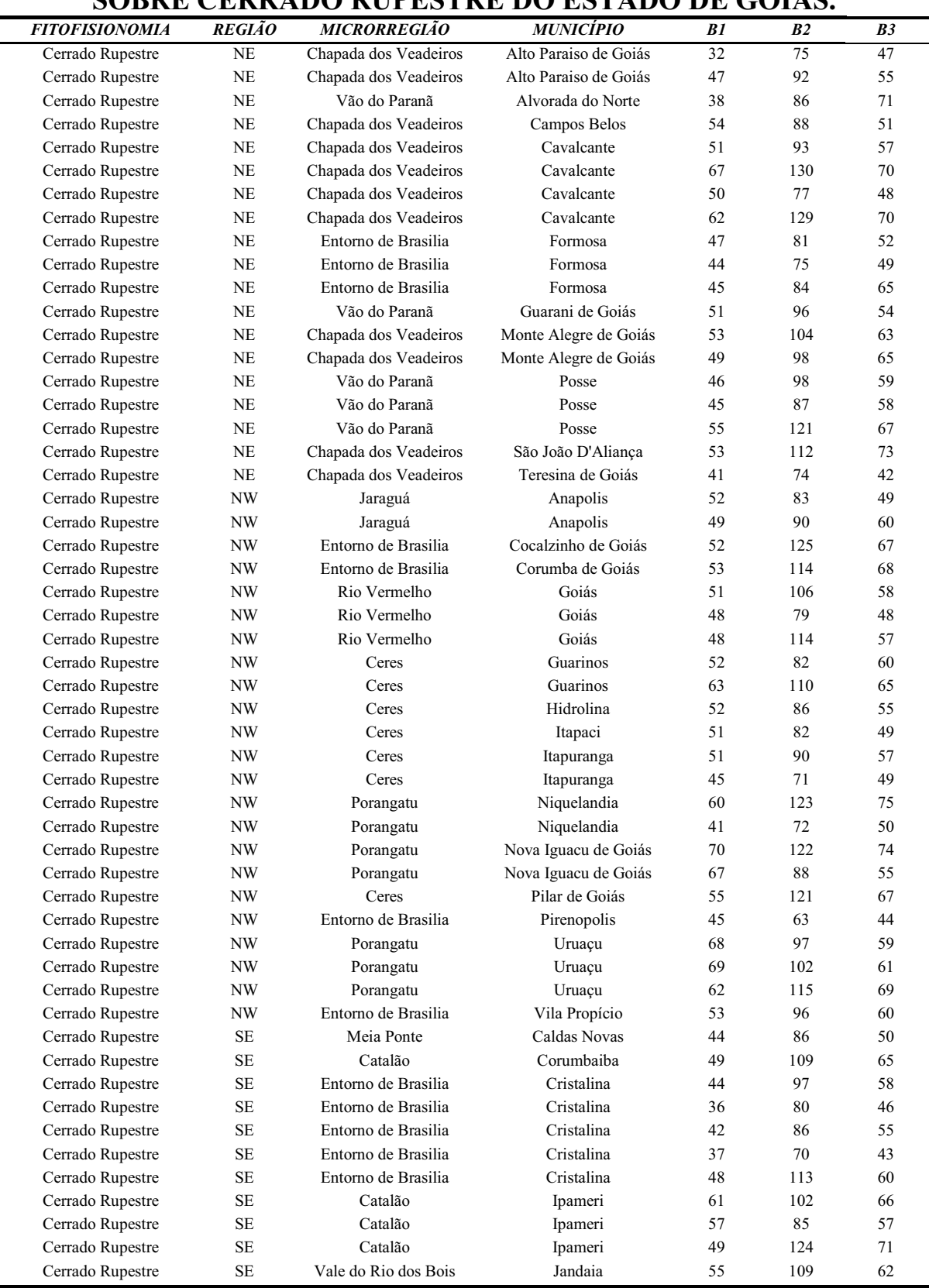

### B – VALORES DIGITAIS DAS BANDAS 3, 4 E 5 DO LANDSAT ETM+ SOBRE CERRADO RUPESTRE DO ESTADO DE GOIÁS.

Continua

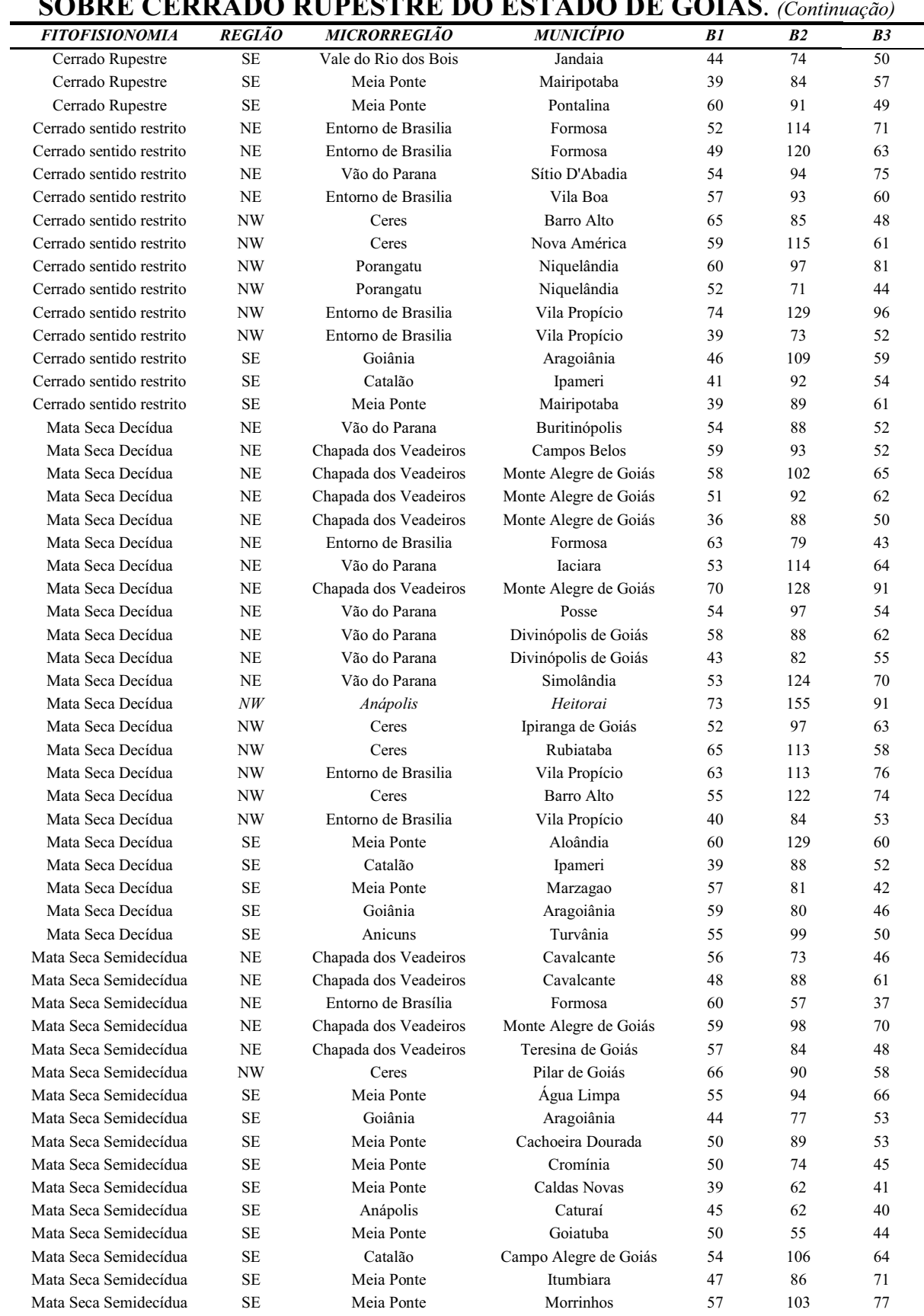

### B – VALORES DIGITAIS DAS BANDAS 3, 4 E 5 DO LANDSAT ETM+ SOBRE CERRADO RUPESTRE DO ESTADO DE GOIÁS. (Continuação)

# C - RELATÓRIO FOTOGRÁFICO DAS EXPEDIÇÕES DE CAMPO, REALIZADAS NAS PORÇÕES<br>NORDESTE, NOROESTE E SUDESTE DO ESTADO DE GOIÁS. C – RELATÓRIO FOTOGRÁFICO DAS EXPEDIÇÕES DE CAMPO, REALIZADAS NAS PORÇÕES NORDESTE, NOROESTE E SUDESTE DO ESTADO DE GOIÁS.

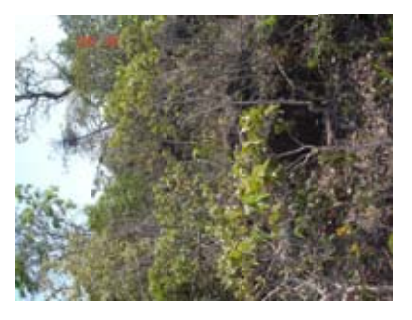

Ponto 01 (FONZ/NE)<br>Fitofisionomia: Cerrado Rupestre<br>Latitude: 15°32'19.8"S<br>Longitude: 47°08'32.0"W<br>Altitude: 995 metros<br>Inclinação: 03° - 08°<br>Inclinação: 03° - 08°<br>Relevo: suave ondulado Fitofisionomia: Cerrado Rupestre Longitude: 47°08'32.0''W Relevo: suave ondulado Latitude: 15°32'19.8''S Ponto 01 (FON2/NE) Altitude: 995 metros Inclinação: 03° - 08°

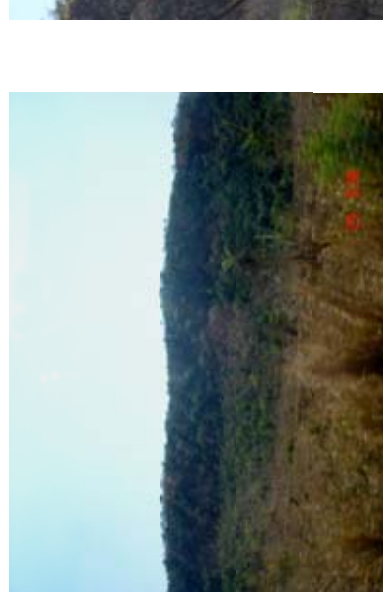

Ponto 02 (FON4/NE)<br>Fitofisionomia: Cerrado Rupestre<br>Latitude: 15°20'24.1"S<br>Longitude: 47°07'22.0"W<br>Altitude: – metros<br>Inclinação: 03° - 08°<br>Relevo: suave ondulado Fitofisionomia: Cerrado Rupestre Longitude: 47°07'22.0''W Relevo: suave ondulado Latitude: 15°20'24.1''S Ponto 02 (FON4/NE) Inclinação: 03° - 08° Altitude: − metros

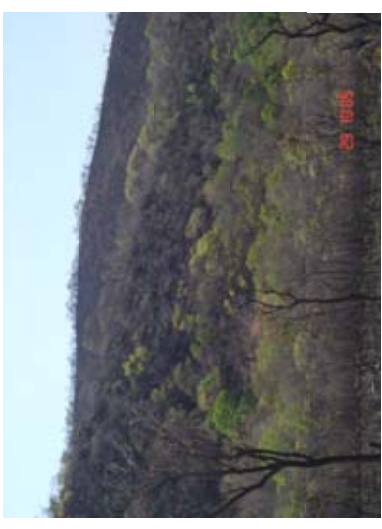

Ponto 03 (FONS/NE)<br>Fitofisionomia: Cerrado Rupestre<br>Latitude: 15°06'23.3"S<br>Longitude: 47°05'08.8"W<br>Altitude: 560 metros<br>Inclinação: 08° - 20°<br>Relevo: Ondulado Fitofisionomia: Cerrado Rupestre Longitude: 47°05'08.8''W Latitude: 15°06'23.3''S Ponto 03 (FON5/NE) Altitude: 560 metros Inclinação: 08° - 20° Relevo: Ondulado

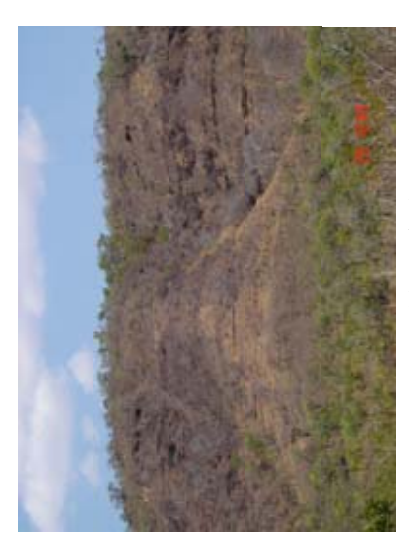

Fitofisionomia: Cerrado Rupestre<br>Latitude: 14°39'32.9"S<br>Longitude: 46°38'33.2"W<br>Altitude: 529 metros<br>Inclinação: 08° - 20°<br>Relevo: Ondulado Fitofisionomia: Cerrado Rupestre Longitude: 46°38'33.2''W Latitude: 14°39'32.9''S Ponto 04 (ANN1/NE) Ponto 04 (ANN1/NE) Altitude: 529 metros Inclinação: 08° - 20° Relevo: Ondulado

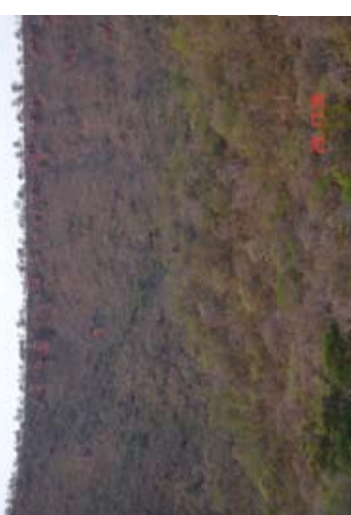

Ponto 07 (GUN1/NE)<br>Fitofisionomia: Cernado Rupestre<br>Latitude: 14°00'34.1"S<br>Longitude: 46°21'02.2"W<br>Altitude: 840 metros Fitofisionomia: Cerrado Rupestre Longitude: 46°21'02.2''W Latitude: 14°00'34.1''S Ponto 07 (GUN1/NE) Inclinação: 08º - 20º<br>Relevo: Ondulado Altitude: 840 metros Inclinação: 08° - 20°

Relevo: Ondulado

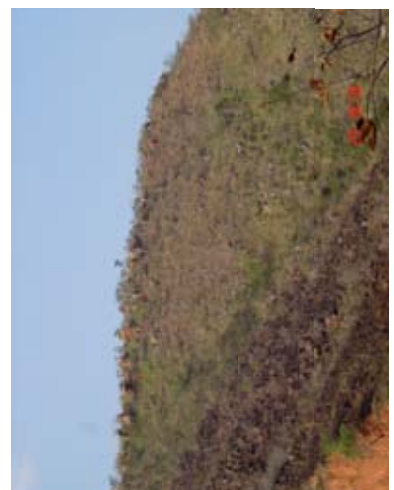

Fitofisionomia: Cerrado Rupestre<br>Latitude: 14°06'30.2"S<br>Longitude: 46°19'27.1"W Fitofisionomia: Cerrado Rupestre Altitude: 910 metros<br>Inclinação: 03° - 08°<br>Relevo: suave ondulado Longitude: 46°19'27.1''W Relevo: suave ondulado Latitude: 14°06'30.2''S Ponto 05 (PON1/NE) Ponto 05 (PON1/NE) Altitude: 910 metros Inclinação: 03° - 08°

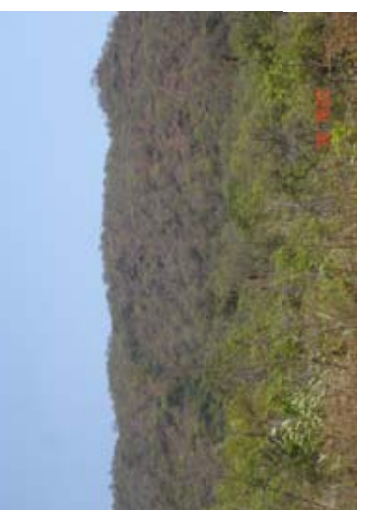

Fitofisionomia: Cerrado Rupestre<br>Latitude: 13°01'18.3"S<br>Longitude: 46°45'26.3"W Fitofisionomia: Cerrado Rupestre Longitude: 46°45'26.3''W Inclinação: 03º - 08º<br>Relevo: suave ondulado Relevo: suave ondulado Latitude: 13°01'18.3''S Altitude: 660 metros Altitude: 660 metros Inclinação: 03° - 08° Ponto $08$  (CN2/NE) Ponto 08 (CN2/NE)

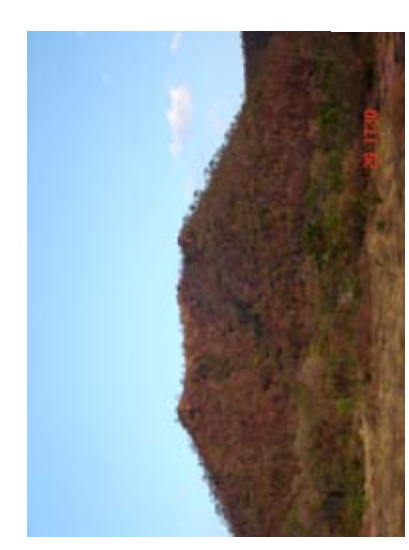

Fitofisionomia: Certado Rupestre<br>Latitude: 14°03'45.0"S<br>Longitude: 46°19'43.1"W<br>Altitude: 860 metros Fitofisionomia: Cerrado Rupestre Longitude: 46°19'43.1''W Latitude: 14°03'45.0''S Inclinação:  $20^{\circ}$  -  $45^{\circ}$ <br>Relevo: forte ondulado Relevo: forte ondulado Ponto 06 (PON2/NE) Ponto 06 (PON2/NE) Altitude: 860 metros Inclinação: 20° - 45°

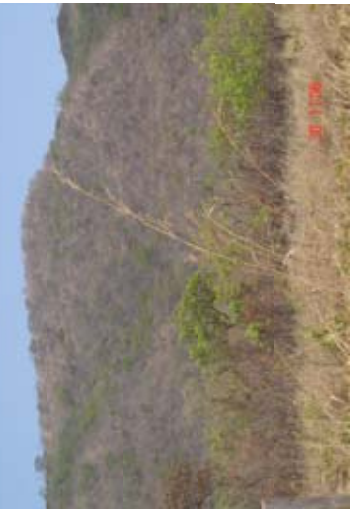

Fitofisionomia: Cerrado Rupestre<br>Latitude: 13°15'22.9"S<br>Longitude: 46°48'23.7"W<br>Altitude: 576 metros Fitofisionomia: Cerrado Rupestre Longitude: 46°48'23.7''W Inclinação: 03º - 08º<br>Relevo: suave ondulado Relevo: suave ondulado Ponto 09 (CBN3e/NE) Ponto 09 (CBN3e/NE) Latitude: 13°15'22.9''S Altitude: 576 metros Inclinação: 03° - 08°

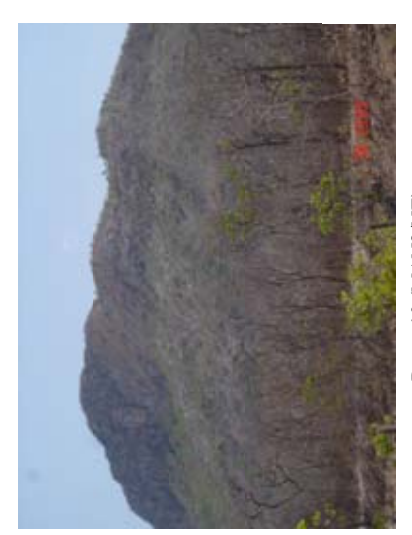

Fitofisionomia: Cerrado Rupestre<br>Latitude: 13°17'33.8"S<br>Longitude: 46°58'31.1"W<br>Altitude: 470 metros<br>Inclinação: 08° - 20°<br>Relevo: Ondulado Fitofisionomia: Cerrado Rupestre Longitude: 46°58'31.1''W Latitude: 13°17'33.8''S Ponto 10 (MAN2/NE) Ponto 10 (MAN2/NE) Altitude: 470 metros Inclinação: 08° - 20° Relevo: Ondulado

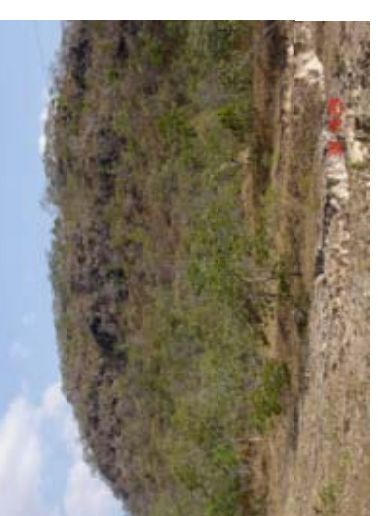

Fitofisionomia: Cerrado Rupestre<br>Latitude: 13°46'56.3"S<br>Longitude: 47°24'08.0"W<br>Altitude: 816 metros Fitofisionomia: Cerrado Rupestre Longitude: 47°24'08.0''W Latitude: 13°46'56.3''S Ponto 13 (CANS/NE) Inclinação: 08º - 20º<br>Relevo: Ondulado Ponto 13 (CAN5/NE) Altitude: 816 metros Inclinação: 08° - 20°

Relevo: Ondulado

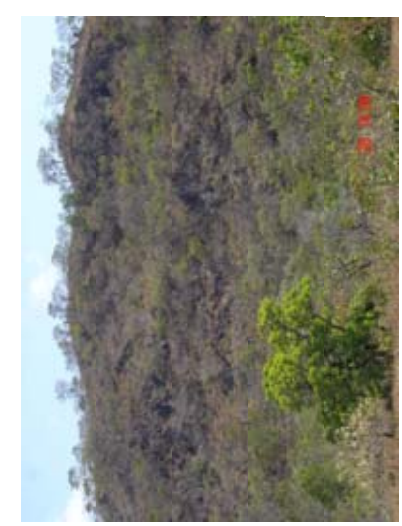

Ponto 11 (CANI/NE)<br>Fitofisionomia: Certado Rupestre<br>Latitude: 13°47'10.2"S<br>Longitude: 47°34'55.0"W Fitofisionomia: Cerrado Rupestre Longitude: 47°34'55.0''W Altitude: 822 metros<br>Inclinação: 08° - 20°<br>Relevo: Ondulado Latitude: 13°47'10.2''S Ponto 11 (CAN1/NE) Altitude: 822 metros Inclinação: 08° - 20° Relevo: Ondulado

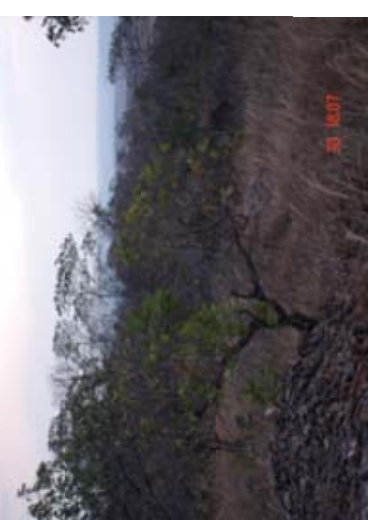

Ponto 14 (SJN1/NE)<br>Fitofisionomia: Cerrado Rupestre<br>Latitude: 14°36'40.1"S<br>Longitude: 47°25'48.5"W Fitofisionomia: Cerrado Rupestre Longitude: 47°25'48.5''W Latitude: 14°36'40.1''S Ponto 14 (SJN1/NE) Altitude: 580 metros Altitude: 580 metros Inclinação: 08º - 20º<br>Relevo: Ondulado Inclinação: 08° - 20° Relevo: Ondulado

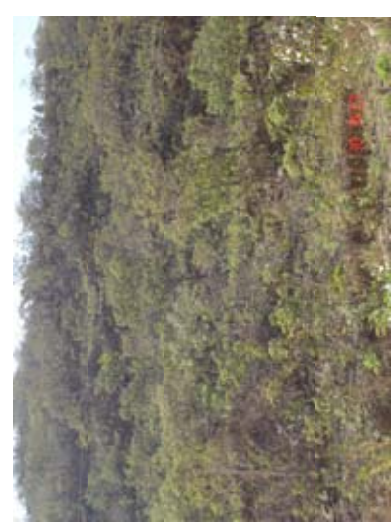

Fitofisionomia: Certado Rupestre<br>Latitude: 13°51'17.8"S<br>Longitude: 47°29'38.4"W<br>Altitude: 870 metros Fitofisionomia: Cerrado Rupestre Longitude: 47°29'38.4''W Latitude: 13°51'17.8''S Inclinação:  $20^{\circ}$  -  $45^{\circ}$ <br>Relevo: forte ondulado Relevo: forte ondulado Ponto 12 (CAN2/NE) Ponto 12 (CAN2/NE) Altitude: 870 metros Inclinação: 20° - 45°

## Sem registro fotográfico Sem registro fotográfico

Fitofisionomia: Cerrado Rupestre<br>Latitude: 14°05'59.6"S<br>Longitude: 46°19'27.1"W<br>Altitude: 910 metros Fitofisionomia: Cerrado Rupestre Longitude: 46°19'27.1''W Latitude: 14°05'59.6''S Ponto 15 (PO2/NE) Inclinação: 08º - 20º<br>Relevo: Ondulado Altitude: 910 metros Inclinação: 08° - 20° Ponto 15 (PO2/NE)

Relevo: Ondulado

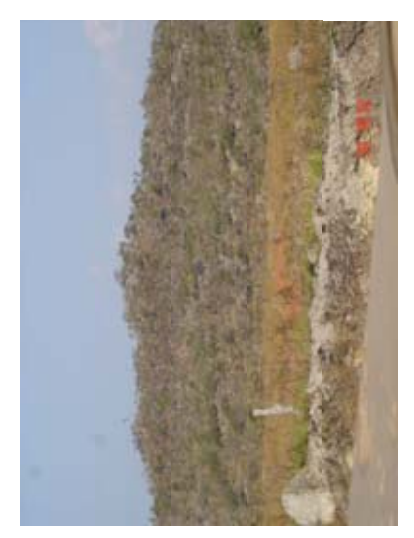

Fitofisionomia: Cerrado Rupestre<br>Latitude: 14°00'28,6"S<br>Longitude: 47°30'16.0"W<br>Altitude: 970 metros<br>Inclinação: 08° - 20°<br>Relevo: Ondulado Fitofisionomia: Cerrado Rupestre Longitude: 47°30'16.0''W Latitude: 14°00'28.6''S Altitude: 970 metros Inclinação: 08° - 20° Ponto 16 (API/NE) Ponto 16 (AP1/NE) Relevo: Ondulado

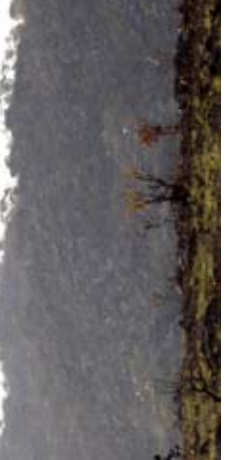

Fitofisionomia: Certado Rupestre<br>Latitude: 13°56'05.5"S<br>Longitude: 47°28'35.8"W<br>Altitude: 1112 metros Fitofisionomia: Cerrado Rupestre Longitude: 47°28'35.8''W Latitude: 13°56'05.5''S Altitude: 1112 metros Inclinação: 08º - 20º<br>Relevo: Ondulado Inclinação: 08° - 20° Ponto 17 (CA1/NE) Ponto 17 (CA1/NE) Relevo: Ondulado

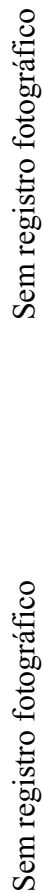

Sem registro fotográfico

Fitofisionomia: Cerrado Rupestre<br>Latitude: 14°19'28.0"S<br>Longitude: 47°36'32.0"W Fitofisionomia: Cerrado Rupestre Altitude: 800 metros<br>Inclinação: 03° - 08°<br>Relevo: suave ondulado Longitude: 47°36'32.0''W Latitude: 14°19'28.0''S Ponto 19 (AP2/NE) Altitude: 800 metros Inclinação: 03° - 08° Ponto 19 (AP2/NE)

Relevo: suave ondulado

Ponto 20 (NOI/NE)<br>Fitofisionomia: Cerrado Rupestre<br>Latitude: 14°18'31.0"S<br>Longitude: 49°18'17.0"W Fitofisionomia: Cerrado Rupestre Longitude: 49°18'17.0''W Latitude: 14°18'31.0''S Altitude: 466 metros Altitude: 466 metros Ponto 20 (NO1/NE)

Inclinação: 08° - 20° Relevo: Ondulado

Inclinação: 08º - 20º<br>Relevo: Ondulado

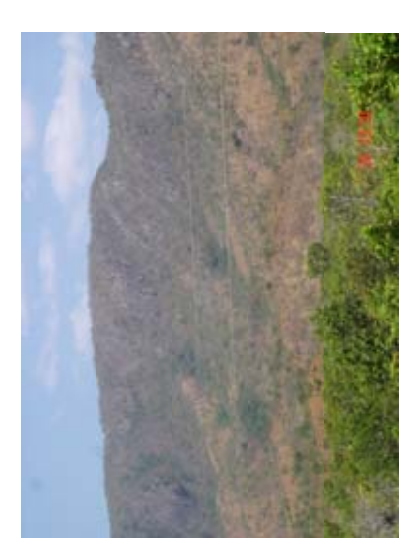

Fitofisionomia: Cerrado Rupestre<br>Latitude: 13°31'21.0"S<br>Longitude: 47°08'39.2"W<br>Altitude: 441 metros Fitofisionomia: Cerrado Rupestre Longitude: 47°08'39.2''W Latitude: 13°31'21.0''S Altitude: 441 metros Inclinação: 08º - 20º<br>Relevo: Ondulado Inclinação: 08° - 20° Ponto 18 (TE2/NE) Ponto 18 (TE2/NE) Relevo: Ondulado

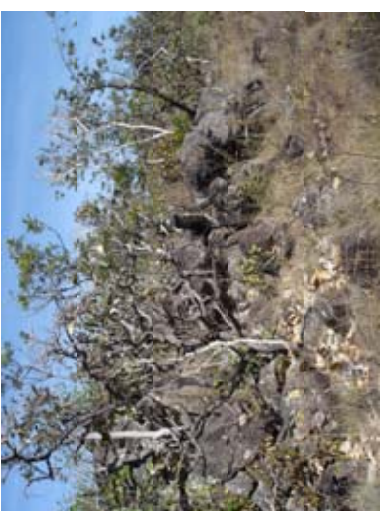

Fitofisionomia: Cerrado Rupestre<br>Latitude: 16°01'28.0"S<br>Longitude: 50°04'04.0"W<br>Altitude: 750 metros Fitofisionomia: Cerrado Rupestre Longitude: 50°04'04.0''W Inclinação: 03º - 08º<br>Relevo: suave ondulado Relevo: suave ondulado Latitude: 16°01'28.0''S Ponto 21 (SDN/NW) Ponto 21 (SDN/NW) Altitude: 750 metros Inclinação: 03° - 08°

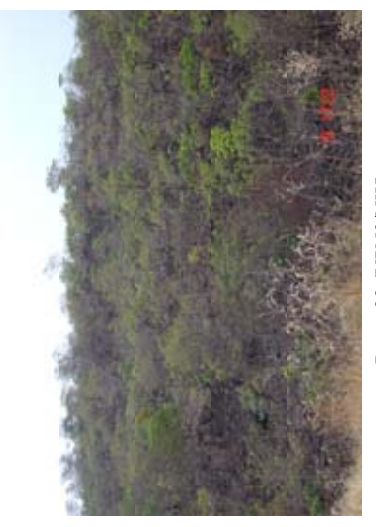

Ponto 22 (VPN3/NW)<br>Fitofisionomia: Cerrado Rupestre<br>Latitude: 15°07'44.8"S<br>Longitude: 48°42'41.0"W Fitofisionomia: Cerrado Rupestre Altitude: 686 metros<br>Inclinação: 03 - 08°<br>Relevo: suave ondulado Longitude: 48°42'41.0''W Relevo: suave ondulado Latitude: 15°07'44.8''S Ponto 22 (VPN3/NW) Altitude: 686 metros Inclinação: 03 - 08°

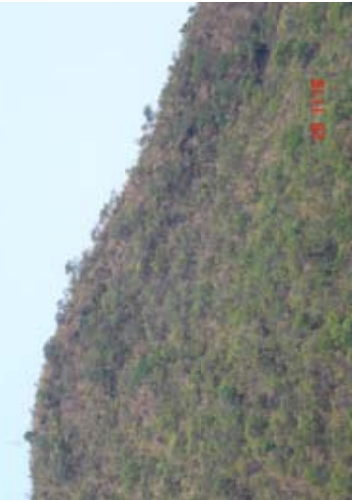

Fitofisionomia: Cerrado Rupestre<br>Latitude: 14°23'07.3"S Fitofisionomia: Cerrado Rupestre Longitude: 49°09'29.7"W Longitude: 49°09'29.7''W Ponto 25 (CAMN1/NW) Ponto 25 (CAMN1/NW) Latitude: 14°23'07.3''S Altitude: 545 metros Inclinação: 08º - 20º<br>Relevo: Ondulado Altitude: 545 metros Inclinação: 08° - 20°

Relevo: Ondulado

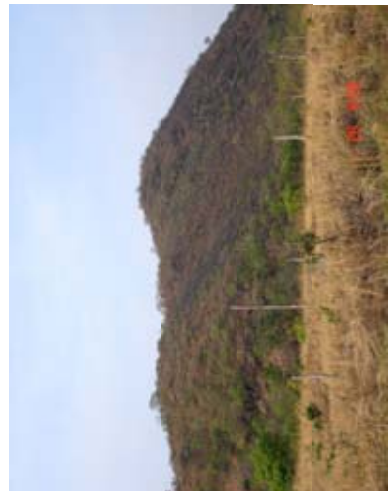

Ponto 23 (NIN1/NW)<br>Fitofisionomia: Cerrado Rupestre<br>Latitude: 14°28'38.8"S<br>Longitude: 48°36'10.5"W Fitofisionomia: Cerrado Rupestre Longitude: 48°36'10.5''W Altitude: 644 metros<br>Inclinação: 20° - 45°<br>Relevo: forte ondulado Relevo: forte ondulado Latitude: 14°28'38.8''S Ponto 23 (NIN1/NW) Altitude: 644 metros Inclinação: 20° - 45°

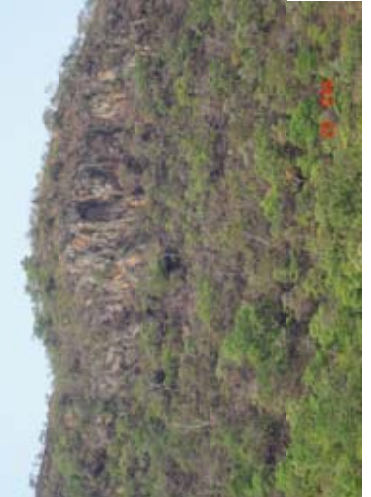

Fitofisionomia: Cerrado Rupestre<br>Latitude: 14°33'23.7"S<br>Longitude: 49°09'29.4"W Fitofisionomia: Cerrado Rupestre Longitude: 49°09'29.4''W Ponto 26 (URN1/NW) Ponto 26 (URN1/NW) Latitude: 14°33'23.7''S Altitude: 564 metros Altitude: 564 metros Inclinação: 08º - 20º<br>Relevo: Ondulado Inclinação: 08° - 20° Relevo: Ondulado

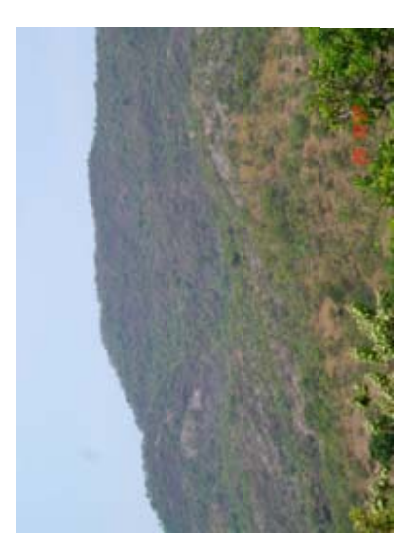

Fitofisionomia: Certado Rupestre<br>Latitude: 14°17'53.2"S<br>Longitude: 49°18'38.3"W<br>Altitude: 416 metros Fitofisionomia: Cerrado Rupestre Longitude: 49°18'38.3''W Ponto 24 (NON1/NW) Ponto 24 (NON1/NW) Latitude: 14°17'53.2''S Altitude: 416 metros Inclinação: 08º - 20º<br>Relevo: Ondulado Inclinação: 08° - 20º Relevo: Ondulado

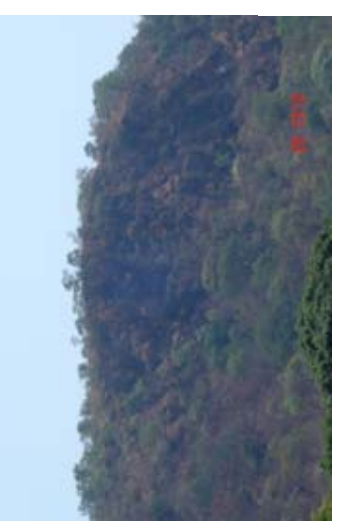

Fitofisionomia: Cerrado Rupestre<br>Latitude: 14°44'39,8"S<br>Longitude: 49°26'15.4"W<br>Altitude: 613 metros Fitofisionomia: Cerrado Rupestre Longitude: 49°26'15.4''W Latitude: 14°44'39.8''S Ponto 27 (HIN1/NW) Ponto 27 (HIN1/NW) Altitude: 613 metros Inclinação: 08º - 20º<br>Relevo: Ondulado Inclinação: 08° - 20° Relevo: Ondulado

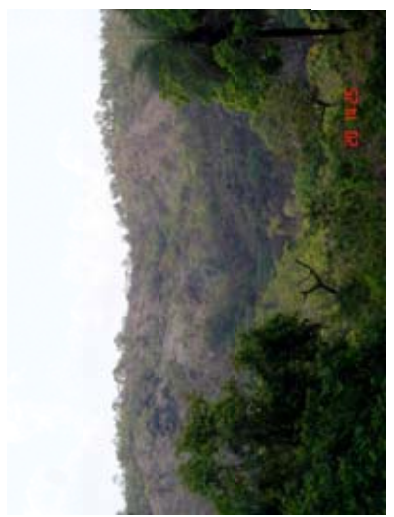

Fitofisionomia: Cerrado Rupestre Fitofisionomia: Cerrado Rupestre Latitude: 14°46'22.9"S<br>Longitude: 14°46'22.9"S<br>Longitude: 49°39'14.5"W Longitude: 49°39'14.5''W Inclinação: 03º - 08º<br>Relevo: suave ondulado Relevo: suave ondulado Ponto 28 (PGN1/NW) Latitude: 14°46'22.9''S Ponto 28 (PGN1/NW) Altitude: 613 metros Altitude: 613 metros Inclinação: 03° - 08°

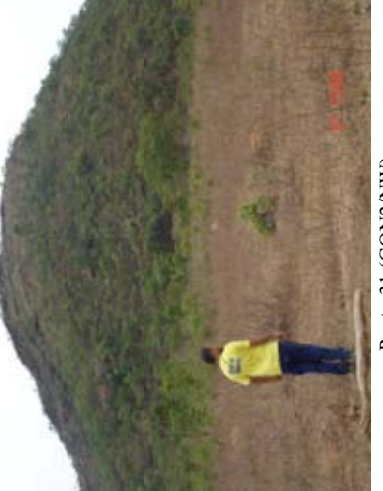

Fitofisionomia: Cerrado Rupestre<br>Latitude: 15°54'00.5"S Fitofisionomia: Cerrado Rupestre Longitude: 49°57'49.3"W Longitude: 49°57'49.3''W Inclinação: 03º - 08º<br>Relevo: suave ondulado Relevo: suave ondulado Ponto 31 (GON2/NW) Ponto 31 (GON2/NW) Latitude: 15°54'00.5''S Altitude: 818 metros Altitude: 818 metros Inclinação: 03° - 08°

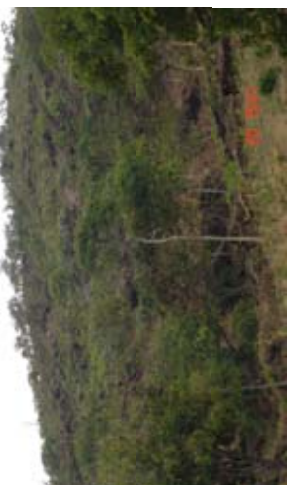

Fitofisionomia: Cerrado Rupestre<br>Latitude: 14°48'21.9"S<br>Longitude: 49°34'08.0"W<br>Altitude: 860 metros<br>Inclinação: 08° - 20°<br>Relevo: Ondulado Fitofisionomia: Cerrado Rupestre Longitude: 49°34'08.0''W Ponto 29 (PGN2/NW) Ponto 29 (PGN2/NW) Latitude: 14°48'21.9''S Altitude: 860 metros Inclinação: 08° - 20° Relevo: Ondulado

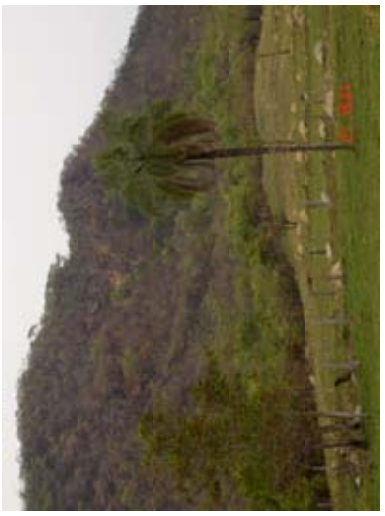

Fitofisionomia: Cerrado Rupestre<br>Latitude: 15°43'20.1"S<br>Longitude: 49°23'42.1"W Fitofisionomia: Cerrado Rupestre Longitude: 49°23'42.1''W Latitude: 15°43'20.1''S Ponto 32 (JAN1/NW) Ponto 32 (JAN1/NW) Altitude: 652 metros Altitude: 652 metros Inclinação: 08º - 20º<br>Relevo: Ondulado Inclinação: 08° - 20° Relevo: Ondulado

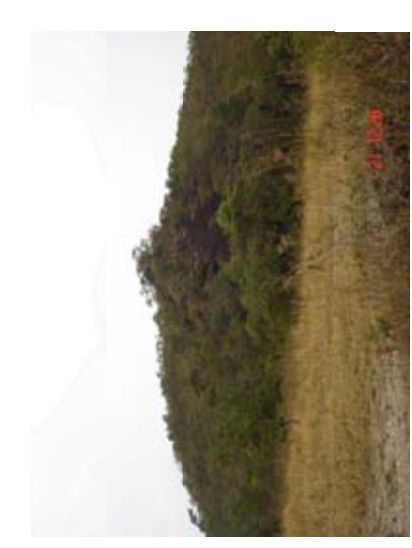

Fitofisionomia: Cerrado Rupestre<br>Latitude: 15°52'16.2"S<br>Longitude: 49°56'16.5"W Fitofisionomia: Cerrado Rupestre Longitude: 49°56'16.5''W Ponto 30 (GON1/NW) Ponto 30 (GON1/NW) Latitude: 15°52'16.2''S Altitude: 791 metros Altitude: 791 metros Inclinação: 08º - 20º<br>Relevo: Ondulado Inclinação: 08° - 20° Relevo: Ondulado

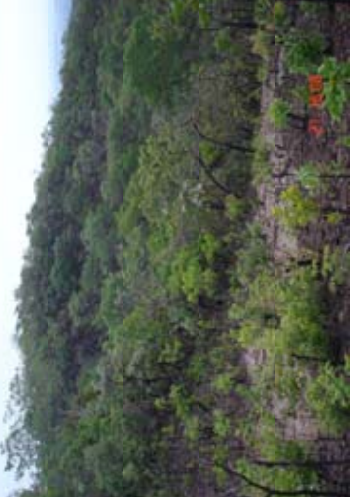

Fitofisionomia: Cerrado Rupestre<br>Latitude: 15°47'02.7"S Fitofisionomia: Cerrado Rupestre Longitude: 49°20'35.2"W<br>Altitude: 891 metros Longitude: 49°20'35.2''W Inclinação: 03º - 08º<br>Relevo: suave ondulado Relevo: suave ondulado Ponto 33 (JAN2/NW) Latitude: 15°47'02.7''S Ponto 33 (JAN2/NW) Altitude: 891 metros Inclinação: 03° - 08°

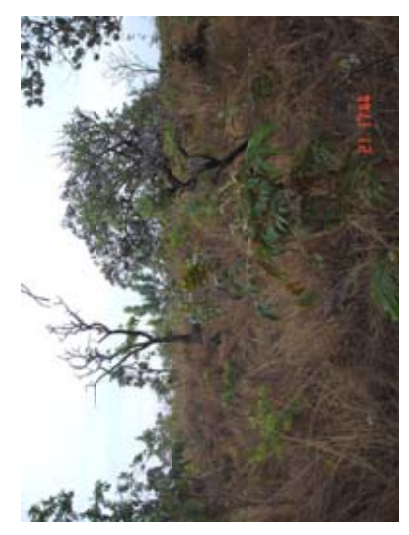

Ponto 34 (PINI/NW)<br>Fitofisionomia: Cernado Rupestre<br>Latitude: 15°49'47,7"S<br>Longitude: 48°54'27.6"W Fitofisionomia: Cerrado Rupestre Longitude: 48°54'27.6''W Altitude: 965 metros<br>Inclinação: 08° - 20°<br>Relevo: Ondulado Latitude: 15°49'47.7''S Ponto 34 (PIN1/NW) Altitude: 965 metros Inclinação: 08° - 20° Relevo: Ondulado

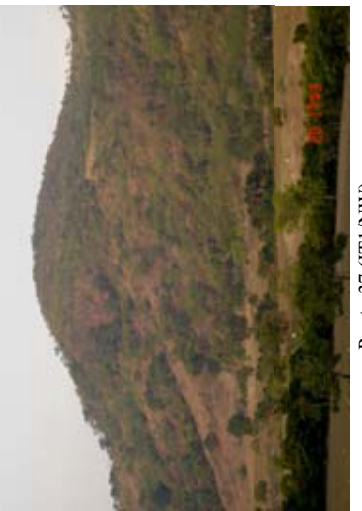

Fitofisionomia: Cerrado Rupestre<br>Latitude: 15°02'52.4"S<br>Longitude: 49°49'05.0"W<br>Altitude: 668 metros Fitofisionomia: Cerrado Rupestre Longitude: 49°49'05.0''W Latitude: 15°02'52.4''S Inclinação: 08º - 20º<br>Relevo: Ondulado Altitude: 668 metros Inclinação: 08° - 20° Ponto 37 (IT1/NW) Ponto 37 (IT1/NW) Relevo: Ondulado

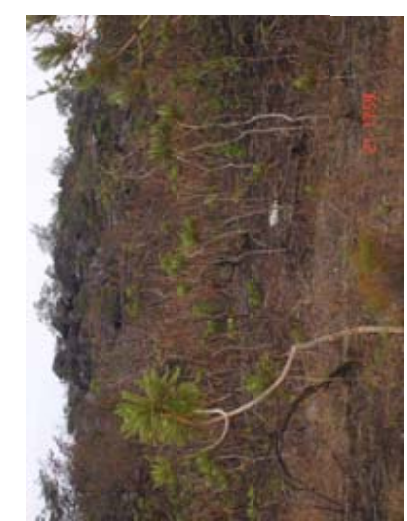

Fitofisionomia: Certado Rupestre<br>Latitude: 15°48'06.1"W<br>Longitude: 48°51'33.4"S<br>Altitude: 1146 metros Fitofisionomia: Cerrado Rupestre Longitude: 48°51'33.4''S Relevo: suave ondulado Latitude: 15°48'06.1''W Inclinação:  $03^{\circ}$  -  $08^{\circ}$ <br>Relevo: suave ondulado Altitude: 1146 metros Ponto 35 (CO1/NW) Ponto 35 (CO1/NW) Inclinação: 03° - 08°

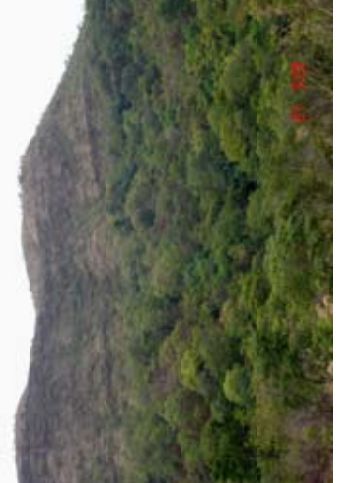

Fitofisionomia: Cerrado Rupestre<br>Latitude: 15°34'48.4"S<br>Longitude: 50°07'24.0"W Fitofisionomia: Cerrado Rupestre Longitude: 50°07'24.0''W Inclinação: 03º - 08º<br>Relevo: suave ondulado Relevo: suave ondulado Latitude: 15°34'48.4''S Ponto 38 (ITR1/NW) Ponto 38 (ITR1/NW) Altitude: 820 metros Altitude: 820 metros Inclinação: 03° - 08°

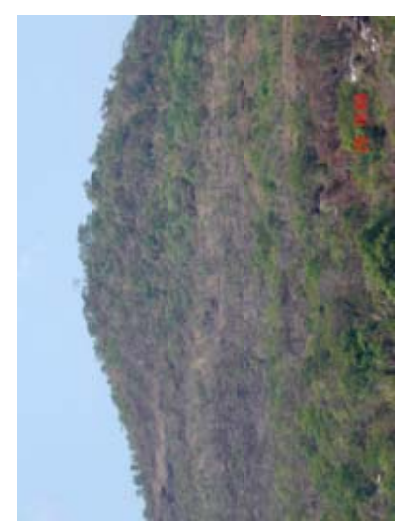

Ponto 36 (GU1/NW)<br>Fitofisionomia: Cerrado Rupestre<br>Latitude: 14°42'36.7"S<br>Longitude: 49°41'44.8"W<br>Altitude: 447 metros Fitofisionomia: Cerrado Rupestre Longitude: 49°41'44.8''W Latitude: 14°42'36.7''S Ponto 36 (GU1/NW) Altitude: 447 metros Inclinação: 08º - 20º<br>Relevo: Ondulado Inclinação: 08° - 20° Relevo: Ondulado

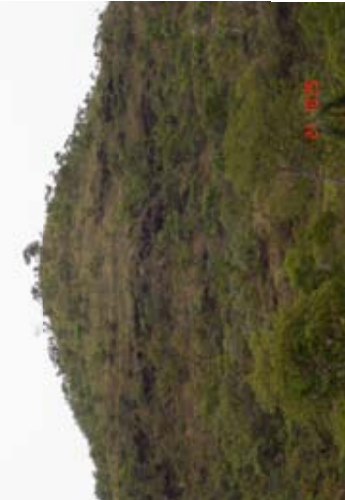

Fitofisionomia: Cerrado Rupestre<br>Latitude: 15°39'07.0"<br>Longitude: 49°50'09.6"W<br>Altitude: 700 metros Fitofisionomia: Cerrado Rupestre Longitude: 49°50'09.6''W Inclinação: 03º - 08º<br>Relevo: suave ondulado Relevo: suave ondulado Ponto 39 (ITR2/NW) Ponto 39 (ITR2/NW) Latitude: 15°39'07.0'' Altitude: 700 metros Inclinação: 03° - 08°

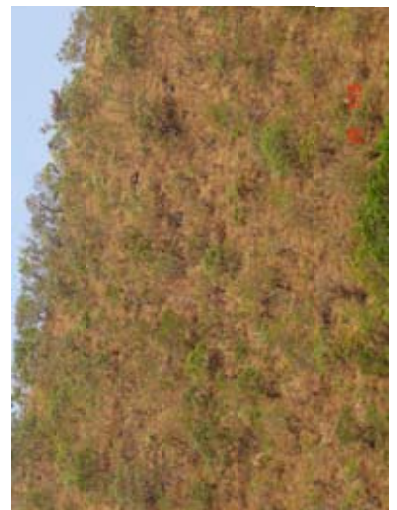

Fitofisionomia: Cerrado Rupestre<br>Latitude: 14°28'14.3"S<br>Longitude: 48°43'43.6"W<br>Altitude: 556 metros<br>Inclinação: 20° - 45°<br>Relevo: forte ondulado Fitofisionomia: Cerrado Rupestre Longitude: 48°43'43.6''W Latitude: 14°28'14.3''S Relevo: forte ondulado Altitude: 556 metros Inclinação: 20° - 45° Ponto 40 (NII/NW) Ponto 40 (NI1/NW)

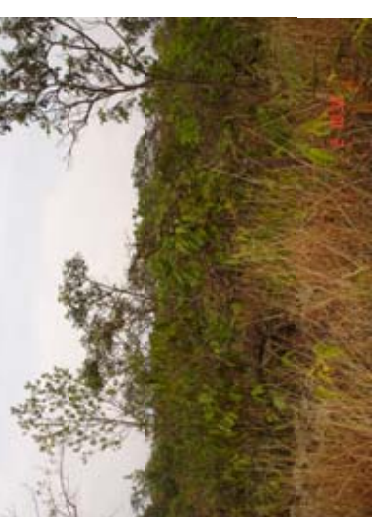

Fitofisionomia: Cerrado Rupestre<br>Latitude: 16°43'50.2"S<br>Longitude: 47°37'12.3"W<br>Altitude: 1236 metros Fitofisionomia: Cerrado Rupestre Longitude: 47°37'12.3''W Latitude: 16°43'50.2''S Altitude: 1236 metros Inclinação: 08º - 20º<br>Relevo: Ondulado Ponto 43 (CRI3/SE) Inclinação: 08° - 20° Ponto 43 (CRI3/SE) Relevo: Ondulado

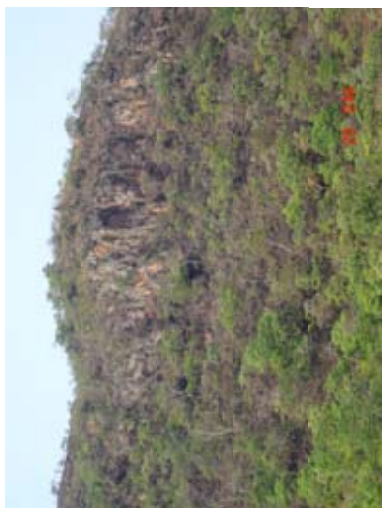

Fitofisionomia: Cerrado Rupestre<br>Latitude: 14°34'10.3"S<br>Longitude: 49°07'03.8"W<br>Altitude: 700 metros<br>Inclinação: 08° - 20°<br>Relevo: Ondulado Fitofisionomia: Cerrado Rupestre Longitude: 49°07'03.8''W Latitude: 14°34'10.3''S Ponto 41 (UR1/NW) Altitude: 700 metros Inclinação: 08° - 20° Ponto 41 (UR1/NW) Relevo: Ondulado

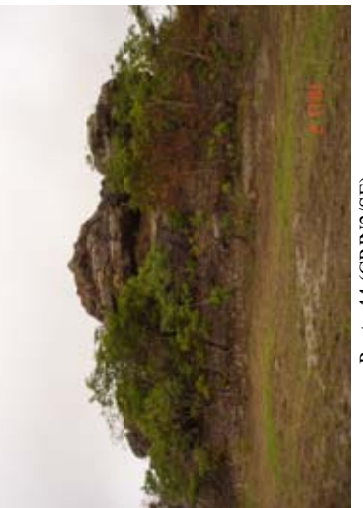

Fitofisionomia: Certado Rupestre<br>Latitude: 16°47'07.6"S<br>Longitude: 47°34'30.3"W<br>Altitude: 1236 metros Fitofisionomia: Cerrado Rupestre Longitude: 47°34'30.3''W Inclinação: 03º - 08º<br>Relevo: suave ondulado Relevo: suave ondulado Ponto 44 (CRIN2/SE) Latitude: 16°47'07.6''S Ponto 44 (CRIN2/SE) Altitude: 1236 metros Inclinação: 03° - 08°

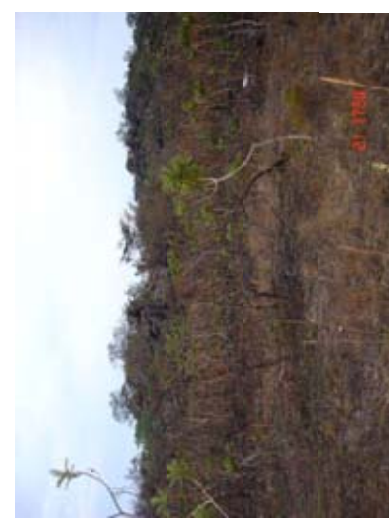

Ponto 42 (CON1/NW)<br>Fitofisionomia: Cernado Rupestre<br>Latitude: 15°48'41.0"S<br>Longitude: 48°45'48.0"W<br>Altitude: 1100 metros Fitofisionomia: Cerrado Rupestre Longitude: 48°45'48.0''W Ponto 42 (CON1/NW) Latitude: 15°48'41.0''S Altitude: 1100 metros Inclinação: 08º - 20º<br>Relevo: Ondulado Inclinação: 08° - 20° Relevo: Ondulado

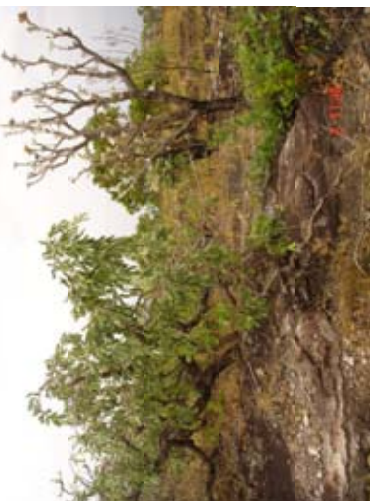

Fitofisionomia: Cerrado Rupestre<br>Latitude: 16°48'57.9"S<br>Longitude: 47°33'30.6"W<br>Altitude: 1245 metros<br>Inclinação: < 3°<br>Relevo: Plano Fitofisionomia: Cerrado Rupestre Longitude: 47°33'30.6''W Latitude: 16°48'57.9''S Altitude: 1245 metros Ponto 45 (CRI4/SE) Ponto 45 (CRI4/SE) Inclinação: < 3° Relevo: Plano

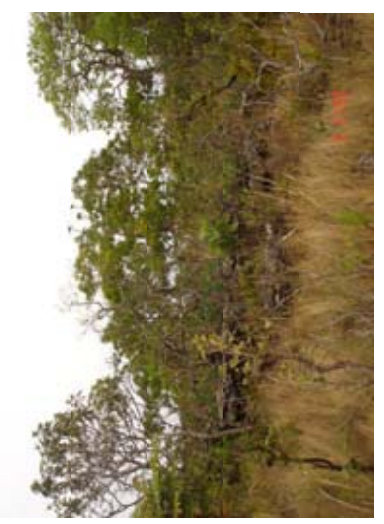

Fitofisionomia: Cerrado Rupestre<br>Latitude: 16°49'37.4"S<br>Longitude: 47°4013.8"W<br>Altitude: 1070 metros<br>Inclinação: <3°<br>Relevo: Plano Fitofisionomia: Cerrado Rupestre Longitude: 47°4013.8''W Latitude: 16°49'37.4''S Altitude: 1070 metros Ponto 46 (CRI2/SE) Ponto 46 (CRI2/SE) Inclinação: <3° Relevo: Plano

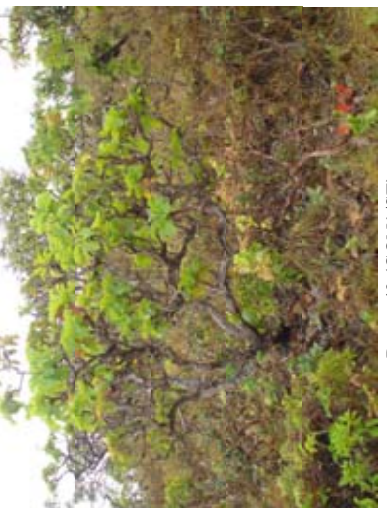

Fitofisionomia: Cerrado Rupestre<br>Latitude: 18°09'20,4"S<br>Longitude: 48°31'46.3"W<br>Altitude: 1377 metros Fitofisionomia: Cerrado Rupestre Longitude: 48°31'46.3''W Inclinação: 03º - 08º<br>Relevo: suave ondulado Relevo: suave ondulado Latitude: 18°09'20.4''S Ponto 49 (CON1/SE) Altitude: 1377 metros Ponto 49 (CON1/SE) Inclinação: 03° - 08°

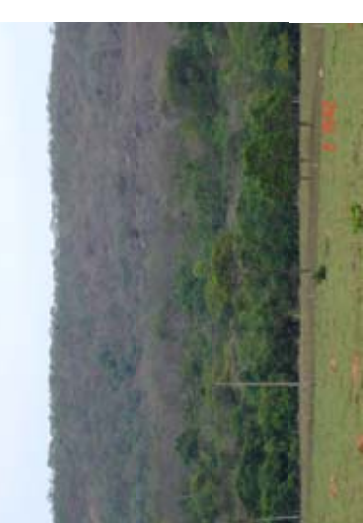

Fitofisionomia: Cerrado Rupestre Fitofisionomia: Cerrado Rupestre Altitude: 1155 metros<br>Inclinação: 03º - 08º<br>Relevo: suave ondulado Latitude:  $17^{\circ}46'19.5''$ <br>Longitude:  $47^{\circ}58'32.8''W$ Longitude: 47°58'32.8''W Relevo: suave ondulado Ponto 47 (IPAN3/SE) Altitude: 1155 metros Ponto 47 (IPAN3/SE) Latitude: 17°46'19.5'' Inclinação: 03° - 08°

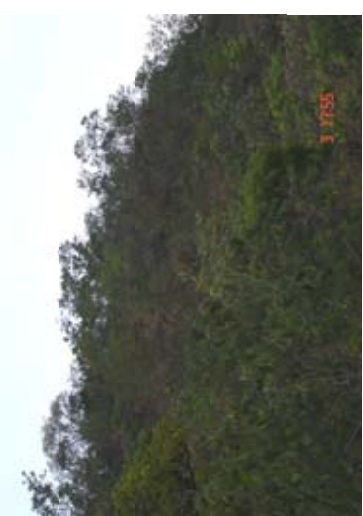

Fitofisionomia: Cerrado Rupestre<br>Latitude: 17°35'12.7"S<br>Longitude: 49°25'01.2"W Fitofisionomia: Cerrado Rupestre Longitude: 49°25'01.2''W Inclinação: 03º - 08º<br>Relevo: suave ondulado Relevo: suave ondulado Latitude: 17°35'12.7''S Altitude: 777 metros Altitude: 777 metros Inclinação: 03° - 08° Ponto 50 (PT1/SE) Ponto 50 (PT1/SE)

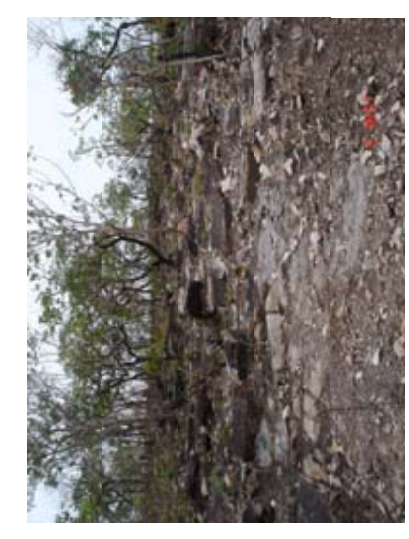

Fitofisionomia: Cerrado Rupestre<br>Latitude: 17°45'28.3"S<br>Longitude: 48°28'29.7"W<br>Altitude: 1094 metros Fitofisionomia: Cerrado Rupestre Longitude: 48°28'29.7''W Relevo: suave ondulado Latitude: 17°45'28.3''S Inclinação: 03º - 08º<br>Relevo: suave ondulado Altitude: 1094 metros Inclinação: 03° - 08° Ponto 48 (IP4/SE) Ponto 48 (IP4/SE)

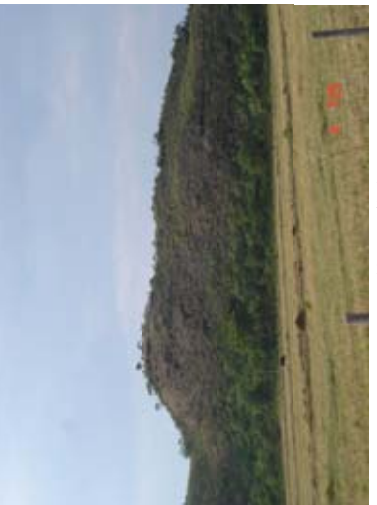

Fitofisionomia: Cerrado Rupestre<br>Latitude: 17°19'49.4"S Fitofisionomia: Cerrado Rupestre Longitude:  $49^{\circ}24'01.5''W$ <br>Altitude: 1299 metros Longitude: 49°24'01.5''W Latitude: 17°19'49.4''S Ponto 51 (CMN1/SE) Ponto 51 (CMN1/SE) Altitude: 1299 metros Inclinação: 08º - 20º<br>Relevo: Ondulado Inclinação: 08° - 20° Relevo: Ondulado

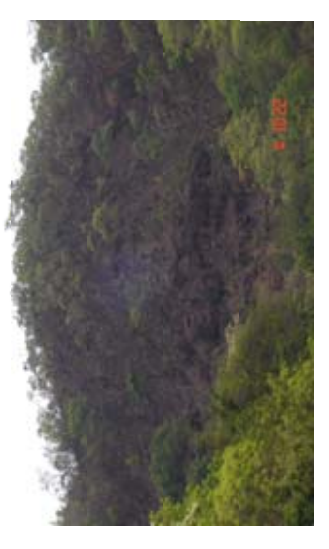

Ponto 52 (JD3/SE)<br>Fitofisionomia: Cerrado Rupestre<br>Latitude: 17°02'19'5"S<br>Longitude: 50°07'18.3"W Fitofisionomia: Cerrado Rupestre Longitude: 50°07'18.3''W Altitude: 714 metros<br>Inclinação: 08° - 20°<br>Relevo: Ondulado Latitude: 17°02'19'5''S Altitude: 714 metros Inclinação: 08° - 20° Ponto 52 (JD3/SE) Relevo: Ondulado

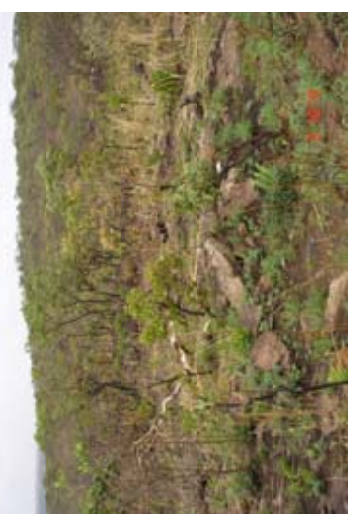

Fitofisionomia: Cerrado Rupestre<br>Latitude: 16°43'27.0"S Fitofisionomia: Cerrado Rupestre Longitude: 47°38'34.2"W Longitude: 47°38'34.2''W Inclinação: 03º - 08º<br>Relevo: suave ondulado Relevo: suave ondulado Latitude: 16°43'27.0''S Ponto 55 (CRIN1/SE) Ponto 55 (CRIN1/SE) Altitude: 980 metros Altitude: 980 metros Inclinação: 03° - 08°

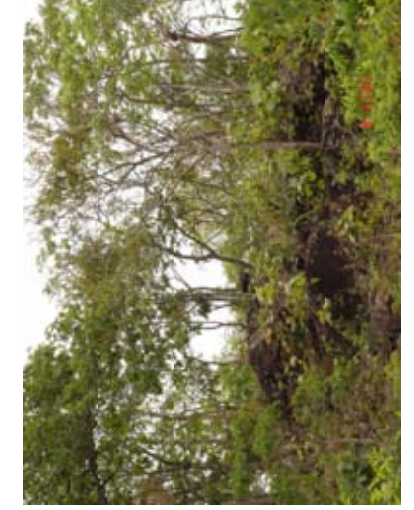

Fitofisionomia: Cerrado Rupestre<br>Latitude: 17°03'47.2"S<br>Longitude: 50°13'16.2"W Fitofisionomia: Cerrado Rupestre Altitude: 813 metros<br>Inclinação: 03º - 08º<br>Relevo: suave ondulado Longitude: 50°13'16.2''W Relevo: suave ondulado Latitude: 17°03'47.2''S Ponto 53 (JDN1/SE) Ponto 53 (JDN1/SE) Altitude: 813 metros Inclinação: 03° - 08°

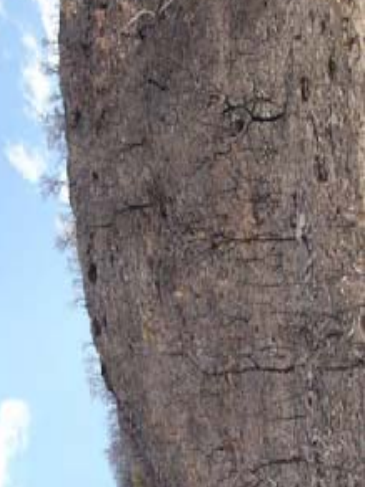

Fitofisionomia: Cerrado Sentido Restrito<br>Latitude: 14°49'04.8"S<br>Longitude: 46°36'31.5"W Fitofisionomia: Cerrado Sentido Restrito Longitude: 46°36'31.5''W Inclinação: 03º - 08º<br>Relevo: suave ondulado Relevo: suave ondulado Latitude: 14°49'04.8''S Ponto 56 (SDN1/NE) Ponto 56 (SDN1/NE) Altitude: 557 metros Altitude: 557 metros Inclinação: 03° - 08°

## Sem registro fotográfico Sem registro fotográfico

Ponto 54 (PESCAN/SE)<br>Fitofisionomia: Cernado Rupestre<br>Latitude: 17°37'30.0"S<br>Longitude: 48°39'57.0"W<br>Altitude: 920 metros Fitofisionomia: Cerrado Rupestre Longitude: 48°39'57.0''W Ponto 54 (PESCAN/SE) Latitude: 17°37'30.0''S Altitude: 920 metros Inclinação: 08° - 20° Inclinação: 08° - 20° Relevo: Ondulado Relevo: Ondulado

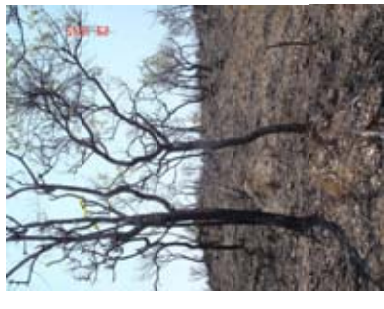

Fitofisionomia: Cerrado Sentido Restrito<br>Latitude: 15°02'56.1"S<br>Longitude: 47°01'32.5"W<br>Altitude: 580 metros Fitofisionomia: Cerrado Sentido Restrito Longitude: 47°01'32.5''W Inclinação: 03º - 08º<br>Relevo: suave ondulado Relevo: suave ondulado Latitude: 15°02'56.1''S Ponto 57 (VB1/NE) Altitude: 580 metros Inclinação: 03° - 08° Ponto 57 (VB1/NE)

### Sem registro fotográfico Sem registro fotográfico

Ponto 58 (FLI/NE)<br>Fitofisionomia: Cerrado Sentido Restrito Fitofisionomia: Cerrado Sentido Restrito Longitude: 46°44'05.1"W<br>Altitude: 560 metros Longitude: 46°44'05.1''W Relevo: suave ondulado Relevo: suave ondulado Latitude: 14°46'50.1"S Latitude: 14°46'50.1''S Inclinação:  $03^{\circ}$  -  $08^{\circ}$ Altitude: 560 metros Inclinação: 03° - 08° Ponto 58 (FL1/NE)

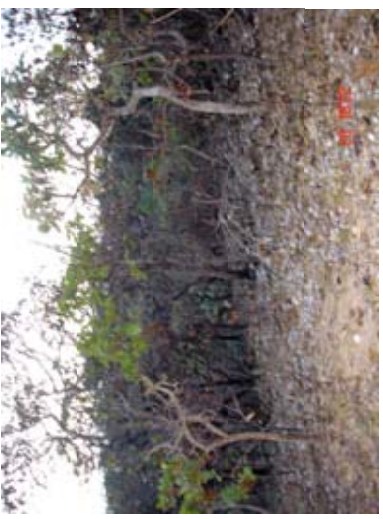

Fitofisionomia: Cerrado Sentido Restrito<br>Latitude: 15°00'50.1"S Fitofisionomia: Cerrado Sentido Restrito Longitude: 49°57'41.4"W Longitude: 49°57'41.4''W Inclinação: 03º - 08º<br>Relevo: suave ondulado Ponto 61 (NAN1/NW) Ponto 61 (NAN1/NW) Latitude: 15°00'50.1''S Altitude: – metros Inclinação: 03° - 08° Altitude: − metros

Relevo: suave ondulado

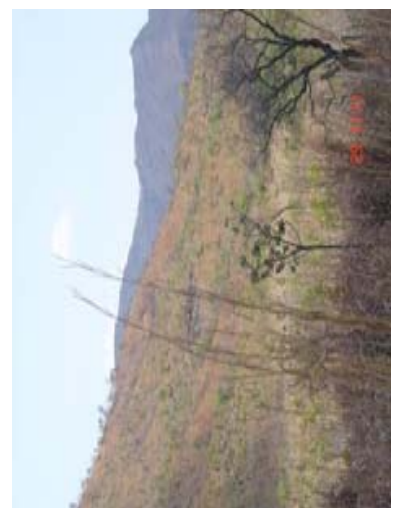

Fitofisionomia: Cerrado Sentido Restrito Fitofisionomia: Cerrado Sentido Restrito Altitude: 529 metros<br>Inclinação: 03° - 08°<br>Relevo: suave ondulado Latitude: 15°00'25,7"S<br>Longitude: 46°59'18.4"W Longitude: 46°59'18.4''W Relevo: suave ondulado Latitude: 15°00'25,7''S Altitude: 529 metros Inclinação: 03° - 08° Ponto 59 (VB2/NE) Ponto 59 (VB2/NE)

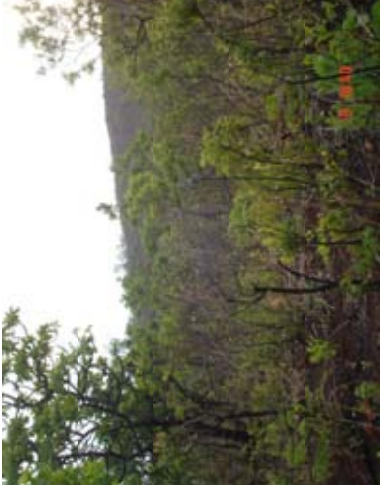

Ponto 62 (BA1/NW)<br>Fitofisionomia: Cerrado Sentido Restrito<br>Latitude: 14°55'56.0"W<br>Longitude: 48°57'52.9"S Fitofisionomia: Cerrado Sentido Restrito Longitude: 48°57'52.9''S Relevo: suave ondulado Latitude: 14°55'56.0''W Inclinação: 03º - 08º<br>Relevo: suave ondulado Ponto 62 (BA1/NW) Altitude: 736 metros Altitude: 736 metros Inclinação: 03° - 08°

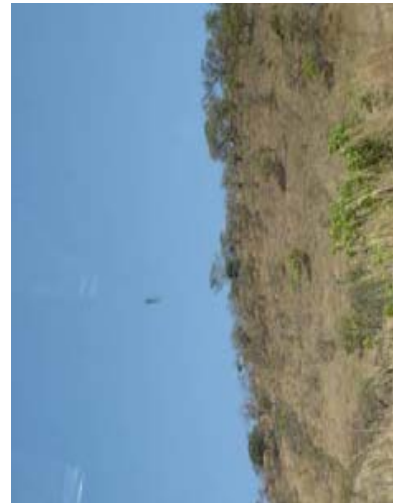

Fitofisionomia: Cerrado Sentido Restrito Fitofisionomia: Cerrado Sentido Restrito Latitude: 15°27'02.5"S<br>Longitude: 47°05'51.0"W<br>Altitude: 900 metros Longitude: 47°05'51.0''W Relevo: suave ondulado Latitude: 15°27'02.5''S Inclinação: 03º - 08º<br>Relevo: suave ondulado Ponto 60 (FON3/NE) Ponto 60 (FON3/NE) Altitude: 900 metros Inclinação: 03° - 08°

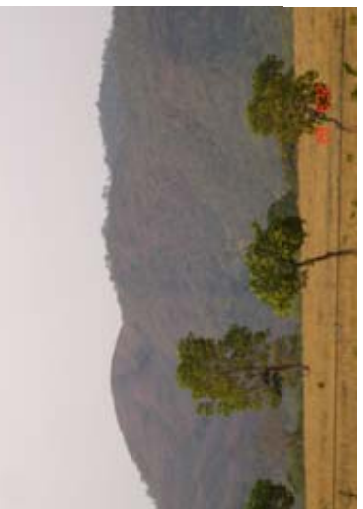

Ponto 63 (NI2/NW)<br>Fitofisionomia: Cerrado Sentido Restrito<br>Latitude: 14°28'14.3"S<br>Longitude: 48°21'58.0"W<br>Altitude: 513 metros Fitofisionomia: Cerrado Sentido Restrito Longitude: 48°21'58.0''W Latitude: 14°28'14.3''S Inclinação:  $20^{\circ}$  -  $45^{\circ}$  Relevo: montanhoso Altitude: 513 metros Inclinação: 20° - 45° Relevo: montanhoso Ponto 63 (NI2/NW)

## Sem registro fotográfico

Ponto 64 (NI4/NW)<br>Fitofisionomia: Cerrado Sentido Restrito Fitofisionomia: Cerrado Sentido Restrito Latitude: 14°52'51.0"S<br>Longitude: 48°35'02.8"W<br>Altitude: – metros Longitude: 48°35'02.8''W Latitude: 14°52'51.0''S Relevo: montanhoso Relevo: montanhoso Ponto 64 (NI4/NW) Altitude: − metros Inclinação: 65° Inclinação: 65°

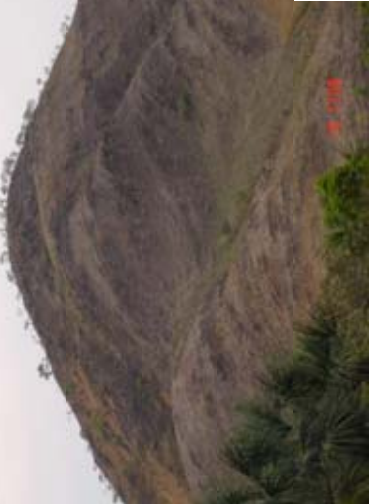

Ponto 67 (VP2/NW)<br>Fitofisionomia: Cerrado Sentido Restrito<br>Latitude: 15°08'08.5"S<br>Longitude: 48°44'01.3"W<br>Altitude: 688 metros<br>Inclinação: 65°<br>Relevo: montanhoso Fitofisionomia: Cerrado Sentido Restrito Longitude: 48°44'01.3''W Latitude: 15°08'08.5''S Ponto 67 (VP2/NW) Altitude: 688 metros Relevo: montanhoso Inclinação: 65°

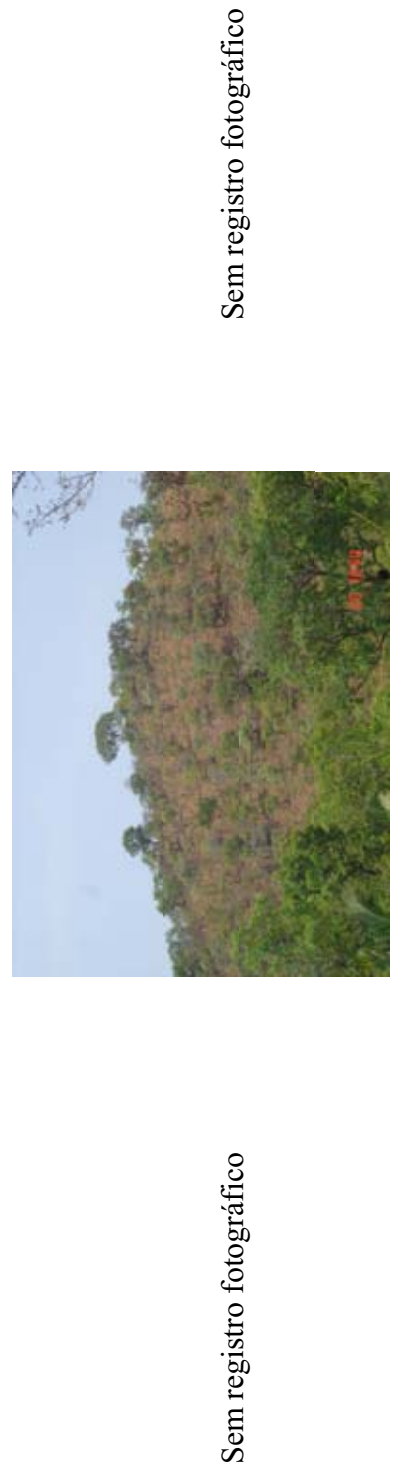

Fitofisionomia: Cerrado sentido restrito (Laterita) Fitofisionomia: Cerrado sentido restrito (Laterita) Latitude:  $14^{\circ}18'31.0''8$ <br>Longitude:  $49^{\circ}18'17.3''W$ Longitude: 49°18'17.3''W Inclinação:  $40^{\circ}$  Relevo: forte ondulado Relevo: forte ondulado Latitude: 14°18'31.0''S Altitude: 466 metros Ponto 65 (NO1/NW) Ponto 65 (NO1/NW) Altitude: 466 metros Inclinação: 40°

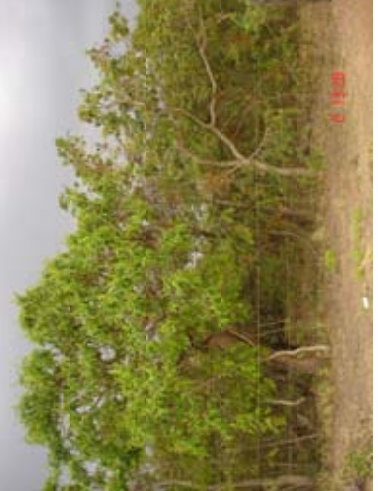

Fitofisionomia: Cerrado Sentido Restrito<br>Latitude: 17°14'39.7"S<br>Longitude: 47°50'24.3"W<br>Altitude: 1099 metros Fitofisionomia: Cerrado Sentido Restrito Longitude: 47°50'24.3''W Ponto 68 (IPAN1/SE) Latitude: 17°14'39.7''S Ponto 68 (IPAN1/SE) Altitude: 1099 metros Inclinação: $<\!\!3^\circ$  Relevo: Plano Inclinação: <3° Relevo: Plano

Sem registro fotográfico

Ponto 66 (NI3/NW)<br>Fitofisionomia: Cerrado Sentido Restrito (Laterita) Fitofisionomia: Cerrado Sentido Restrito (Laterita) Latitude:  $14^{\circ}37^{\prime}19.3^{\prime\prime}$ S<br>Longitude:  $48^{\circ}33^{\prime}13.0^{\prime\prime}W$ Altitude: – metros Longitude: 48°33'13.0''W Latitude: 14°37'19.3''S Relevo: montanhoso Ponto 66 (NI3/NW) Altitude: − metros Inclinação: 50° Inclinação: 50°

Relevo: montanhoso

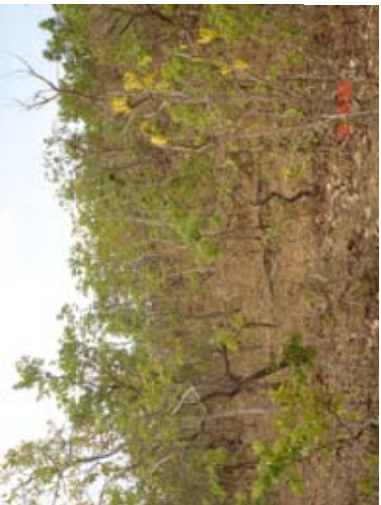

Ponto 69 (PANI/NW)<br>Fitofisionomia: Cerrado Sentido Restrito<br>Latitude: 15°12'25.0"S<br>Longitude: 48°45'23.3"W<br>Altitude: 686 metros<br>Inclinação: 20°<br>Relevo: suave ondulado Fitofisionomia: Cerrado Sentido Restrito Longitude: 48°45'23.3''W Relevo: suave ondulado Latitude: 15°12'25.0''S Ponto 69 (PAN1/NW) Altitude: 686 metros Inclinação: 20°

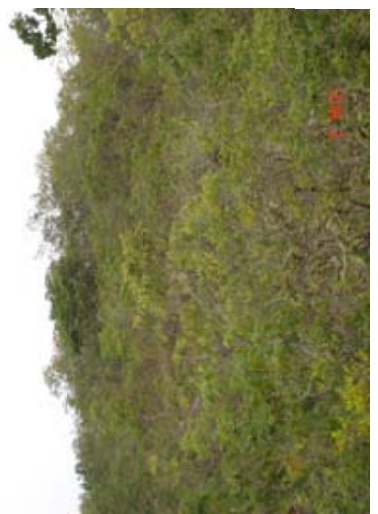

Fitofisionomia: Cerrado Sentido Restrito Fitofisionomia: Cerrado Sentido Restrito  $\begin{tabular}{l} \hline \text{Latitude: } 17^24432.3^\circ\text{S} \\ \text{Longinate: } 48^{\circ}0512.9^\circ\text{W} \\ \text{Antitude: } 1122 \text{ metres} \\ \text{hclinagão: } 10^{\circ} \\ \text{Relevo: } \text{save} \text{ondulado} \end{tabular}$ Longitude: 48°05'12.9''W Relevo: suave ondulado Latitude: 17°44'32.3''S Ponto 70 (IPAN4/SE) Ponto 70 (IPAN4/SE) Altitude: 1122 metros Inclinação: 10°

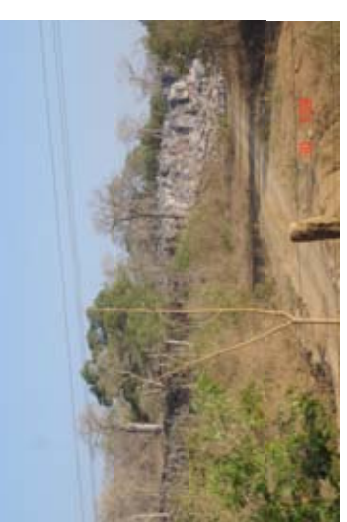

Ponto 73 (SDN2/NE)<br>Fitofisionomia: Mata Seca Decídua<br>Latitude: 13°08′09.8″S<br>Longitude: 46°25′43.3″W<br>Altitude: 743 metros<br>Inclinação: >75°<br>Relevo: escarpado Fitofisionomia: Mata Seca Decídua Longitude: 46°25'43.3''W Latitude: 13°08'09.8''S Ponto 73 (SDN2/NE) Altitude: 743 metros Inclinação: >75°

Relevo: escarpado

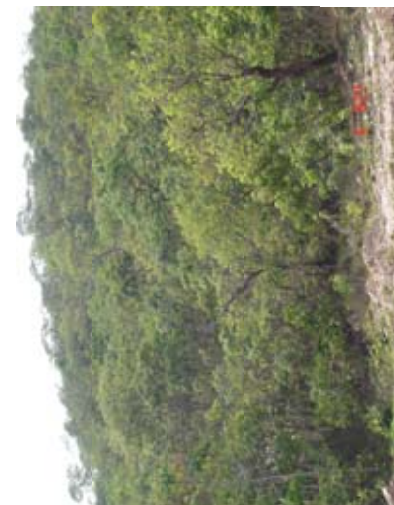

Ponto 71 (AR1/SE)<br>Fitofisionomia: Cerrado Sentido Restrito Fitofisionomia: Cerrado Sentido Restrito Altitude: 904 metros Altitude: 904 metros Ponto 71 (AR1/SE) Inclinação: 15°<br>Relevo: Ondulado Relevo: Ondulado Inclinação: 15° Longitude: Longitude: Latitude: Latitude:

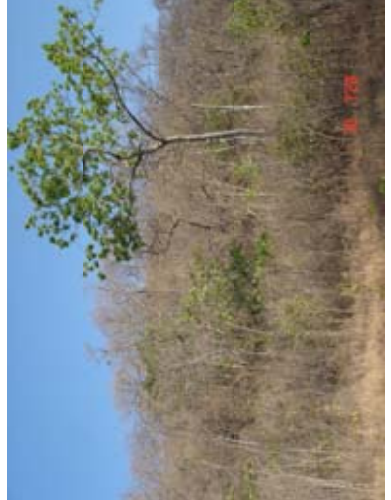

Fitofisionomia: Mata Seca Decidua<br>Latitude: 13°19'33.1"S<br>Longitude: 46°27'47.9"W Fitofisionomia: Mata Seca Decídua Longitude: 46°27'47.9''W Ponto 74 (SDN3/NE) Latitude: 13°19'33.1''S Ponto 74 (SDN3/NE) Altitude: 656 metros Altitude: 656 metros Inclinação: 20°<br>Relevo: Ondulado Relevo: Ondulado Inclinação: 20°

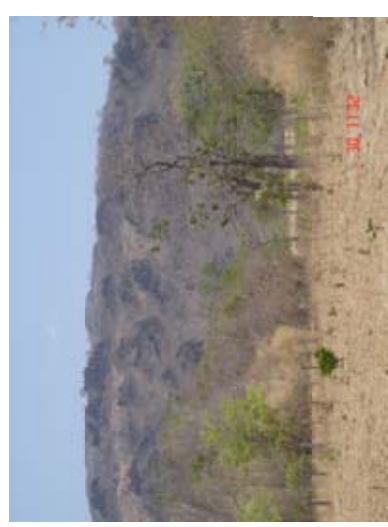

Fitofisionomia: Mata Seca Decídua Fitofisionomia: Mata Seca Decídua Latitude:  $13^{\circ}25^{\prime}51.7^{\prime\prime}S$ <br>Longitude:  $46^{\circ}50^{\prime}45.2^{\prime\prime}W$ <br>Altitude:  $474$  metros Longitude: 46°50'45.2''W Latitude: 13°25'51.7''S Ponto 72 (MA1/NE) Ponto 72 (MA1/NE) Altitude: 474 metros Inclinação: $50^\circ$  Relevo:<br/>montanhoso Relevo:montanhoso Inclinação: 50°

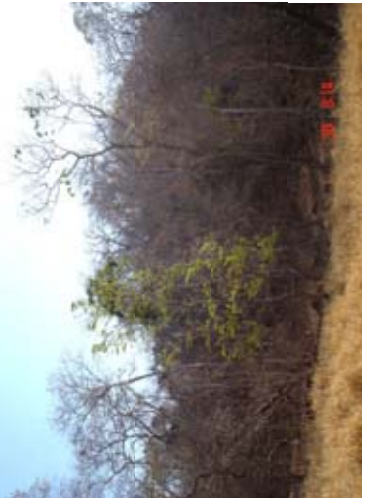

Ponto 75 (DINI/NE)<br>Fitofisionomia: Mata Seca Decídua<br>Latitude: 13°12'30.4"S<br>Longitude: 46°37'12.7"W<br>Altitude: 502 metros Fitofisionomia: Mata Seca Decídua Longitude: 46°37'12.7''W Latitude: 13°12'30.4''S Ponto 75 (DIN1/NE) Altitude: 502 metros Inclinação:  $50^\circ$  Relevo: montanhoso Relevo: montanhoso Inclinação: 50°

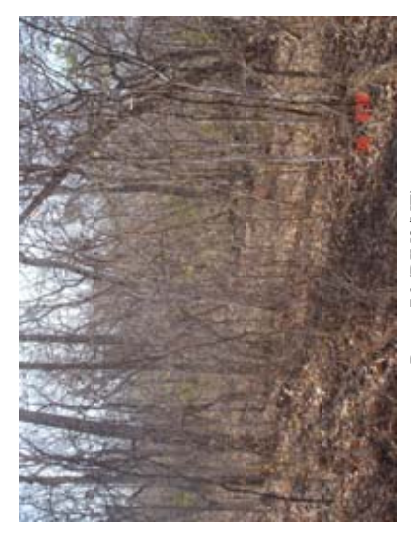

Fitofisionomia: Mata Seca Decídua<br>Latitude: 13°08'12.5"S Fitofisionomia: Mata Seca Decídua Longitude: 46°40'15.0"W<br>Altitude: 590 metros Longitude: 46°40'15.0''W Latitude: 13°08'12.5''S Ponto 76 (DIN2/NE) Ponto 76 (DIN2/NE) Altitude: 590 metros Relevo: montanhoso Relevo: montanhoso Inclinação: 55° Inclinação: 55°

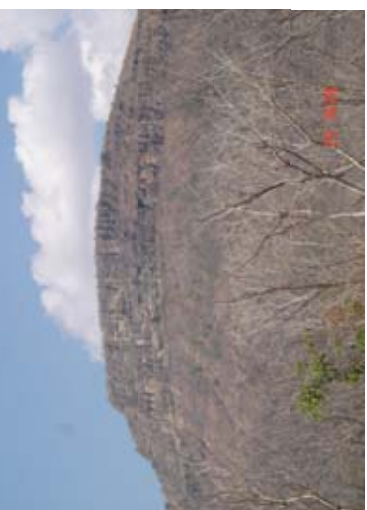

Ponto 79 (SII/NE)<br>Fitofisionomia: Mata Seca Decidua<br>Latitude: 14°49'43.1"S<br>Longitude: 46°31'56.9"W<br>Altitude: 558 metros<br>Inclinação: >75°<br>Relevo: escarpado Fitofisionomia: Mata Seca Decídua Longitude: 46°31'56.9''W Latitude: 14°49'43.1''S Altitude: 558 metros Ponto 79 (SI1/NE) Inclinação: >75°

Relevo: escarpado

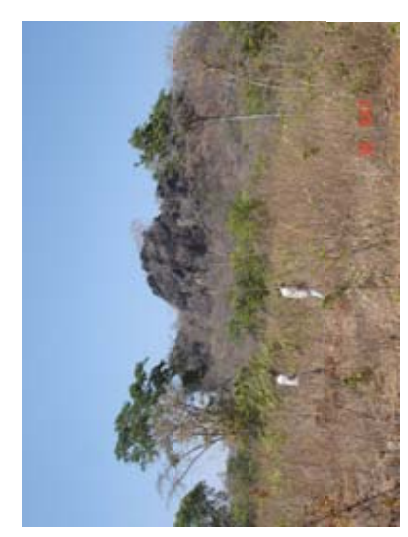

Ponto 77 (CBNI/NE)<br>Fitofisionomia: Mata Seca Decídua<br>Latitude: 13°01'00.8"S<br>Longitude: 46°34'55.0"W<br>Altitude: 640 metros<br>Inclinação: >75°<br>Relevo: escarpado Fitofisionomia: Mata Seca Decídua Longitude: 46°34'55.0''W Latitude: 13°01'00.8''S Ponto 77 (CBN1/NE) Altitude: 640 metros Relevo: escarpado Inclinação: >75°

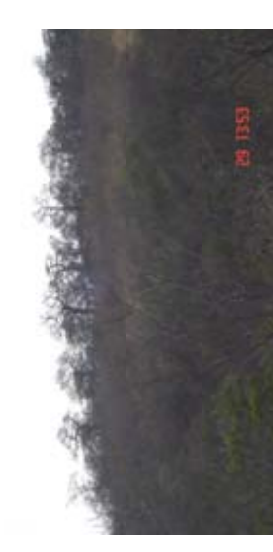

Ponto 80 (BUI/NE)<br>Fitofisionomia: Mata Seca Decídua<br>Latitude: 14°25'26.5"S<br>Longitude: 46°23'49.6"W Fitofisionomia: Mata Seca Decídua Longitude: 46°23'49.6''W Latitude: 14°25'26.5''S Altitude: 691 metros Altitude: 691 metros Ponto 80 (BU1/NE) Inclinação: 30°<br>Relevo: Ondulado Relevo: Ondulado Inclinação: 30°

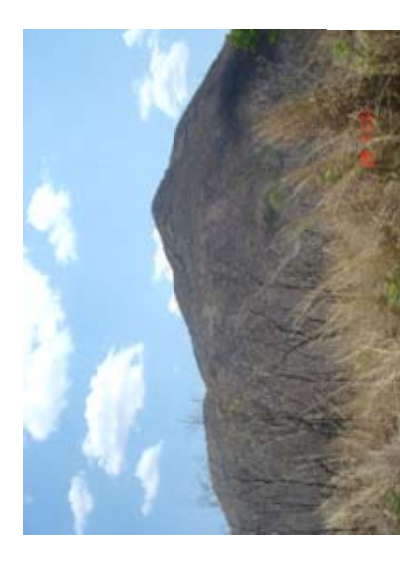

Fitofisionomia: Mata Seca Decídua Fitofisionomia: Mata Seca Decídua Latitude: 15°14'06.4"S<br>Longitude: 47°10'41.8"W<br>Altitude: 628 metros Longitude: 47°10'41.8''W Latitude: 15°14'06.4''S Altitude: 628 metros Inclinação:  $60^\circ$  Relevo: montanhoso Relevo: montanhoso Ponto 78 (FO2/NE) Ponto 78 (FO2/NE) Inclinação: 60°

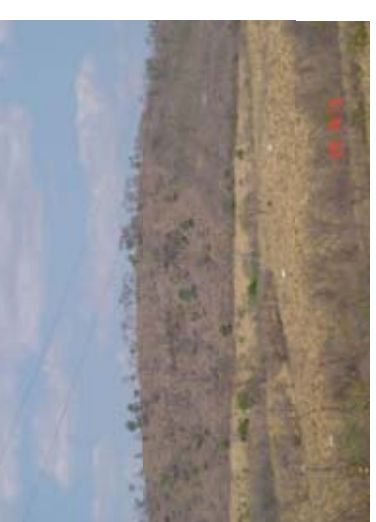

Fitofisionomia: Mata Seca Decídua<br>Latitude: 14°21'21.8"S<br>Longitude: 46°25'31.3"W<br>Altitude: 650 metros Fitofisionomia: Mata Seca Decídua Longitude: 46°25'31.3''W Latitude: 14°21'21.8''S Ponto 81 (PO1/NE) Altitude: 650 metros Ponto 81 (PO1/NE) Inclinação: 25°<br>Relevo: Ondulado Relevo: Ondulado Inclinação: 25°

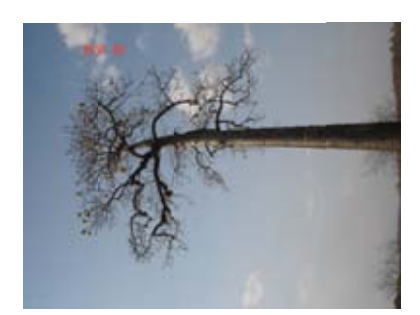

Ponto 82 (IAI/NE)<br>Fitofisionomia: Mata Seca Decidua<br>Latitude: 14°07'33.5"S<br>Longitude: 46°30'28.6"W<br>Altitude: 747 metros Fitofisionomia: Mata Seca Decídua Longitude: 46°30'28.6''W Latitude: 14°07'33.5''S Altitude: 747 metros Ponto 82 (IA1/NE) Inclinação: 35°<br>Relevo: Ondulado Relevo: Ondulado Inclinação: 35°

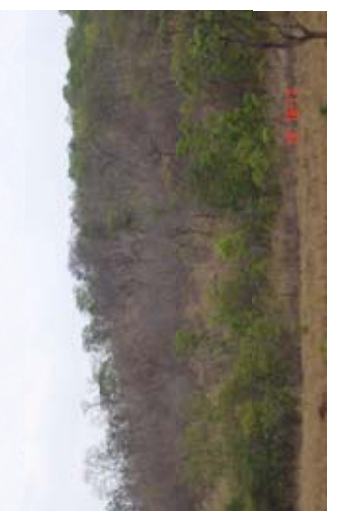

Fitofisionus os Vertazia Wi<br>Latitude: 14259'16.0"S<br>Longitude: 4825445.4"W<br>Longitude: 4825445.4"W<br>Altitude: 624 netros<br>Inclinação: 20°<br>Relevo: Ondulado Fitofisionomia: Mata Seca Decídua Longitude: 48°54'45.4''W Ponto 85 (VPN2/NW) Latitude: 14°59'16.0''S Ponto 85 (VPN2/NW) Altitude: 624 metros Relevo: Ondulado Inclinação: 20°

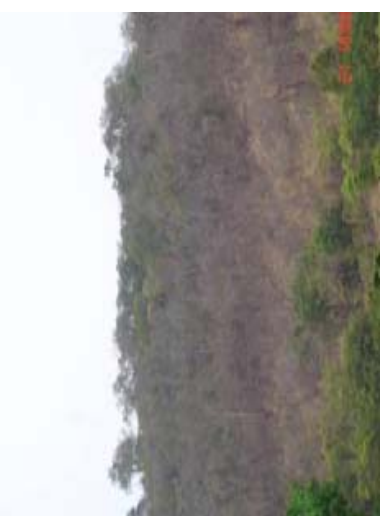

Fitofisionomia: Mata Seca Decídua<br>Latitude: 15°45'59.7"S<br>Longitude: 49°48'30.7"W Fitofisionomia: Mata Seca Decídua Longitude: 49°48'30.7''W Inclinação:  $45^{\circ}$  Relevo: forte ondulado Relevo: forte ondulado Ponto 83 (HEN1/NW) Ponto 83 (HEN1/NW) Latitude: 15°45'59.7''S Altitude: 700 metros Altitude: 700 metros Inclinação: 45°

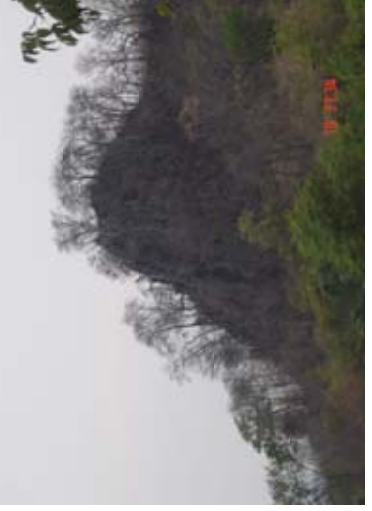

Ponto 86 (VPN4/NW)<br>Fitofisionomia: Mata Seca Decídua<br>Latitude: 15°00'33.7"S<br>Longitude: 48°41'32.7"W Fitofisionomia: Mata Seca Decídua Longitude: 48°41'32.7''W Ponto 86 (VPN4/NW) Latitude: 15°00'33.7''S Altitude: 591 metros Altitude: 591 metros Inclinação: ${>}75^{\circ}$ Relevo: escarpado Relevo: escarpado Inclinação: >75°

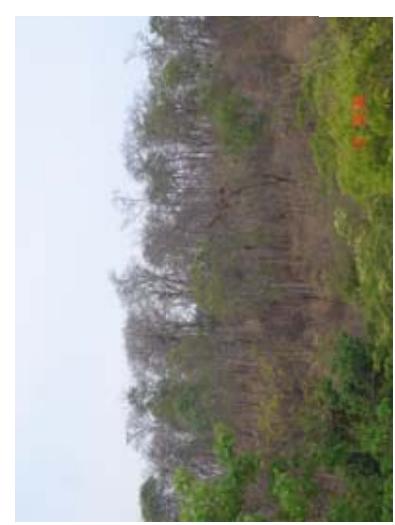

Ponto 84 (VPNJ/NW)<br>Fitofisionomia: Mata Seca Decídua<br>Latitude: 15°07'52.3"S<br>Longitude: 48°50'01.7"W<br>Altitude: 591 metros Fitofisionomia: Mata Seca Decídua Longitude: 48°50'01.7''W Latitude: 15°07'52.3''S Ponto 84 (VPN1/NW) Altitude: 591 metros Inclinação: 20°<br>Relevo: Ondulado Relevo: Ondulado Inclinação: 20°

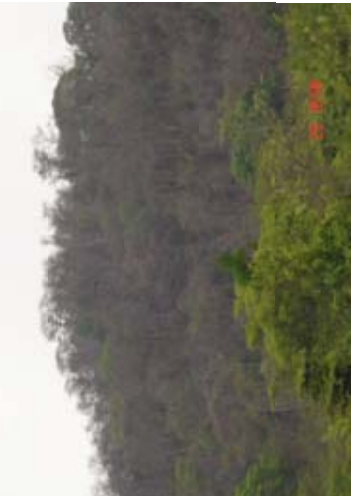

Ponto 87 (IPNI/NW)<br>Fitofisionomia: Mata Seca Decídua<br>Latitude: 15°10'49.1"S<br>Longitude: 49°44'28.8"W<br>Altitude: 673 metros<br>Inclinação: 35°<br>Relevo: forte ondulado Fitofisionomia: Mata Seca Decídua Longitude: 49°44'28.8''W Latitude: 15°10'49.1''S Relevo: forte ondulado Ponto 87 (IPN1/NW) Altitude: 673 metros Inclinação: 35°

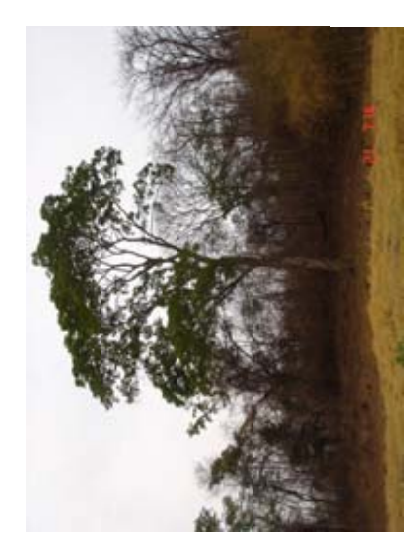

Ponto 88 (MAGNI/NW)<br>Fitofisionomia: Mata Seca Decídua<br>Latitude: 15°13'43.3"S<br>Longitude: 49°59'02.6"W<br>Altitude: 757 metros Fitofisionomia: Mata Seca Decídua Longitude: 49°59'02.6''W Ponto 88 (MAGN1/NW) Latitude: 15°13'43.3''S Inclinação:  $25^{\circ}$  Relevo: forte ondulado Relevo: forte ondulado Altitude: 757 metros Inclinação: 25°

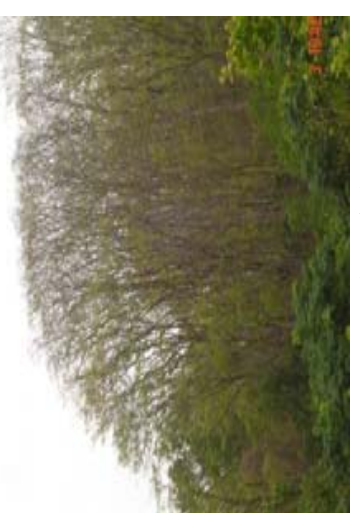

Ponto 91 (MZNI/SE)<br>Fitofisionomia: Mata Seca Decídua<br>Latitude: 18°03'49.0"S<br>Longitude: 48°40'44.9"W<br>Altitude: 1243 metros Fitofisionomia: Mata Seca Decídua Longitude: 48°40'44.9''W Inclinação: 20°<br>Relevo: suave ondulado Relevo: suave ondulado Latitude: 18°03'49.0''S Altitude: 1243 metros Ponto 91 (MZN1/SE) Inclinação: 20°

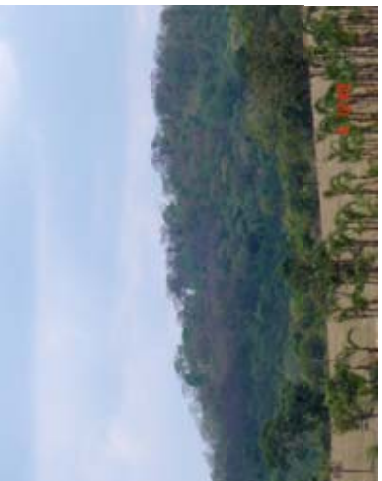

Ponto 89 (TUI/SE)<br>Fitofísionomia: Mata Seca Decídua Fitofisionomia: Mata Seca Decídua Altitude: 1261 metros<br>Inclinação: 30°<br>Relevo: forte ondulado Latitude: 16°35'19.4"S<br>Longitude: 50°08'58.1"W Longitude: 50°08'58.1''W Relevo: forte ondulado Latitude: 16°35'19.4''S Altitude: 1261 metros Ponto 89 (TU1/SE) Inclinação: 30°

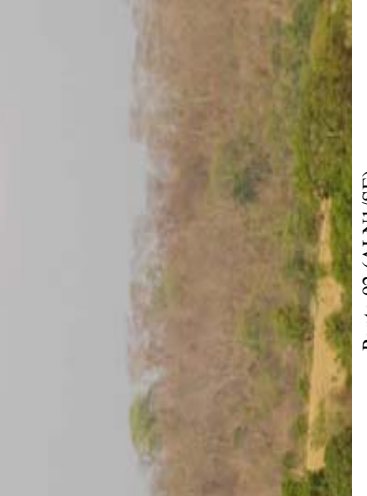

Fitofisionomia: Mata Seca Decídua<br>Latitude: 17°44'05.7"S Fitofisionomia: Mata Seca Decídua Longitude: 49°26'19.6"W Longitude: 49°26'19.6''W Latitude: 17°44'05.7''S Ponto 92 (ALN1/SE) Ponto 92 (ALN1/SE) Altitude: 729 metros Altitude: 729 metros Inclinação: 20°<br>Relevo: Ondulado Relevo: Ondulado Inclinação: 20°

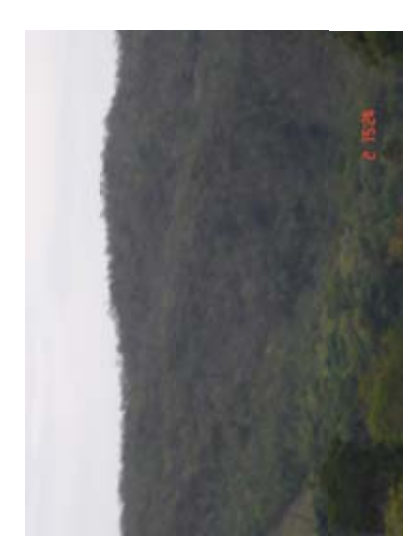

Fitofisionomia: Mata Seca Decídua<br>Latitude: 17°49′40.7″S<br>Longitude: 47°58′53.3″W<br>Altitude: 1130 metros Fitofisionomia: Mata Seca Decídua Longitude: 47°58'53.3''W Latitude: 17°49'40.7''S Altitude: 1130 metros Inclinação: 50°<br>Relevo: montanhoso Relevo: montanhoso Ponto 90 (IP3/SE) Ponto 90 (IP3/SE) Inclinação: 50°

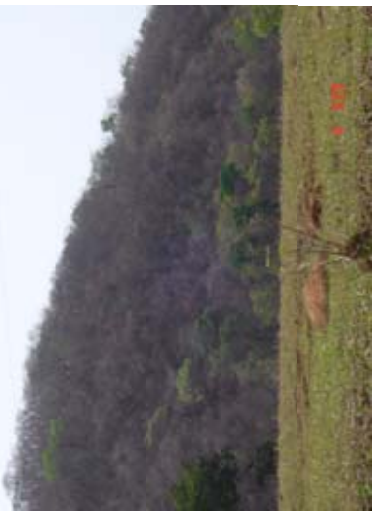

Ponto 93 (POSNI/SE)<br>Fitofisionomia: Mata Seca Decídua<br>Latitude: 16°56'42.2"S<br>Longitude: 49°40'24.4"W<br>Altitude: 755 metros Fitofisionomia: Mata Seca Decídua Longitude: 49°40'24.4''W Latitude: 16°56'42.2''S Inclinação: 30°<br>Relevo: forte ondulado Relevo: forte ondulado Ponto 93 (POSN1/SE) Altitude: 755 metros Inclinação: 30°
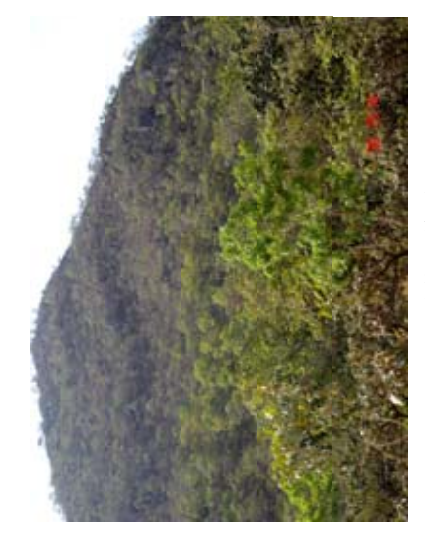

Ponto 94 (CAN4/NE)<br>Fitofisionomia: Mata Seca Semidecidua<br>Latitude: 13°49'24.6"S<br>Longitude: 47°27'24.2"W<br>Altitude: 827 metros Fitofisionomia: Mata Seca Semidecídua Longitude: 47°27'24.2''W Latitude: 13°49'24.6''S Ponto 94 (CAN4/NE) Altitude: 827 metros Inclinação: $60^\circ$  Relevo: montanhoso Relevo: montanhoso Inclinação: 60°

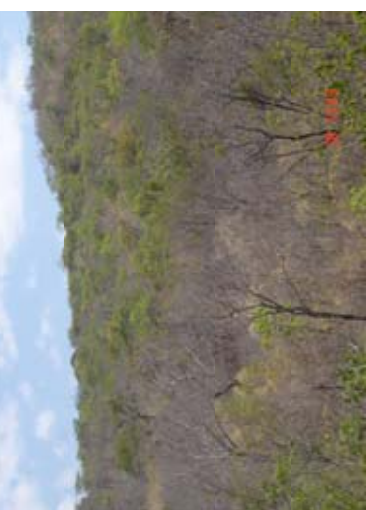

Ponto 97 (TEN1/NE)<br>Fitofisionomia: Mata Seca Semidecidua<br>Latitude: 13°40'33.3"S<br>Longitude: 47°13'53.7"W<br>Altitude: 540 metros<br>Inclinação: 45°<br>Relevo: forte ondulado Fitofisionomia: Mata Seca Semidecídua Longitude: 47°13'53.7''W Latitude: 13°40'33.3''S Relevo: forte ondulado Ponto 97 (TEN1/NE) Altitude: 540 metros Inclinação: 45°

Sem registro fotográfico

Ponto 95 (FONI/NE)<br>Fitofisionomia: Mata Seca Semidecídua<br>Latitude: 15°34'10.4"S Fitofisionomia: Mata Seca Semidecídua Longitude:  $47^{\circ}14'20.3''W$ <br>Altitude: 950 metros Longitude: 47°14'20.3''W Relevo: forte ondulado Latitude: 15°34'10.4''S Relevo: forte ondulado Ponto 95 (FON1/NE) Altitude: 950 metros Inclinação: 35° Inclinação: 35°

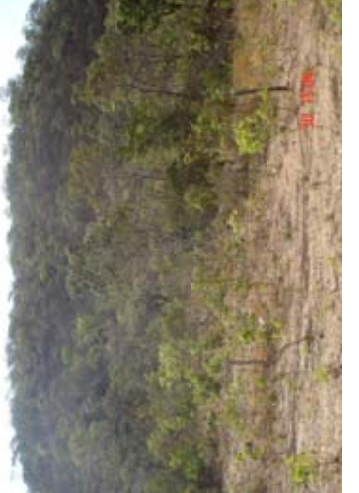

Ponto 98 (CAN3/NE)<br>Fitofisionomia: Mata Seca Semidecidua<br>Latitude: 13°50'23.5"S<br>Longitude: 47°28'41.2"W<br>Altitude: 840 metros Fitofisionomia: Mata Seca Semidecídua Longitude: 47°28'41.2''W Relevo: forte ondulado Latitude: 13°50'23.5''S Inclinação: 45°<br>Relevo: forte ondulado Ponto 98 (CAN3/NE) Altitude: 840 metros Inclinação: 45°

Sem registro fotográfico Sem registro fotográfico Sem registro fotográfico

Ponto 96 (MANI/NE)<br>Fitofisionomia: Mata Seca Semidecídua<br>Latitude: 13°15'24.1"S<br>Longitude: 46°53'58.1"W<br>Altitude: 544 metros Fitofisionomia: Mata Seca Semidecídua Longitude: 46°53'58.1''W Latitude: 13°15'24.1''S Ponto 96 (MAN1/NE) Altitude: 544 metros Relevo: montanhoso Inclinação: 55° Inclinação: 55°

Relevo: montanhoso

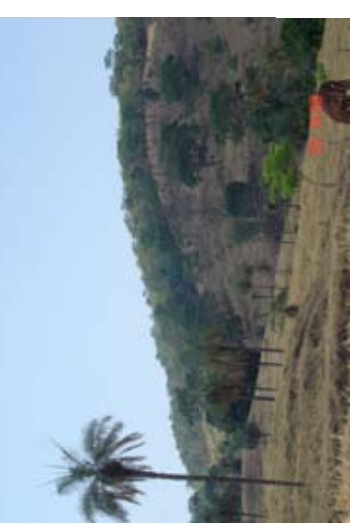

Ponto 99 (PG1/NW)<br>Fitofisionomia: Mata Seca Semidecídua<br>Latitude: 14°45'56.5"S<br>Longitude: 49°34'21.0"W<br>Altitude: 722 metros<br>Inclinação: 40°<br>Relevo: forte ondulado Fitofisionomia: Mata Seca Semidecídua Longitude: 49°34'21.0''W Latitude: 14°45'56.5''S Relevo: forte ondulado Ponto 99 (PG1/NW) Altitude: 722 metros Inclinação: 40°

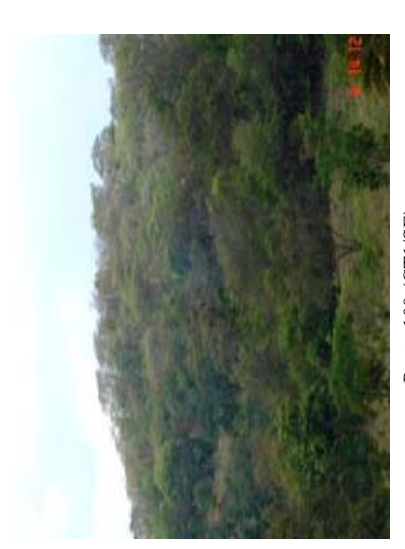

Ponto 100 (CT1/SE)<br>Fitofisionomia: Mata Seca Semidecídua<br>Latitude: 16°25'41.0"S<br>Longitude: 49°30'20.5"W<br>Altitude: 1057 metros<br>Inclinação: 20°<br>Relevo: Ondulado Fitofisionomia: Mata Seca Semidecídua Longitude: 49°30'20.5''W Latitude: 16°25'41.0''S Altitude: 1057 metros Ponto 100 (CT1/SE) Relevo: Ondulado Inclinação: 20°

Sem registro fotográfico Sem registro fotográfico Ponto 103 (ALI/SE)<br>Fitofisionomia: Mata Seca Semidecídua<br>Latitude: 18°02'08.2"S<br>Longitude: 48°45'48.3"W<br>Altitude: 859 metros Fitofisionomia: Mata Seca Semidecídua Longitude: 48°45'48.3''W Relevo: suave ondulado Relevo: suave ondulado Latitude: 18°02'08.2''S Ponto 103 (AL1/SE) Altitude: 859 metros Inclinação: 10° Inclinação: 10°

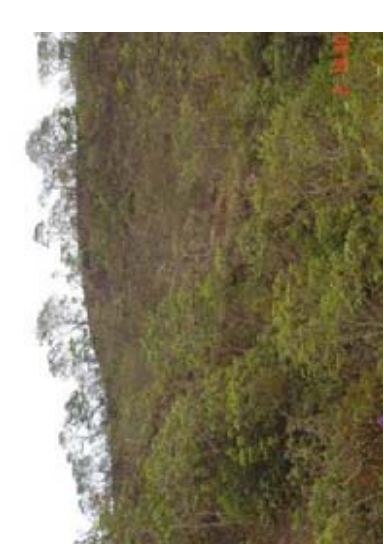

Fitofisionomia: Mata Seca Semidecídua Fitofisionomia: Mata Seca Semidecídua  $\begin{tabular}{l} \hline \textbf{Latitude: } 17^24349.7^\textbf{v} \textbf{S} \\ \textbf{Longinate: } 47^\circ50'01.3^\textbf{v} \textbf{W} \\ \textbf{Antitude: } 1040 \text{ metres} \\ \textbf{Inclinagão: } 15^\circ \\ \textbf{Relevo: Ondulado} \end{tabular}$ Longitude: 47°50'01.3''W Ponto 101 (IPAN2/SE) Ponto 101 (IPAN2/SE) Latitude: 17°43'49.7''S Altitude: 1040 metros Relevo: Ondulado Inclinação: 15°

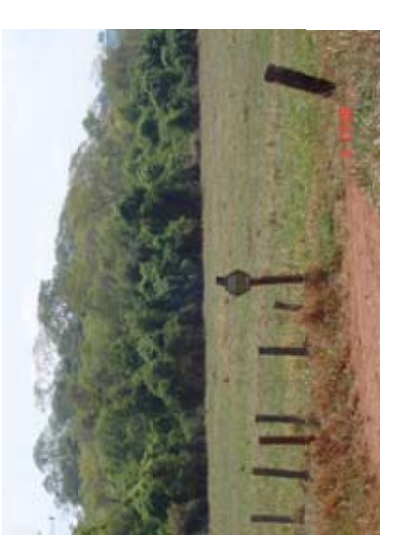

Ponto 104 (ITUN1/SE)<br>Fitofisionomia: Mata Seca Semidecidua<br>Latitude: 18°23'22.0"S<br>Longitude: 49°17'26.4"W Fitofisionomia: Mata Seca Semidecídua Longitude: 49°17'26.4''W Relevo: suave ondulado Relevo: suave ondulado Ponto 104 (ITUN1/SE) Latitude: 18°23'22.0''S Altitude: 790 metros Altitude: 790 metros Inclinação: 10° Inclinação: 10°

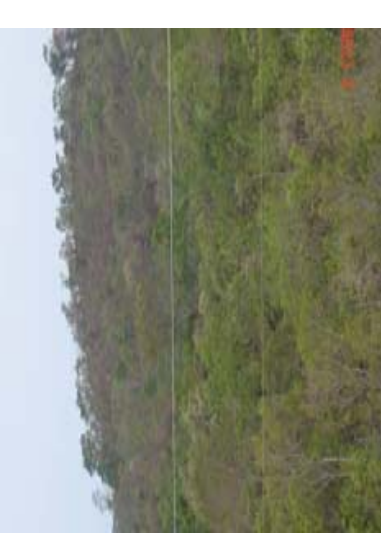

Ponto 102 (CNI/SE)<br>Fitofisionomia: Mata Seca Semidecidua<br>Latitude: 17°41'15.9"S<br>Longitude: 48°29'08.5"W<br>Altitude: 1114 metros Fitofisionomia: Mata Seca Semidecídua Longitude: 48°29'08.5''W Latitude: 17°41'15.9''S Inclinação:  $30^{\circ}$  Relevo: forte ondulado Relevo: forte ondulado Altitude: 1114 metros Ponto 102 (CN1/SE) Inclinação: 30°

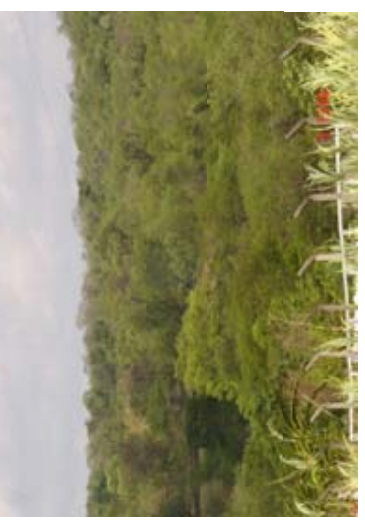

Ponto 105 (CDN1/SE)<br>Fitofisionomia: Mata Seca Semidecidua<br>Latitude: 18°28'22.2"S<br>Longitude: 49°26'22.2"W<br>Altitude: 687 metros Fitofisionomia: Mata Seca Semidecídua Longitude: 49°26'22.2''W Ponto 105 (CDN1/SE) Latitude: 18°28'22.2''S Altitude: 687 metros Inclinação: 25°<br>Relevo: Ondulado Inclinação: 25°

Relevo: Ondulado

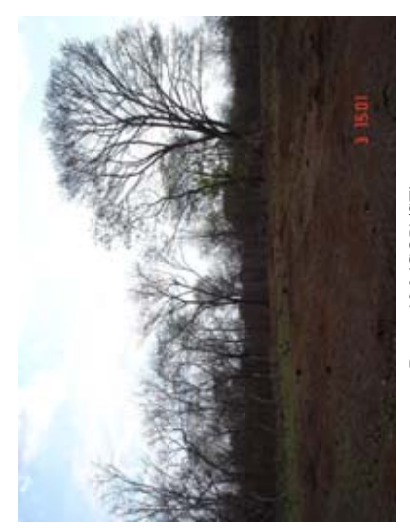

Ponto 106 (GOII/SE)<br>Fitofisionomia: Mata Seca Semidecidua<br>Latitude: 18°06'30.3"S<br>Longitude: 49°24'09.0"W<br>Altitude: 1349 metros<br>Relevo: suave ondulado<br>Relevo: suave ondulado Fitofisionomia: Mata Seca Semidecídua Longitude: 49°24'09.0''W Relevo: suave ondulado Latitude: 18°06'30.3''S Altitude: 1349 metros Ponto 106 (GOI1/SE) Inclinação: 3°

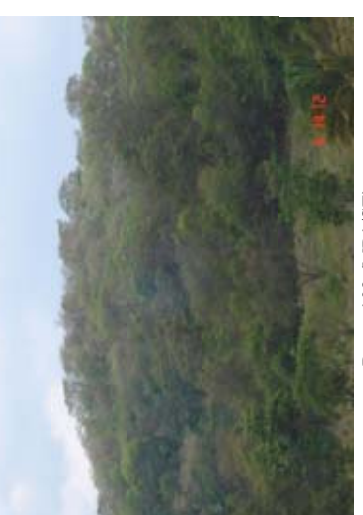

Ponto 109 (MP1/SE)<br>Fitofisionomia: Mata Seca Semidecidua<br>Latitude: 17°11'21.8"S<br>Longitude: 49°26'48.4"W<br>Altitude: 1203 metros<br>Inclinação: 15°<br>Relevo: Ondulado Fitofisionomia: Mata Seca Semidecídua Longitude: 49°26'48.4''W Latitude: 17°11'21.8''S Altitude: 1203 metros Ponto 109 (MP1/SE) Relevo: Ondulado Inclinação: 15°

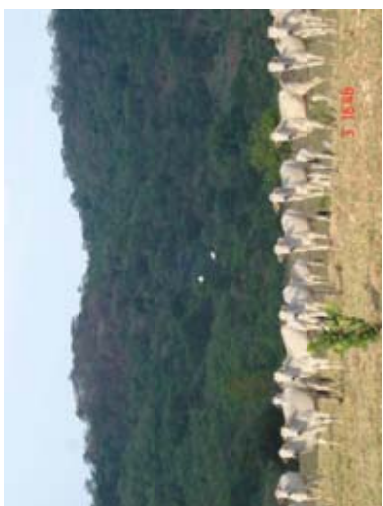

Ponto 107 (MO1/SE)<br>Fitofisionomia: Mata Seca Semidecidua<br>Latitude: 17°47'38.55"S<br>Longitude: 49°19'35.8"W<br>Altitude: 1275 metros Fitofisionomia: Mata Seca Semidecídua Longitude: 49°19'35.8''W Latitude: 17°47'38.55''S Altitude: 1275 metros Ponto 107 (MO1/SE) Inclinação: 45°<br>Relevo: montanhoso Relevo: montanhoso Inclinação: 45°

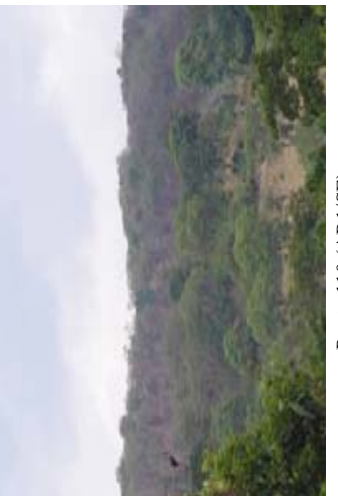

Ponto 110 (AR*I*/SE)<br>Fitofisionomia: Mata Seca Semidecídua<br>Latitude: Fitofisionomia: Mata Seca Semidecídua Altitude: 1326 metros<br>Inclinação: 20°<br>Relevo: Ondulado Altitude: 1326 metros Ponto 110 (AR1/SE) Inclinação: 20° Longitude: Longitude: Latitude:

Relevo: Ondulado

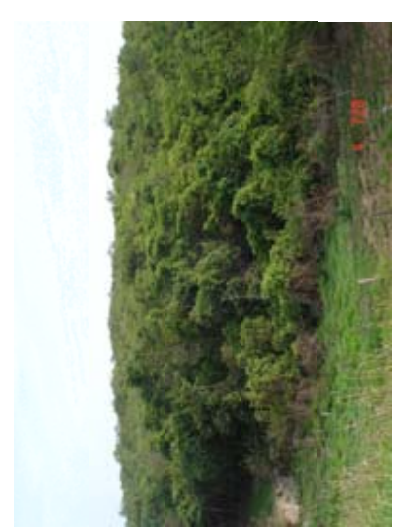

Ponto 108 (CMN2/SE)<br>Fitofisionomia: Mata Seca Semidecídua<br>Latitude: 17°18'20.3"S<br>Longitude: 49°23'47.6"W<br>Altitude: 1234 metros Fitofisionomia: Mata Seca Semidecídua Longitude: 49°23'47.6''W Inclinação:  $10^{\circ}$ <br>Relevo: suave ondulado Relevo: suave ondulado Ponto 108 (CMN2/SE) Latitude: 17°18'20.3''S Altitude: 1234 metros Inclinação: 10°

Sem registro fotográfico Sem registro fotográfico

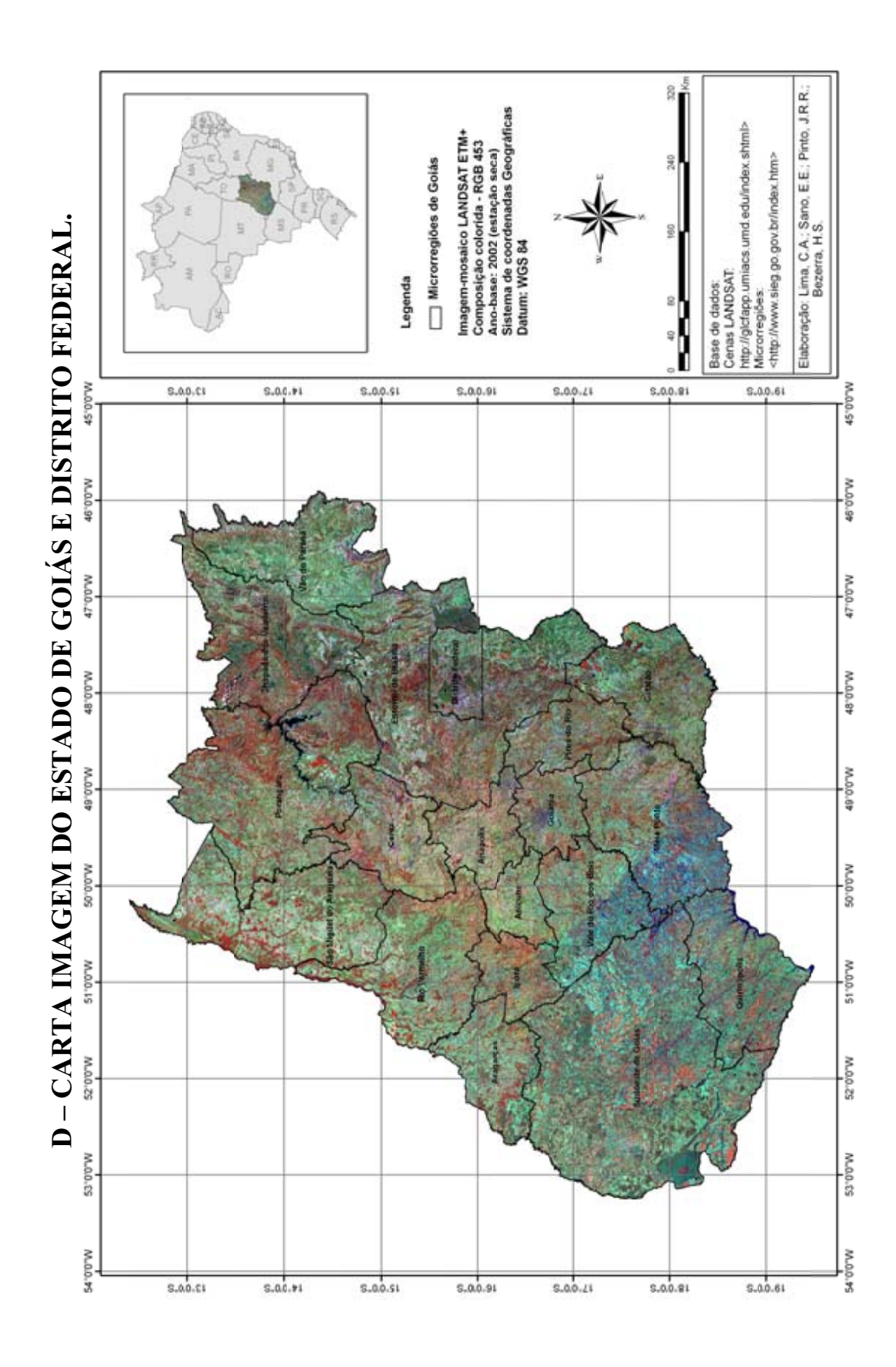

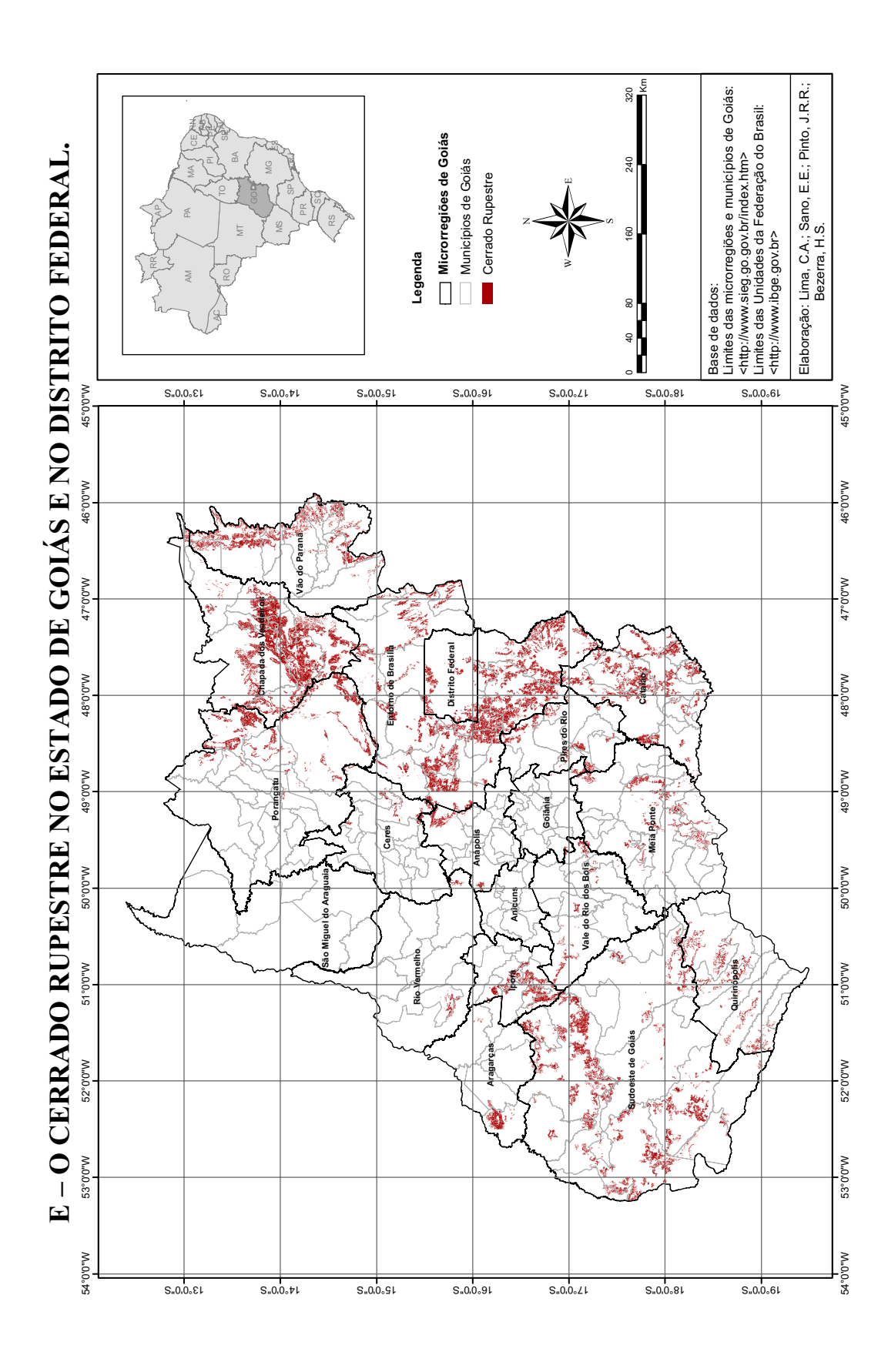

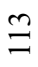

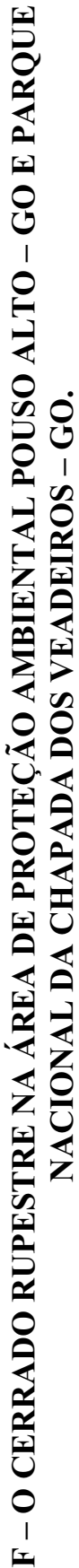

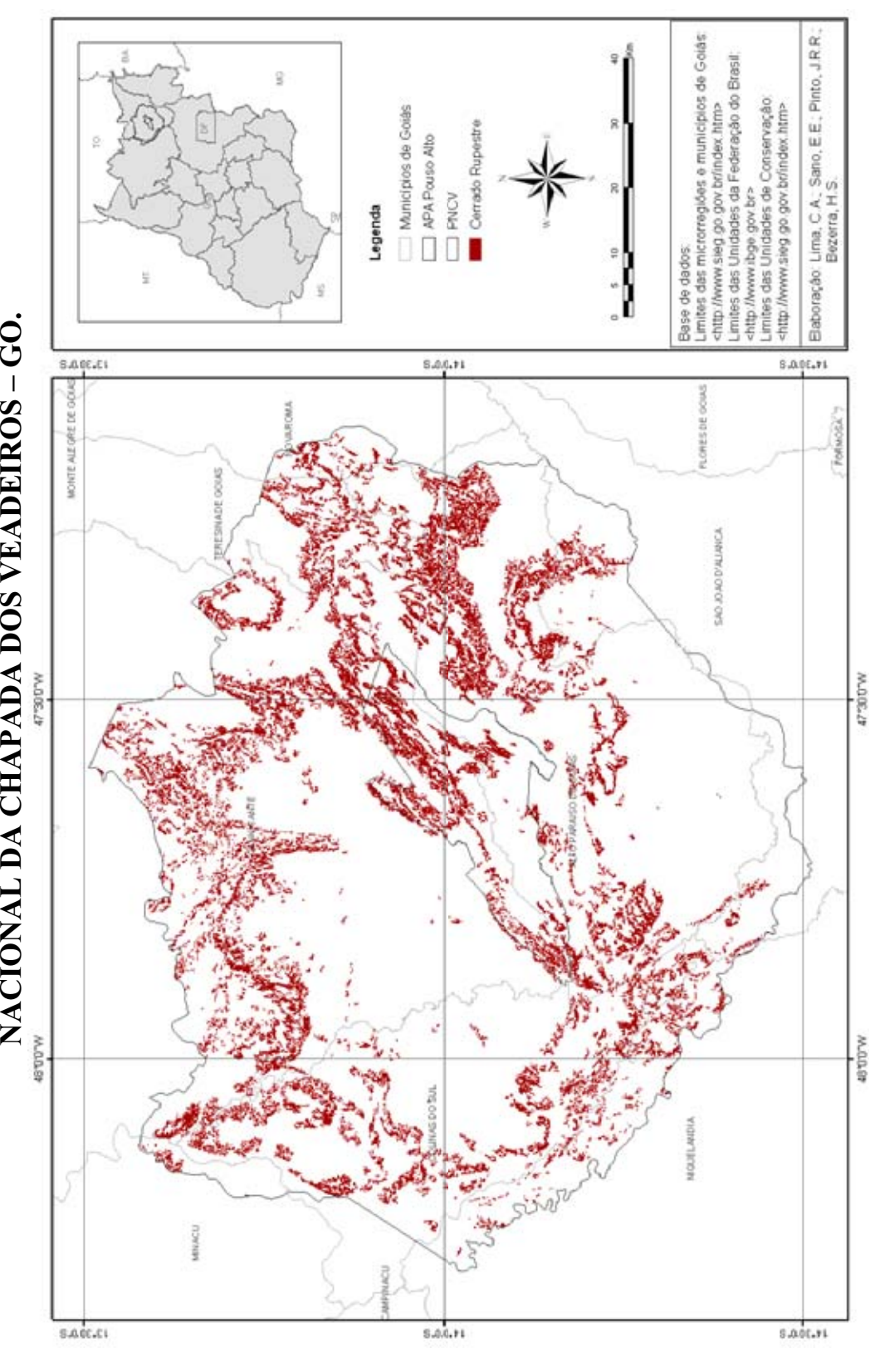

## G – TUTORIAL RESUMIDO SOBRE SEGMENTAÇÃO E CLASSIFICAÇÃO DE IMAGENS DIGITAIS NO SPRING 4.3.3.

- 1. Caso não possua o Sistema de Processamento de Informações Georreferenciadas (SPRING), acesse o endereço eletrônico do Instituto Nacional de Pesquisas Espaciais  $(INPE)$  <http://www.dpi.inpe.br/spring/>.
- 2. Abra o SPRING, clique em Arquivo  $\rightarrow$  Banco de Dados. Abrirá a janela Banco de Dados conforme figura abaixo. Clique em Diretório paras selecionar o local onde será salvo o Banco de Dados que está sendo criado. Escreva um nome para o banco de dados e clique em Criar.
- 3. Logo em seguida o Banco de Dados criado aparecerá listado conforme indicado na figura abaixo, indicado que foi criado. Ative-o clicando em Ativar.
- 4. Clique em Arquivo → Modelo de Dados para criar os modelos de dados que farão parte do seu Projeto. Para imagens selecione a categoria Imagem, dar um nome e clique em Criar. Para vetores pode-se selecionar a categoria Temático, dar um nome e clicar em Criar. Para criá-los definitivamente clique em Executar.
- 5. Exporte a imagem que será classificada, clicando em Arquivo  $\rightarrow$  Importar TIFF/GeoTIFF. Abrirá a janela Importar TIFF/GeoTIFF. Clique em Arquivo e selecione o arquivo imagem.Tiff. Dê um nome para o projeto que está sendo criado em Projeto. Clique em Categoria, selecione a categoria criada no passo anterior (com formato Imagem). Dê um nome para o Plano de Informação que está sendo criado. Clique em Executar. Depois clique em Fechar.
- 6. Clique em Painel de Controle que fica indicado pelo botão **6.** Clique no primeiro arquivo listado no Plano de Informação (Ex: ValeParana\_1) e em R. Clique no segundo arquivo (Ex: ValeParana 2) e em G. E no terceiro arquivo listado (Ex:

ValeParana\_3) e em B. Depois clique em Desenhar  $\angle$ 

- 7. Como o Bhattacharya é um classificador por Regiões, é necessário segmentar a imagem. Para isso, clique no Menu Imagem e em Segmentação.
- 8. Selecione as três bandas da imagem, clicando sobre cada uma delas. Insira os parâmetros de Similaridade e Área adequados para o objetivo que se deseja alcançar. Neste caso, mantenha o Método Crescimento de Regiões. Caso não queira eliminar nenhuma banda da análise, mantenha Nenhuma selecionada. Dê um nome para a imagem segmentada. Assim como no caso da Suavização dos Arcos, que já vem prédefinido como Sim, mas que pode ser alterado. Clique em Executar. O Retângulo Envolvente é para o caso de segmentar apenas parte da imagem e não ela toda. (Para saber mais sobre cada um desses parâmetros clique no botão Ajuda que aparece no canto inferior direito da janela Segmentação).
- 9. O resultado é a imagem segmentada. Para visualizá-la vá ao Painel de Controle, clique na imagem segmentada, selecione Rotulada e clique em Desenhar.
- 10. Para classificar, as imagens RGB e a Rotulada devem estar desenhadas na tela. Clique então no Menu Imagem e em Classificação.
- 11. Na janela Classificação, defina o diretório onde será criado o arquivo de contextos, clique em Criar. Na janela Criação de Contexto, escolha o Nome do arquivo, o Tipo

de Análise, as Bandas que serão incluídas na classificação e a Imagem Segmentada a ser utilizada. Clique em Executar.

- 12. Será criado um novo arquivo de contexto na janela Classificação. Selecione o arquivo de contexto desejado e a Banda para a classificação. Clique em Extração de Atributos das Regiões e proceda a Classificação. Defina o nome da imagem classificada na janela Criação de Contexto e clique em Criar. Escolha o Classificador e o Limiar de Aceitação e Execute.
- 13. O resultado é a imagem classificada. Para visualizá-la vá ao Painel de Controle, clique na imagem segmentada, selecione Classificada e clique em Desenhar.